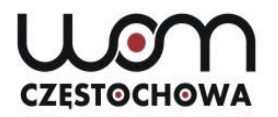

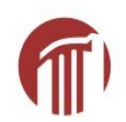

## **Testowanie online na lekcji języka niemieckiego**

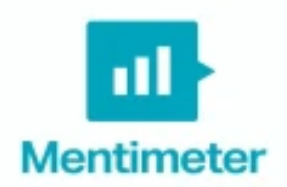

mgr Dorota Liberda

liberda@womczest.edu.pl

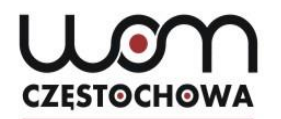

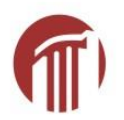

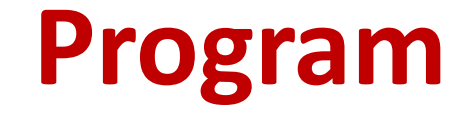

- 1. Jakie narzędzia online wybrać do testowania?
- 2. Jak testować?
- 3. Majowa oferta doskonalenia zawodowego RODN "WOM" w Częstochowie dla nauczycieli języka niemieckiego
- 4. Ankieta

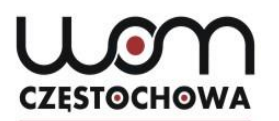

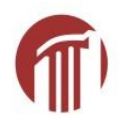

#### **www.menti.com**

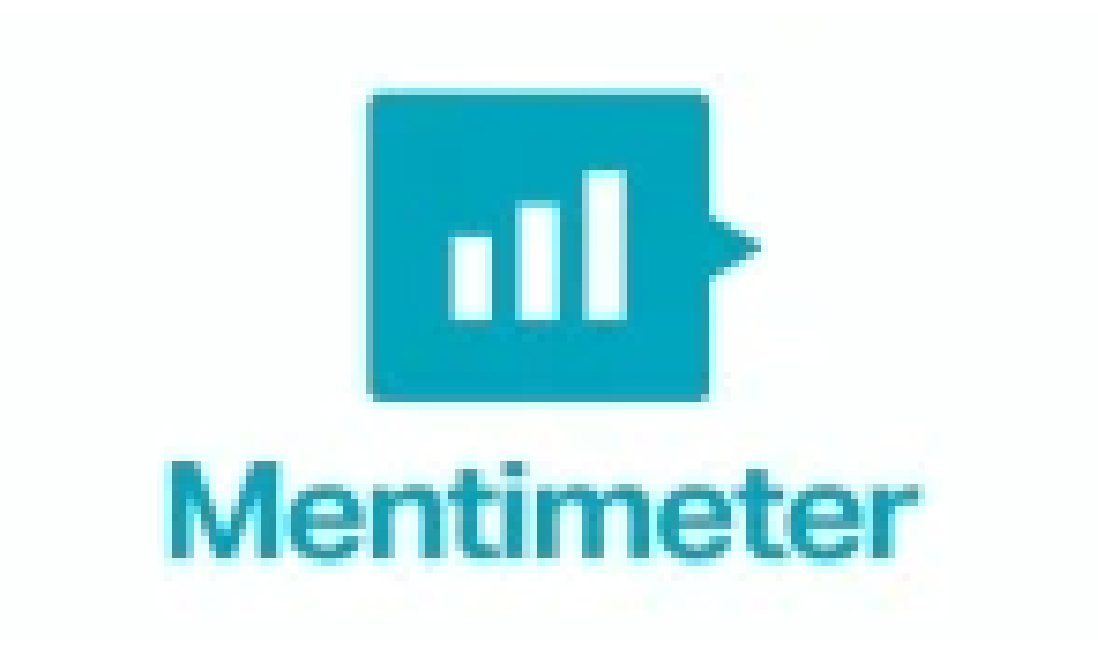

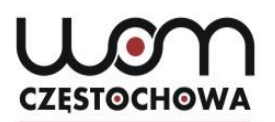

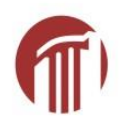

### **Mentimeter**

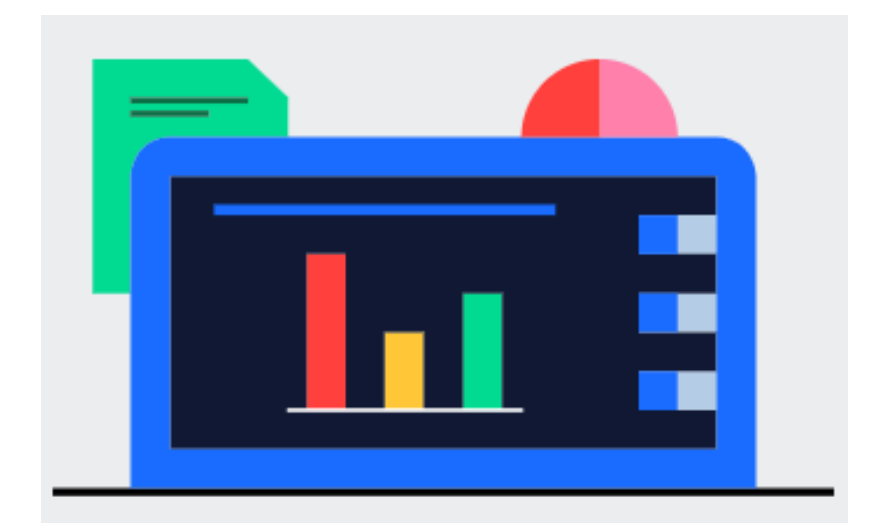

#### Przygotować

Twórz interaktywne prezentacje za pomocą łatwego w użyciu edytora online. Dodawaj pytania, ankiety, quizy, slajdy, obrazy, gify i więcej do swojej prezentacji, aby tworzyć zabawne i wciągające prezentacje.

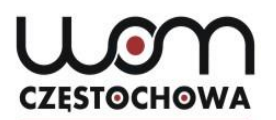

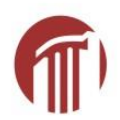

#### **Mentimeter**

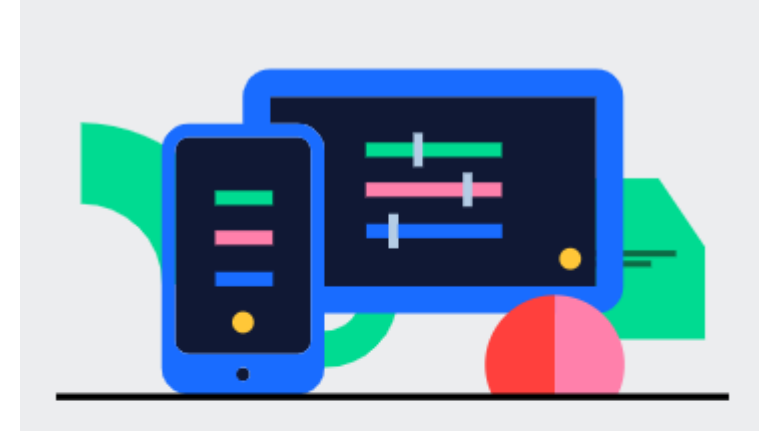

#### Angażować

Odbiorcy korzystają ze smartfonów, aby połączyć się z prezentacją, gdzie mogą odpowiedzieć na pytania. Wizualizuj swoje odpowiedzi w czasie rzeczywistym, aby stworzyć zabawne i interaktywne doświadczenie.

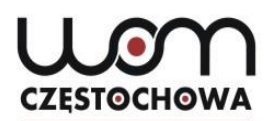

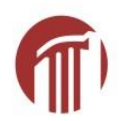

#### **Mentimeter**

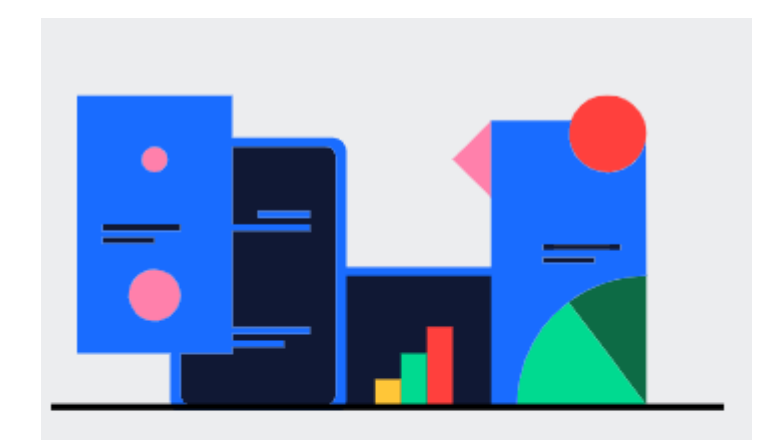

#### Kontynuacja

Po zakończeniu prezentacji Mentymetru udostępnij i wyeksportuj wyniki do dalszej analizy, a nawet porównaj dane w czasie, aby zmierzyć postępy odbiorców.

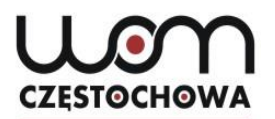

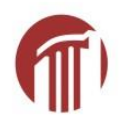

#### **www.menti.com**

### **Kod: 80 72 88**

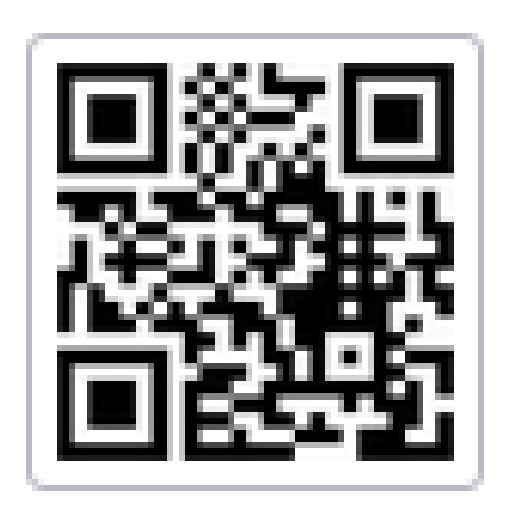

Na koniec: **Submit**

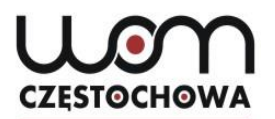

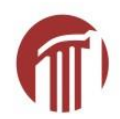

#### www.menti.com

### Kod: 79 50 95

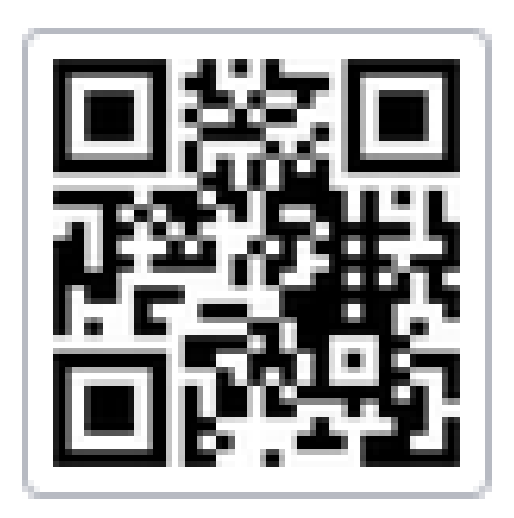

Na koniec: Submit

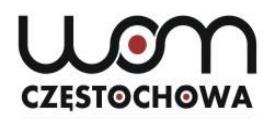

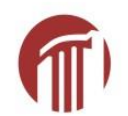

### **[www.menti.com](http://www.menti.com/) kod: 80 72 28**

Go to www.menti.com and use the code 807228

#### Was machst du jetzt?

**M** Mentimeter

0

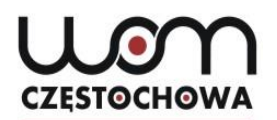

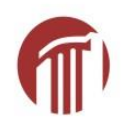

#### **Familie**

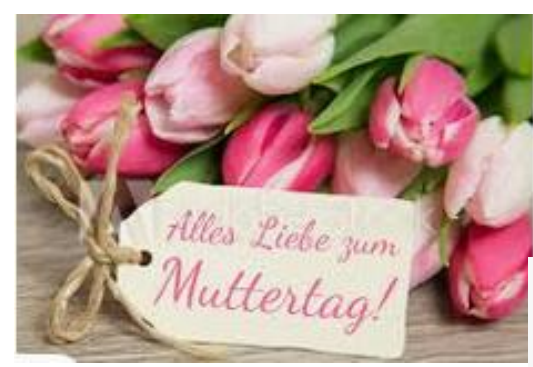

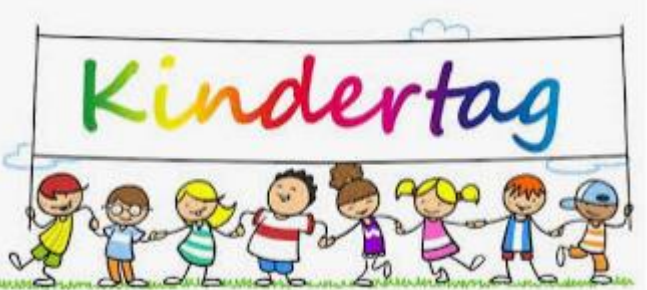

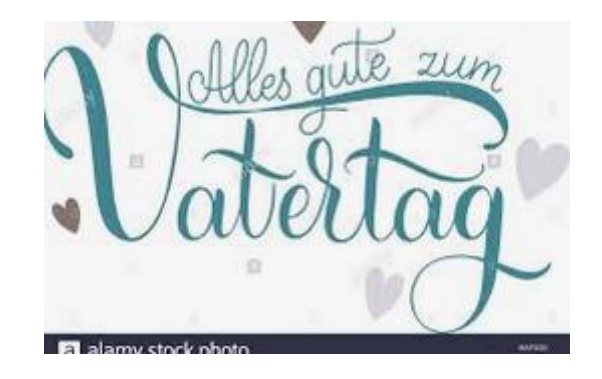

### **CZESTOCHOWA**

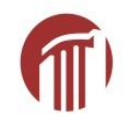

## **Formularze Google**

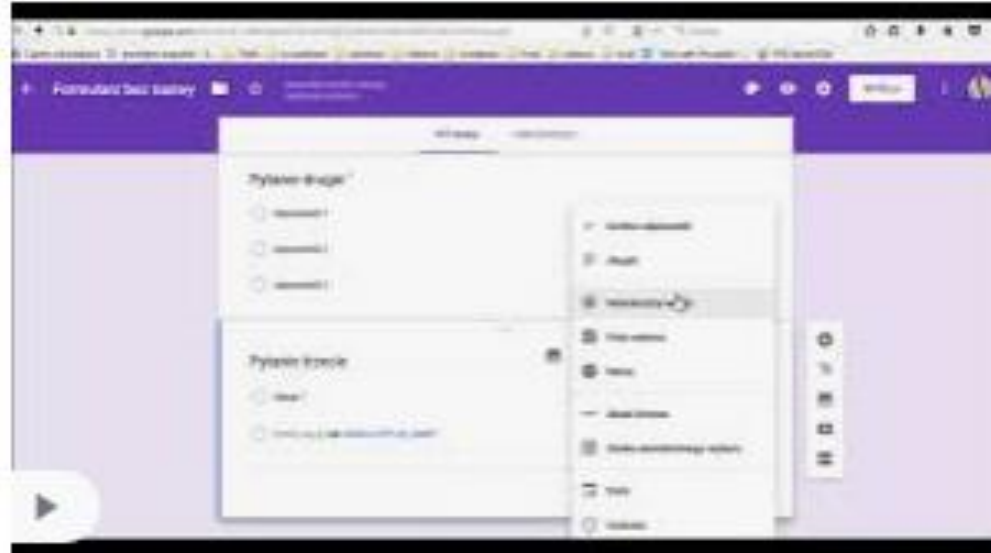

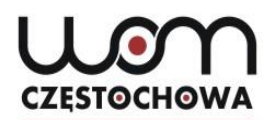

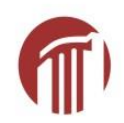

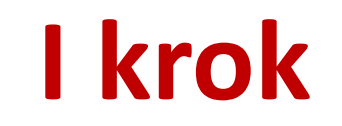

Google

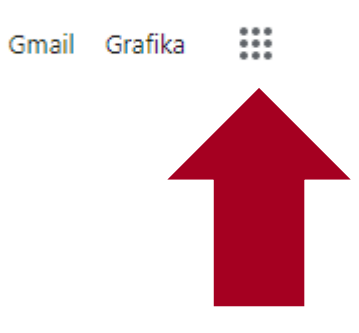

Ļ

Dostęp do konta gmail

Q Wyszukaj w Google lub wpisz URL

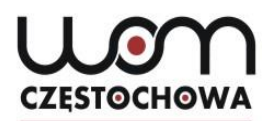

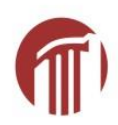

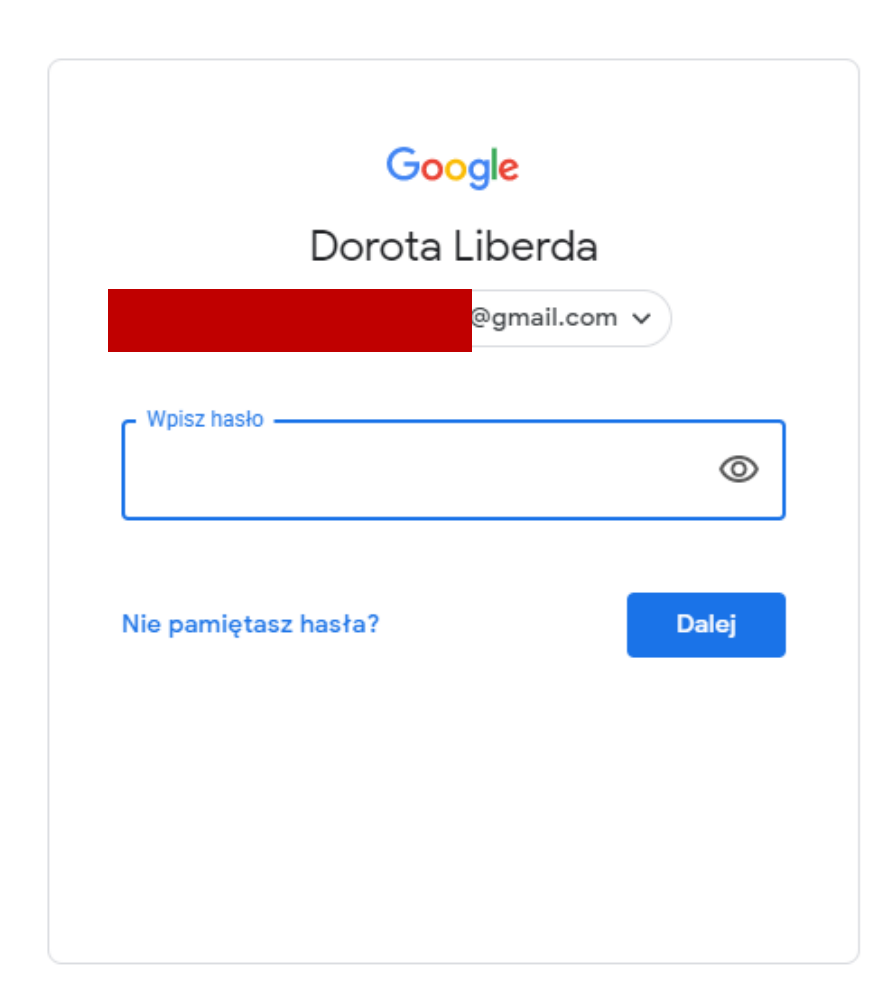

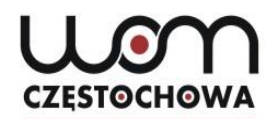

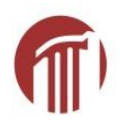

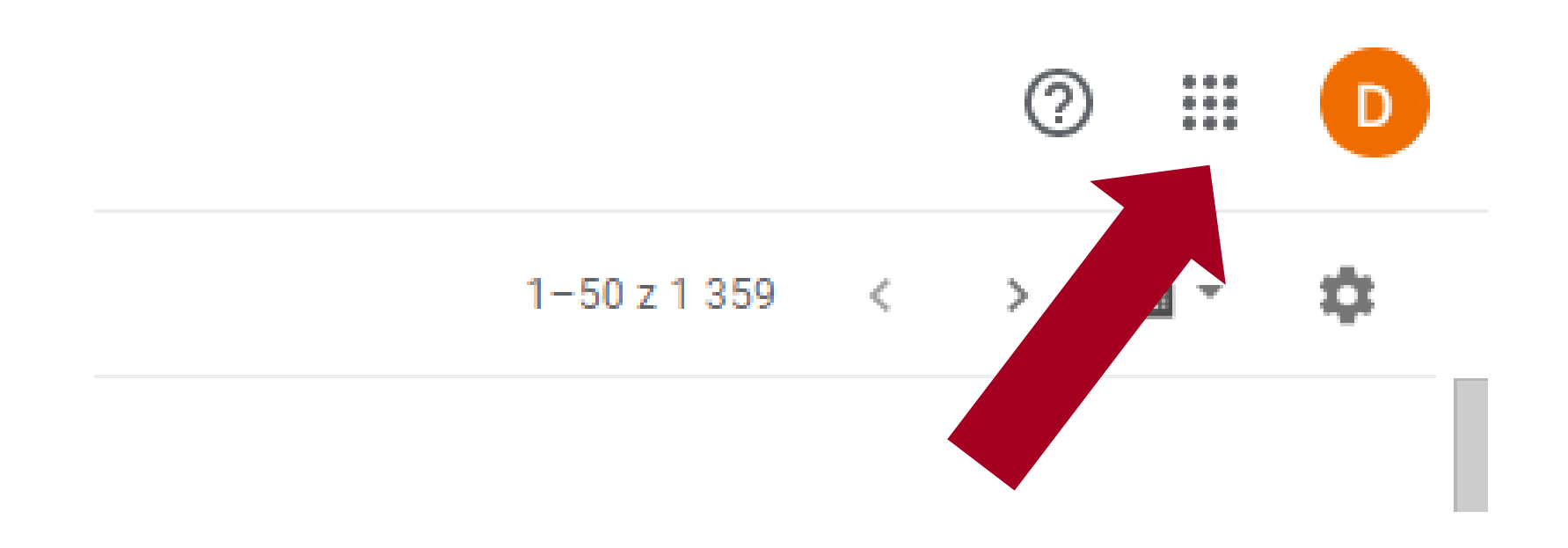

### **CZESTOCHOWA**

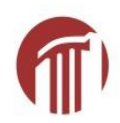

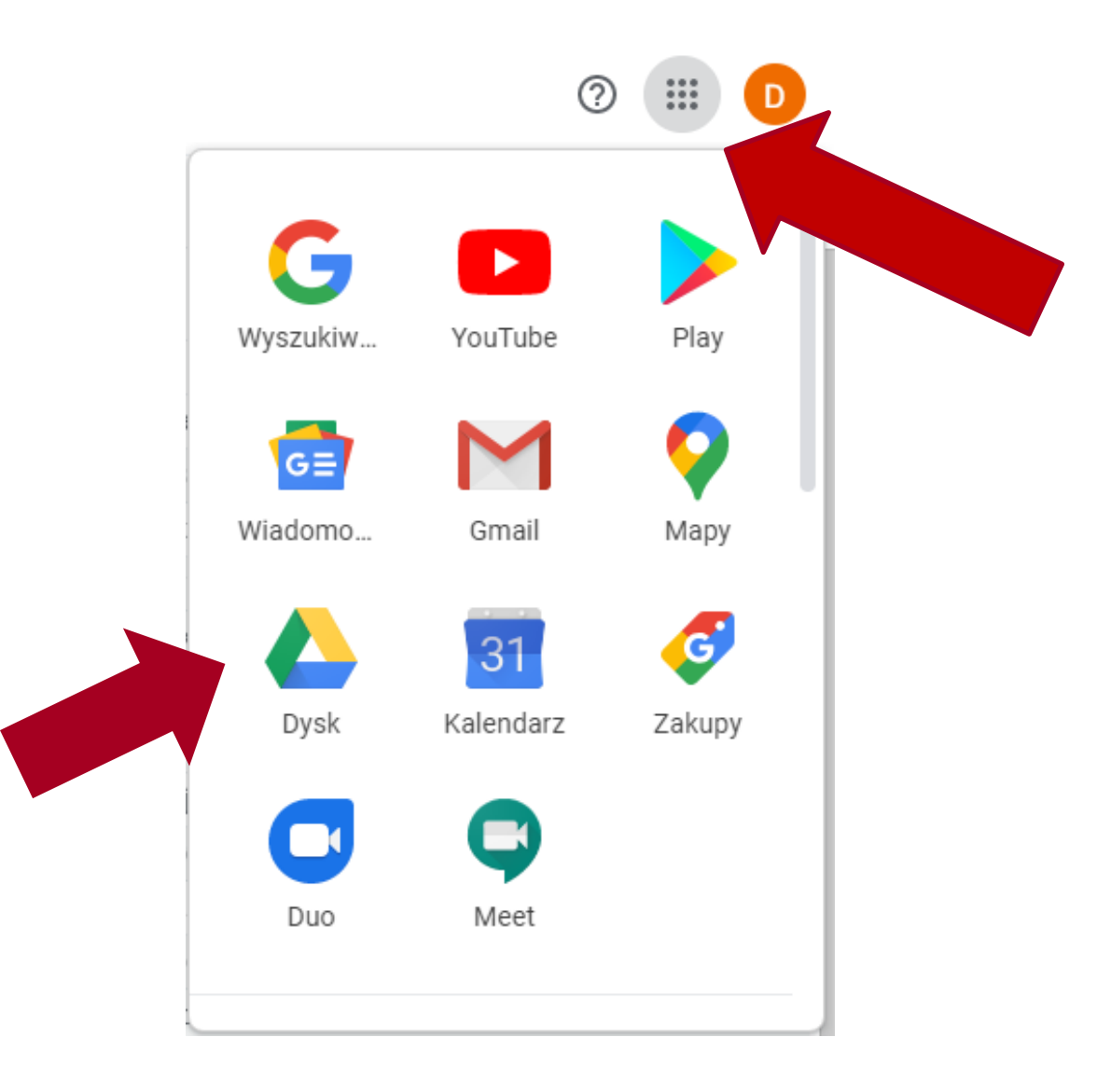

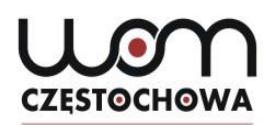

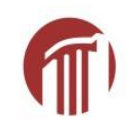

## **Formularze Google**

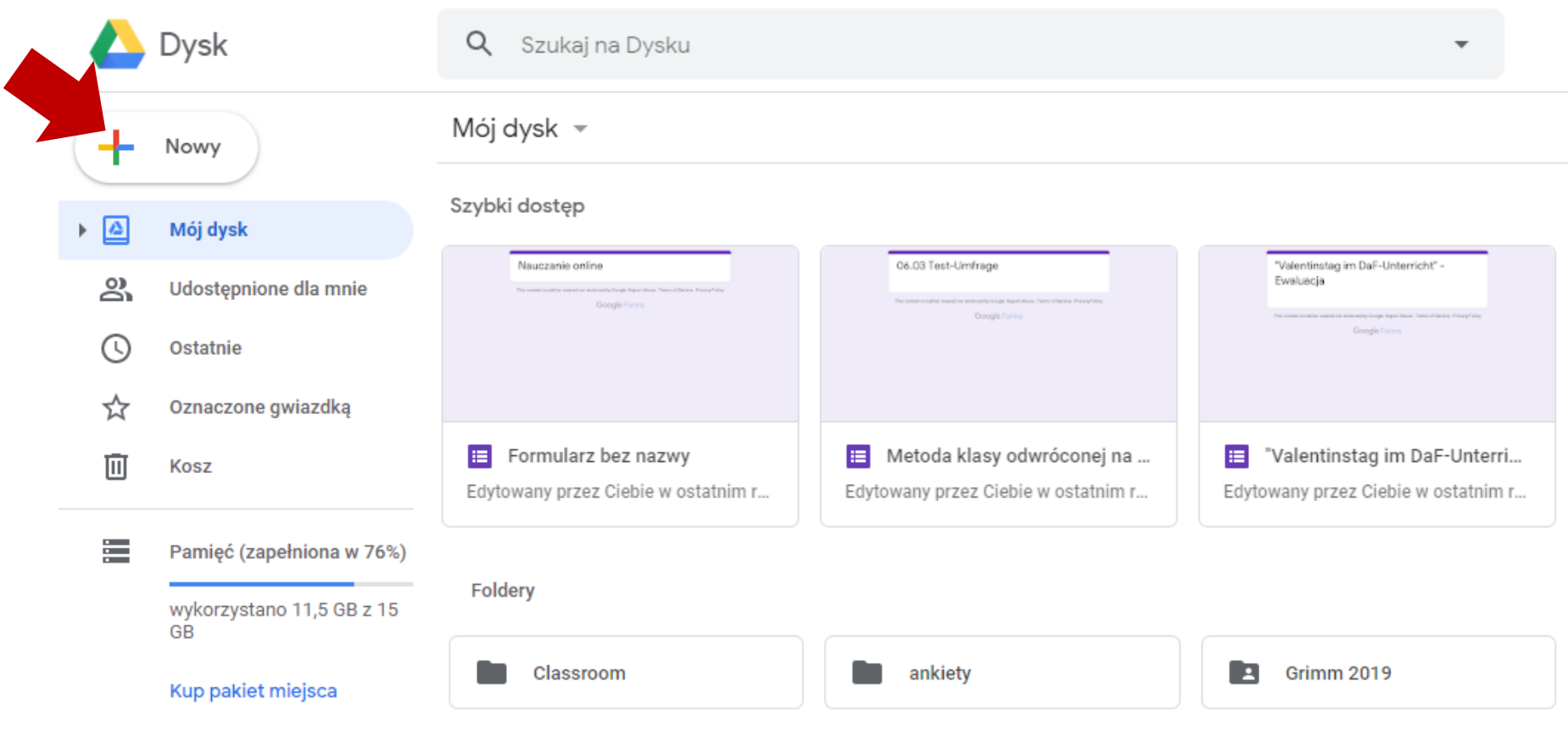

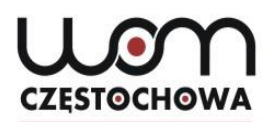

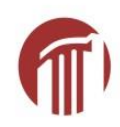

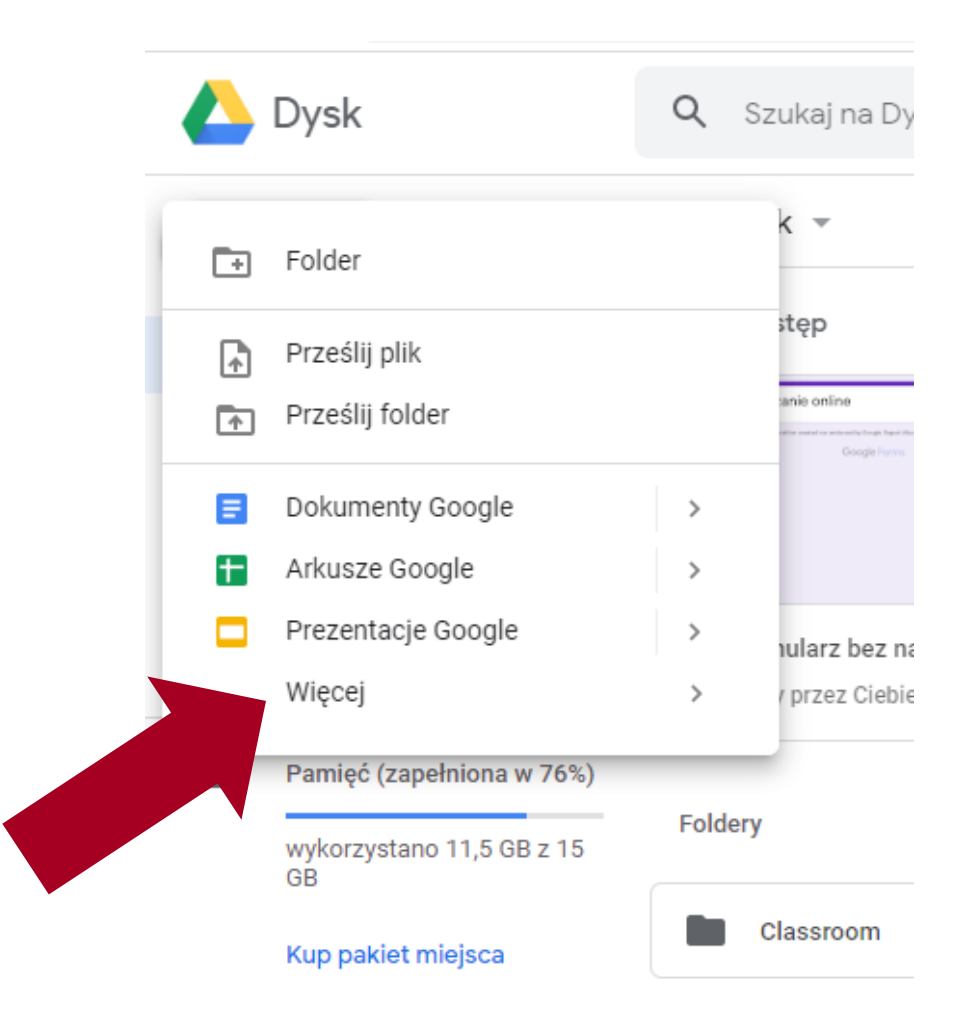

### **CZESTOCHOWA**

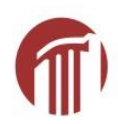

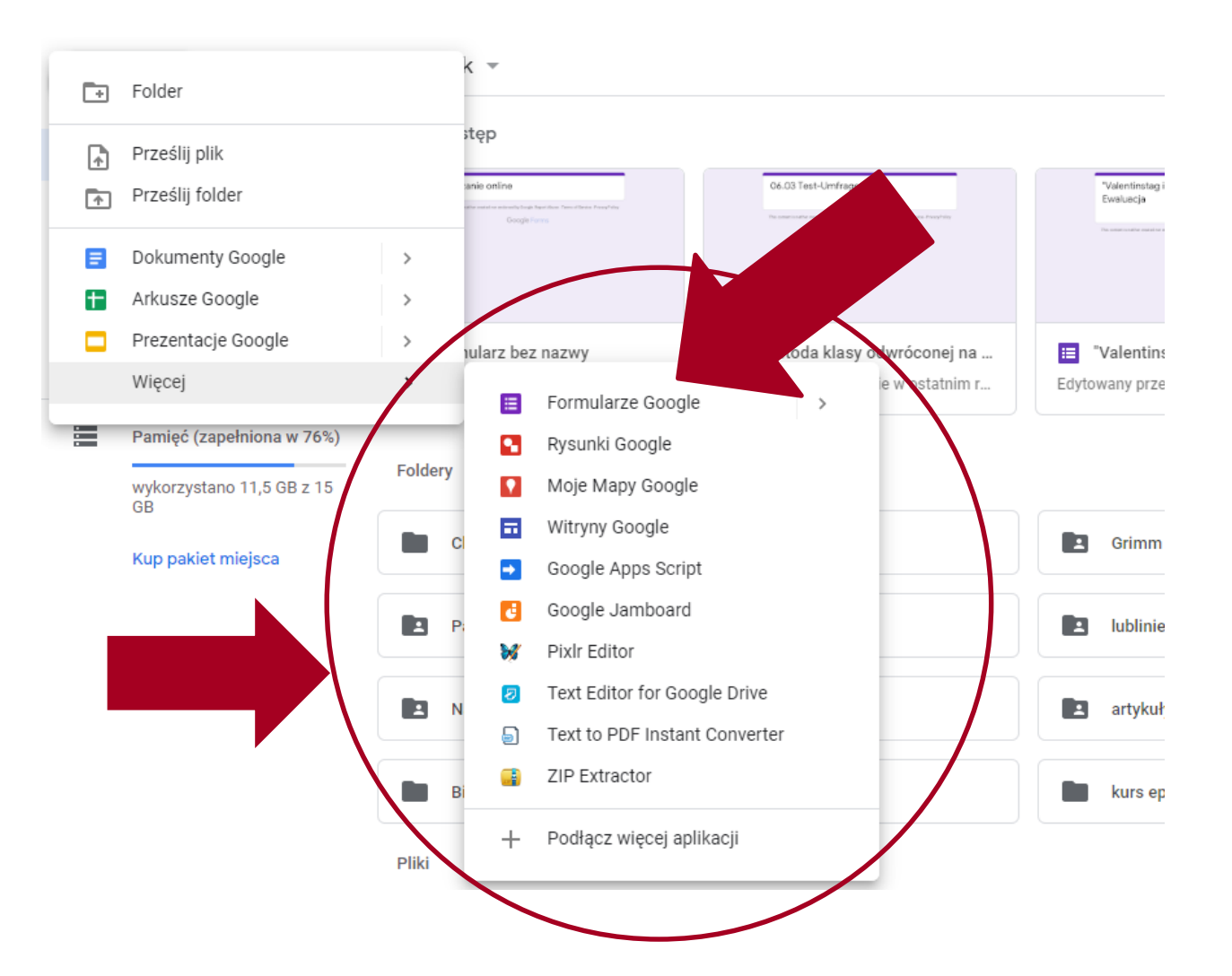

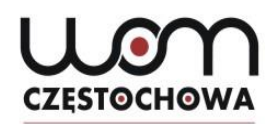

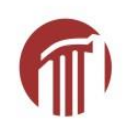

## **Formularze Google**

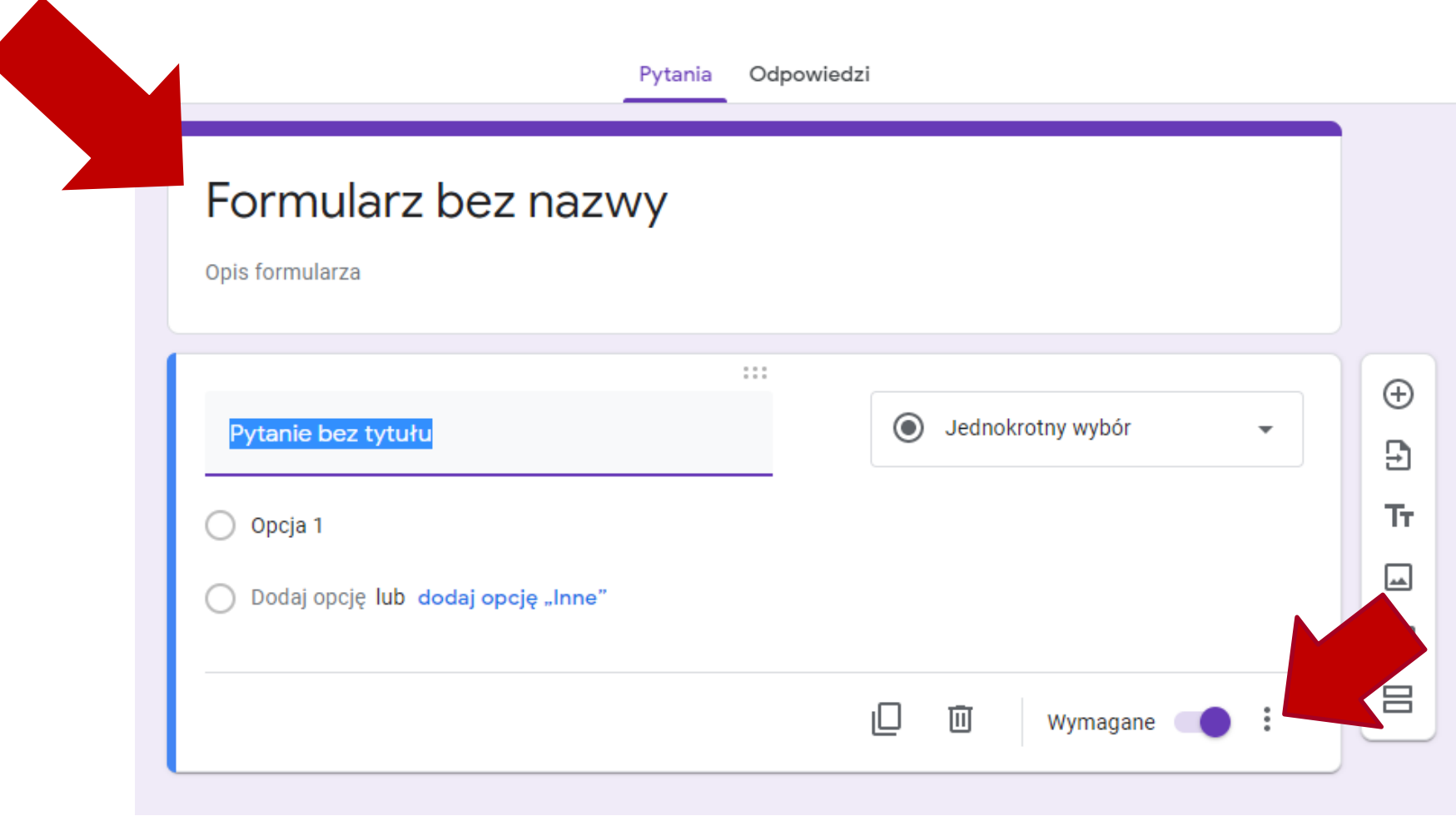

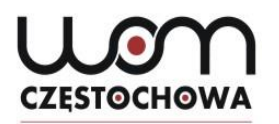

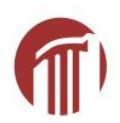

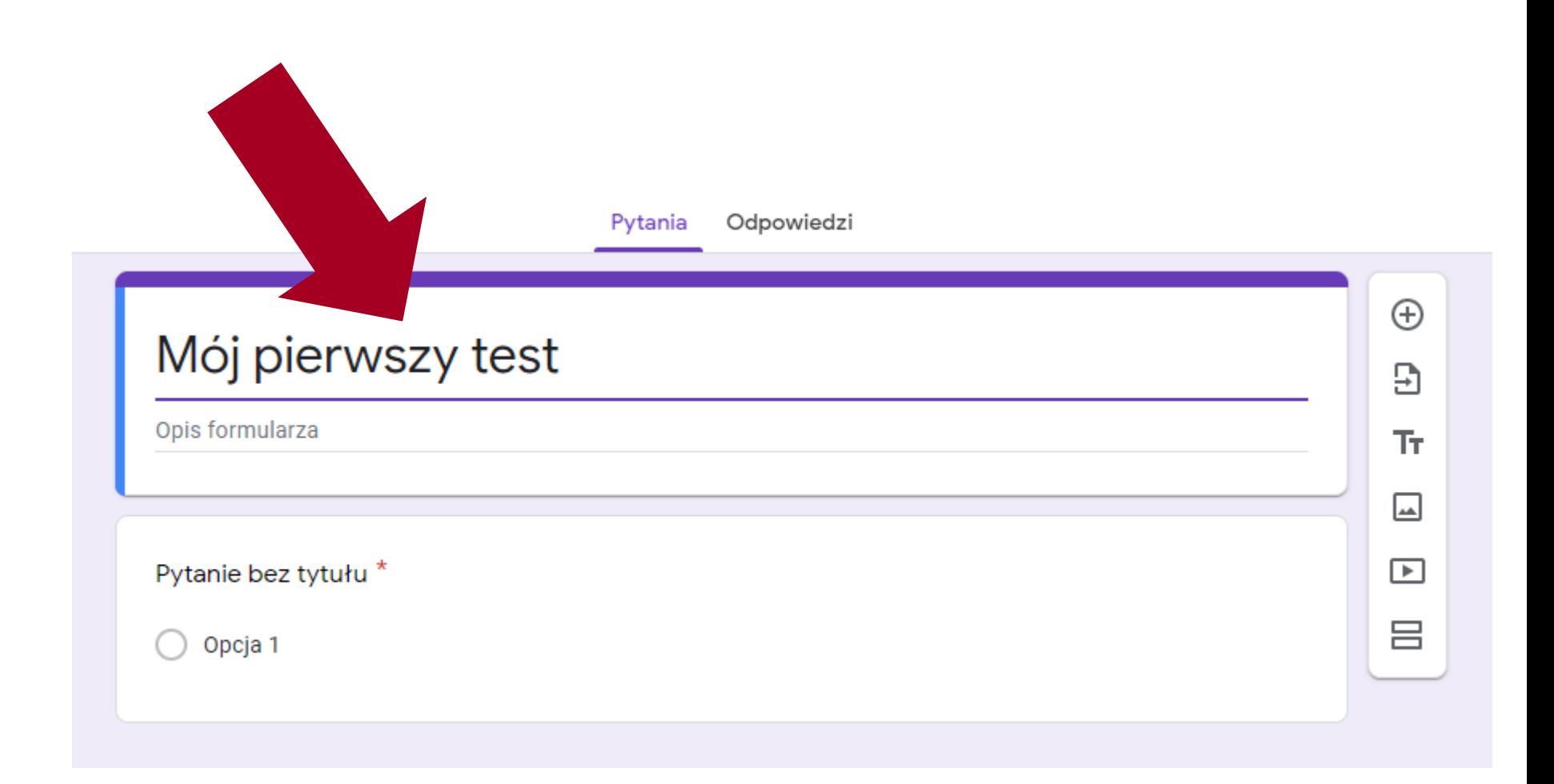

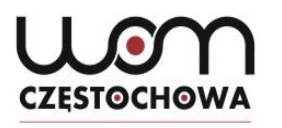

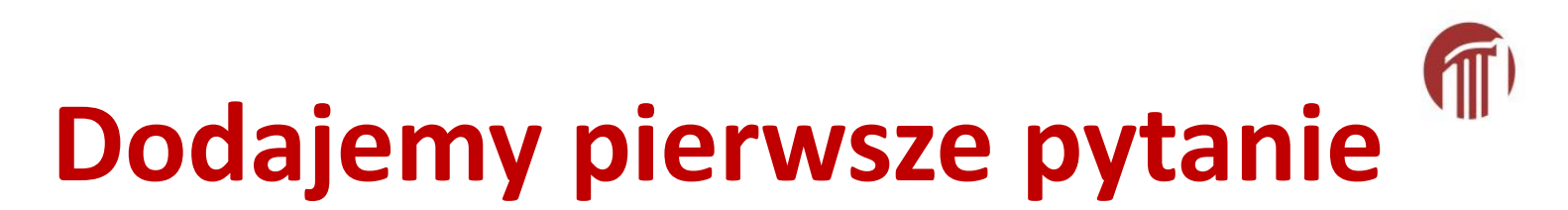

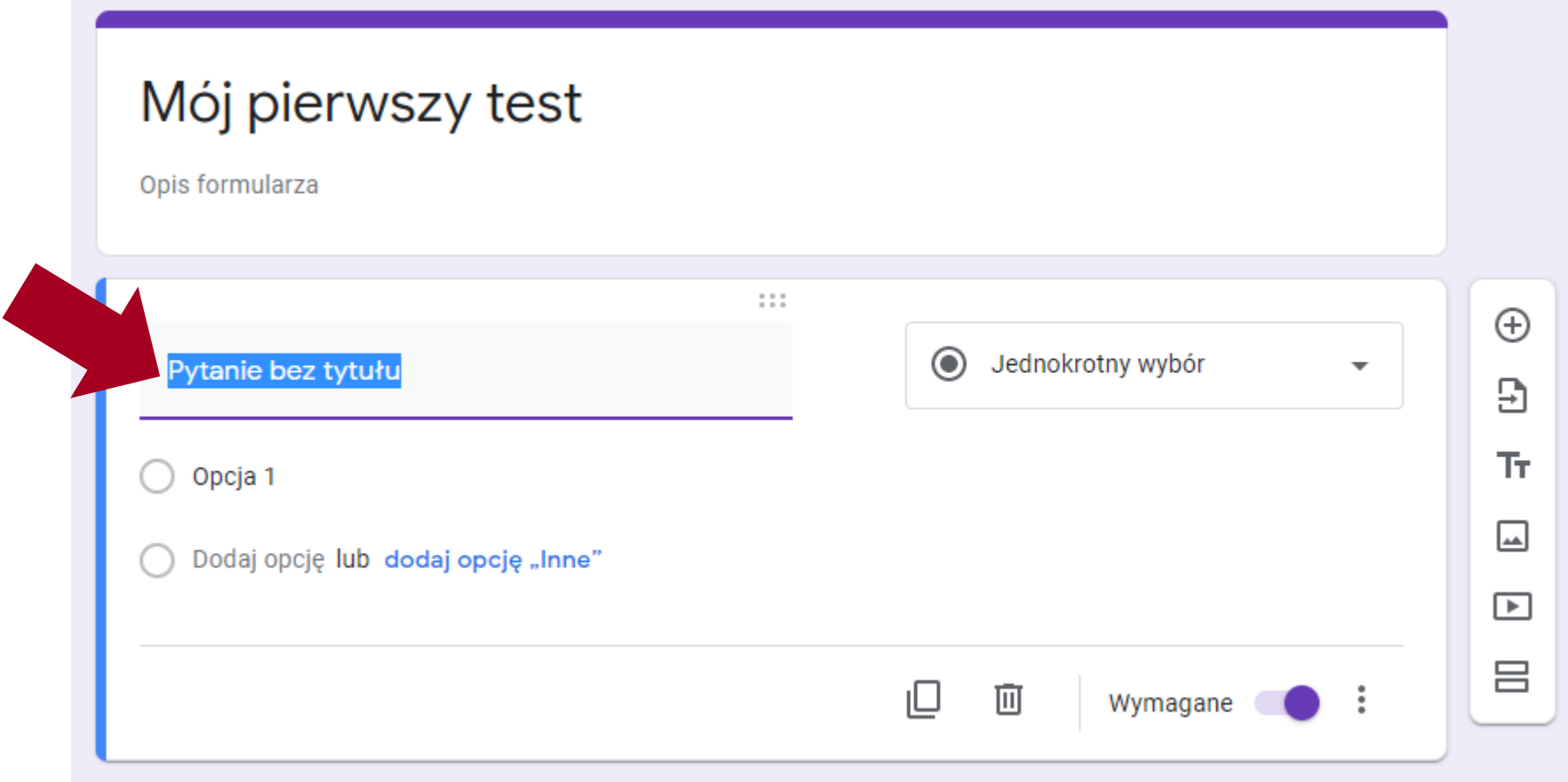

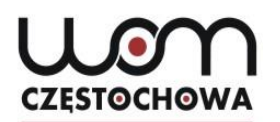

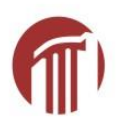

### **Jaki typ**

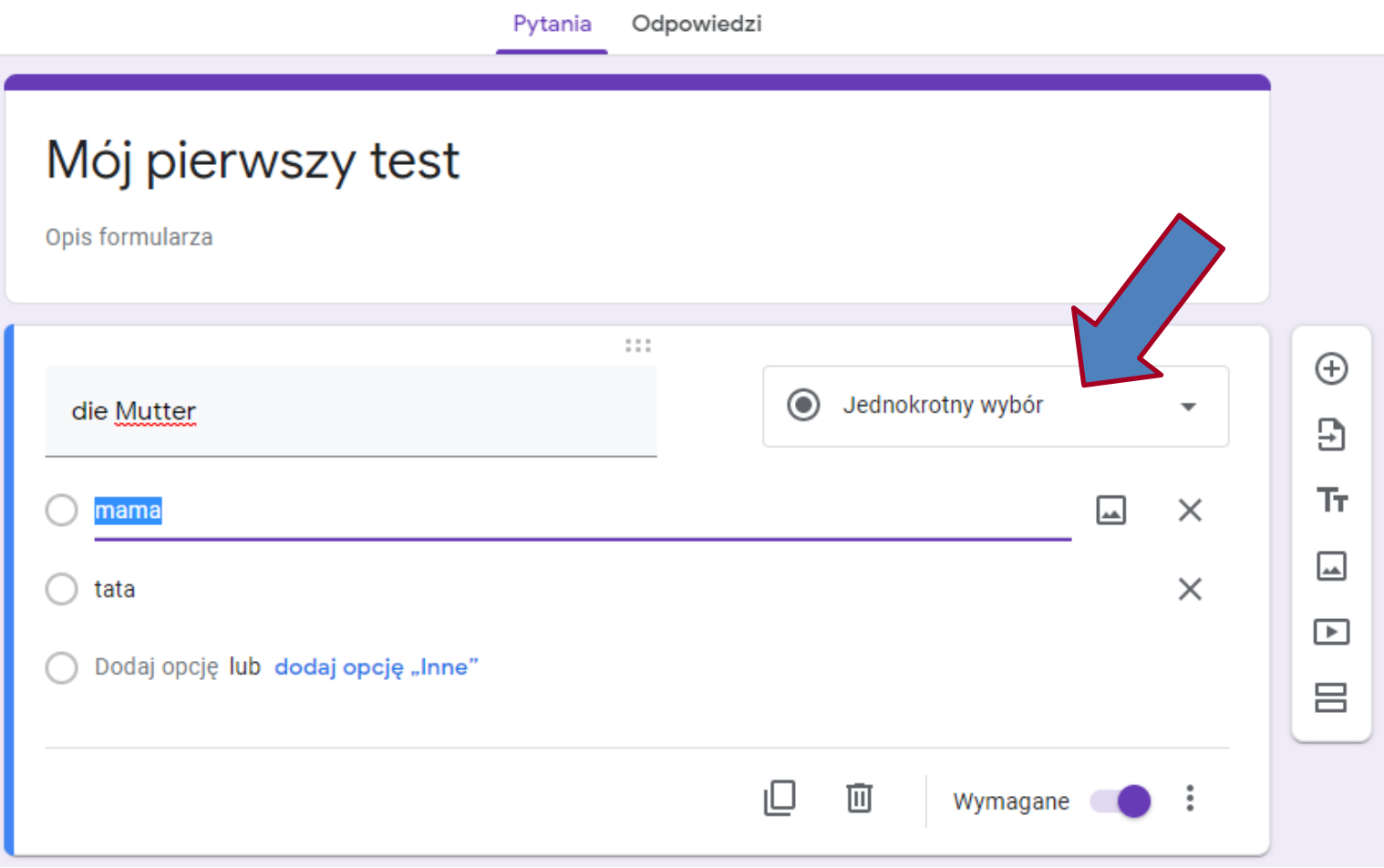

# Mój pierwszy test

**CZESTOCHOWA** 

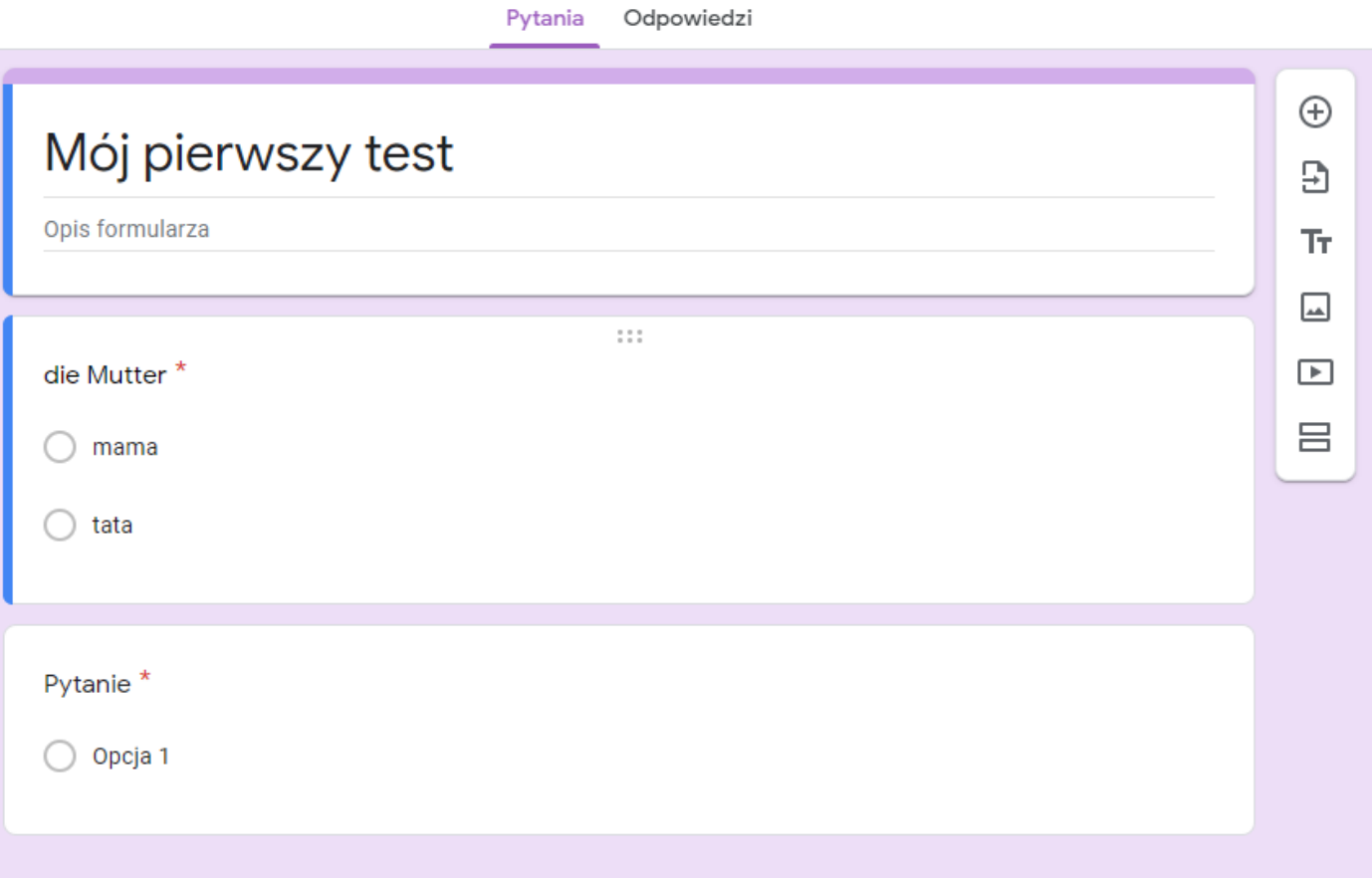

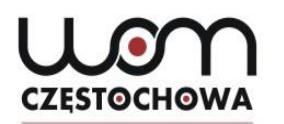

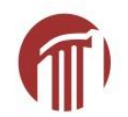

## **Test czy ankieta?**

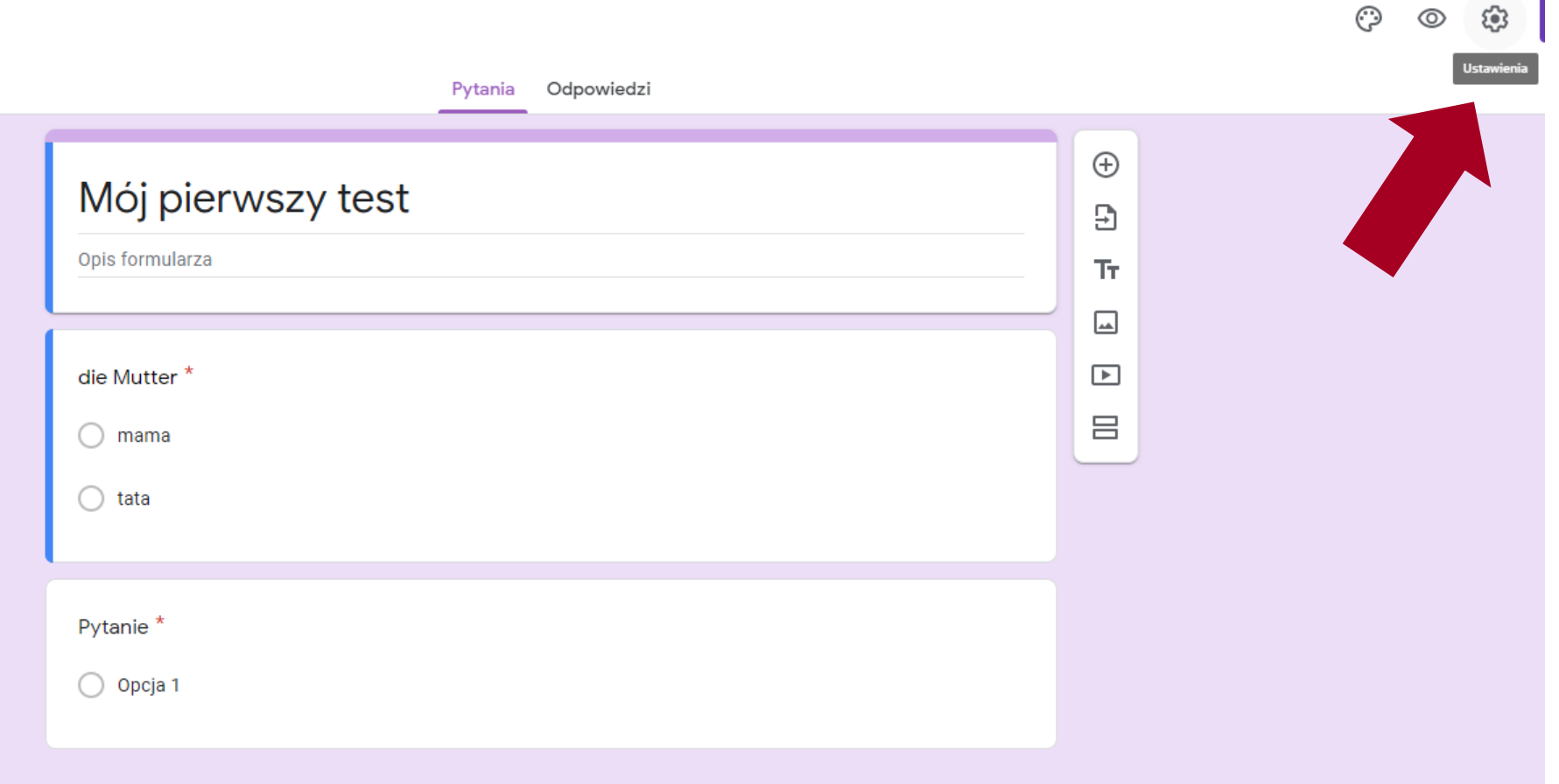

# **Klikamy na "Testy"**

**CZESTOCHOWA** 

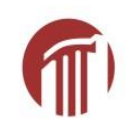

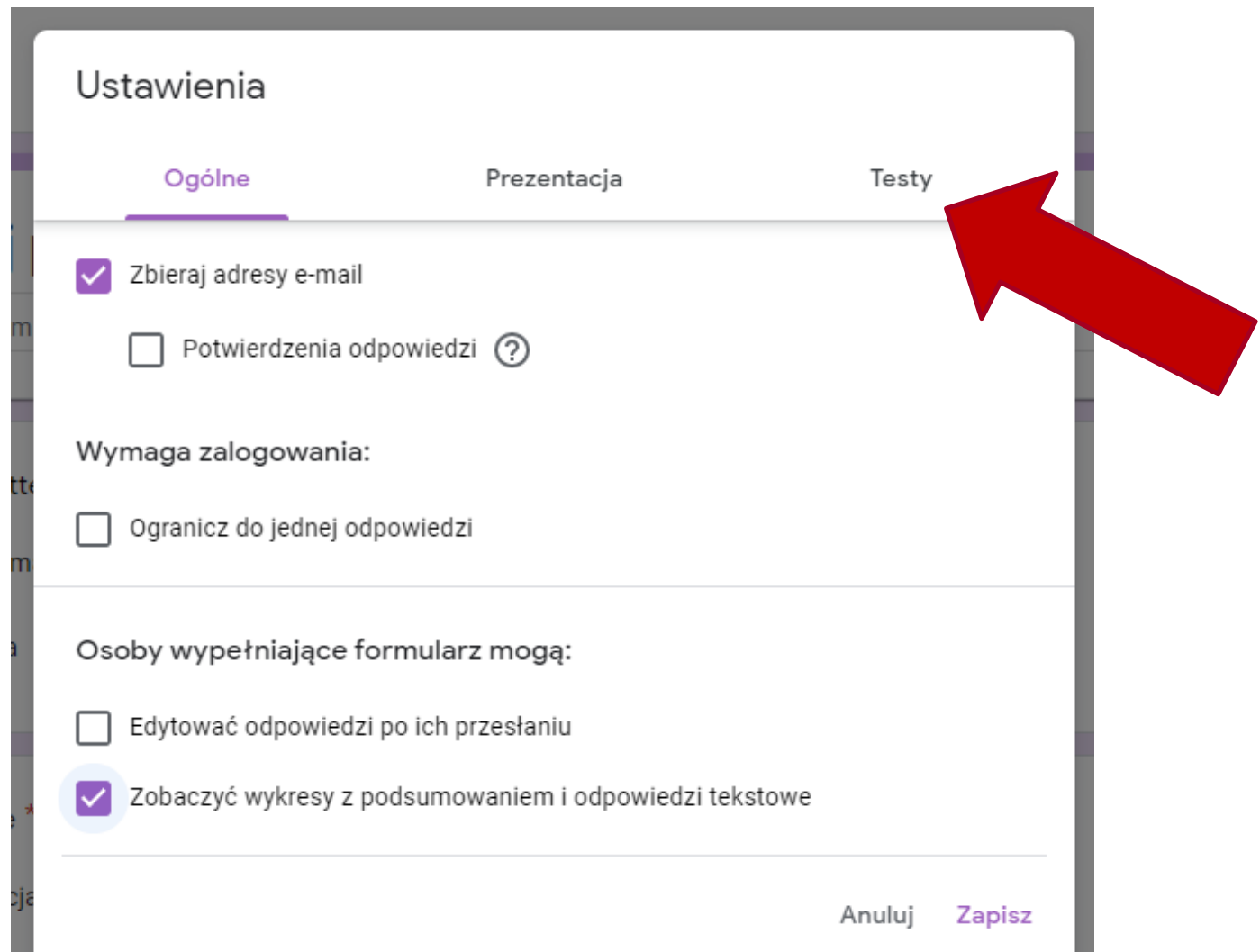

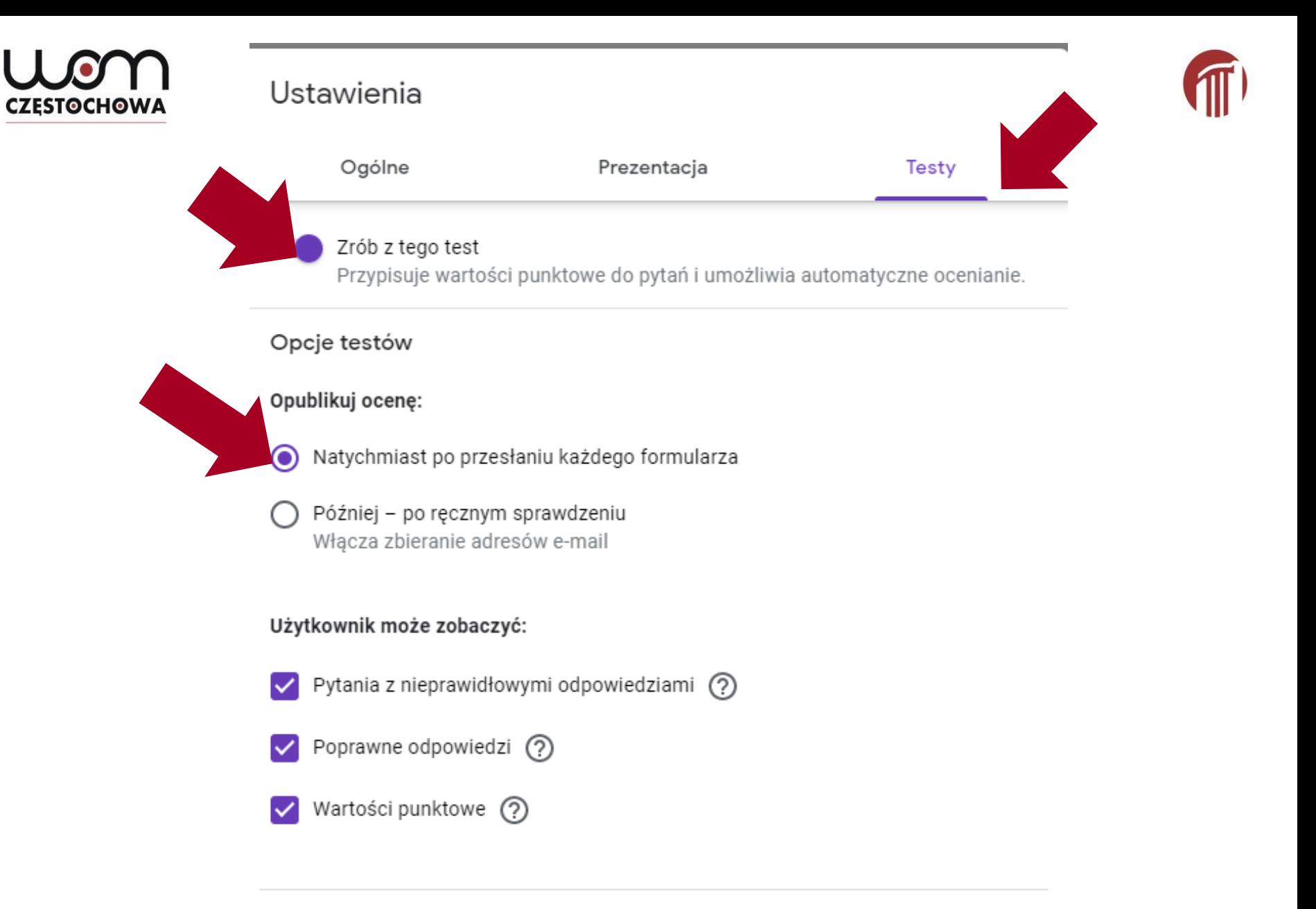

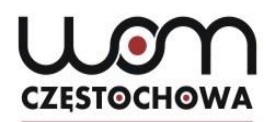

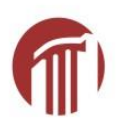

## **Tworzenie pytań c.d.**

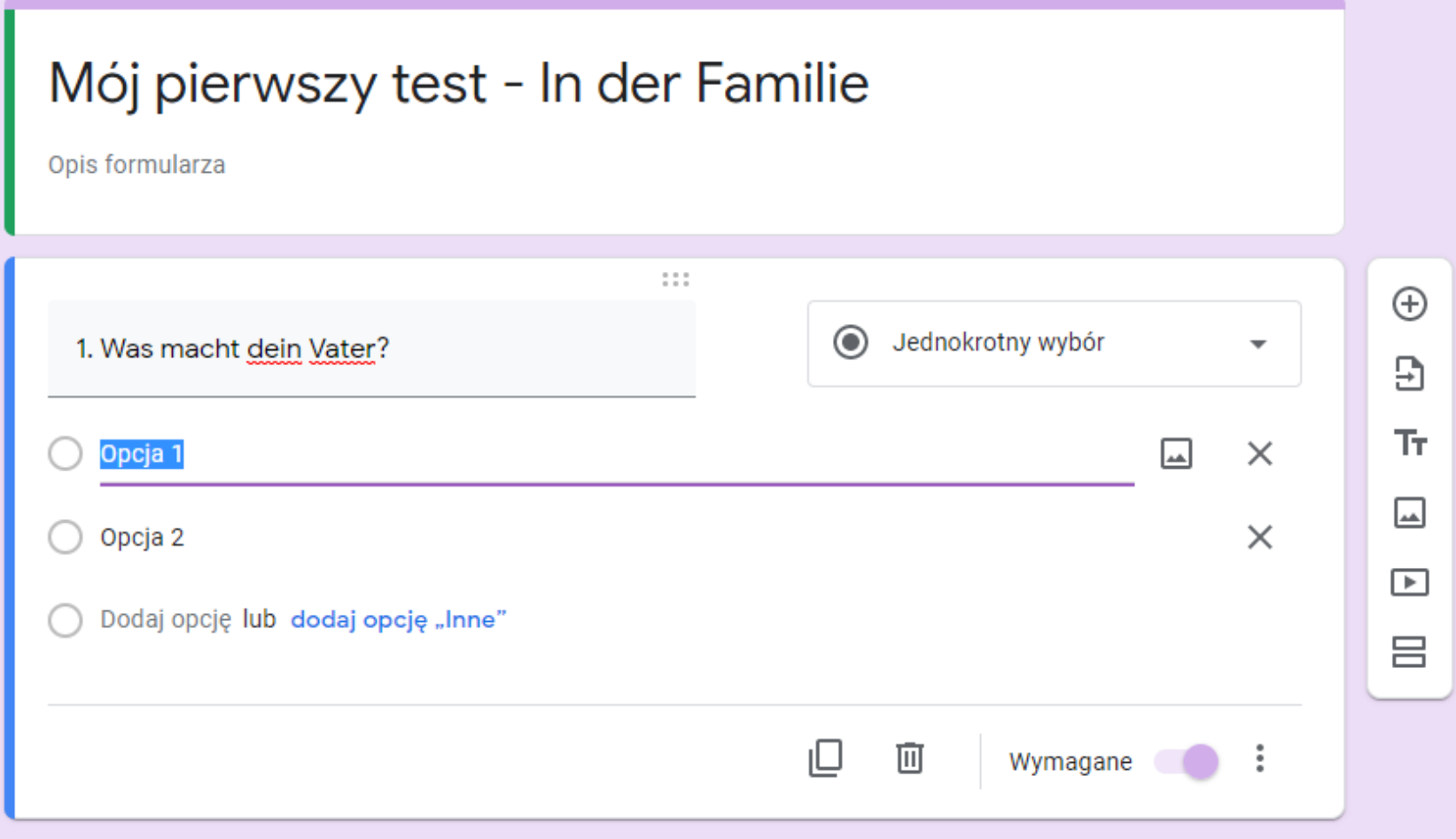

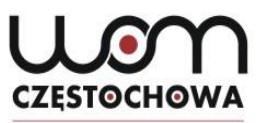

Tylko jedna poprawna odpowiedź

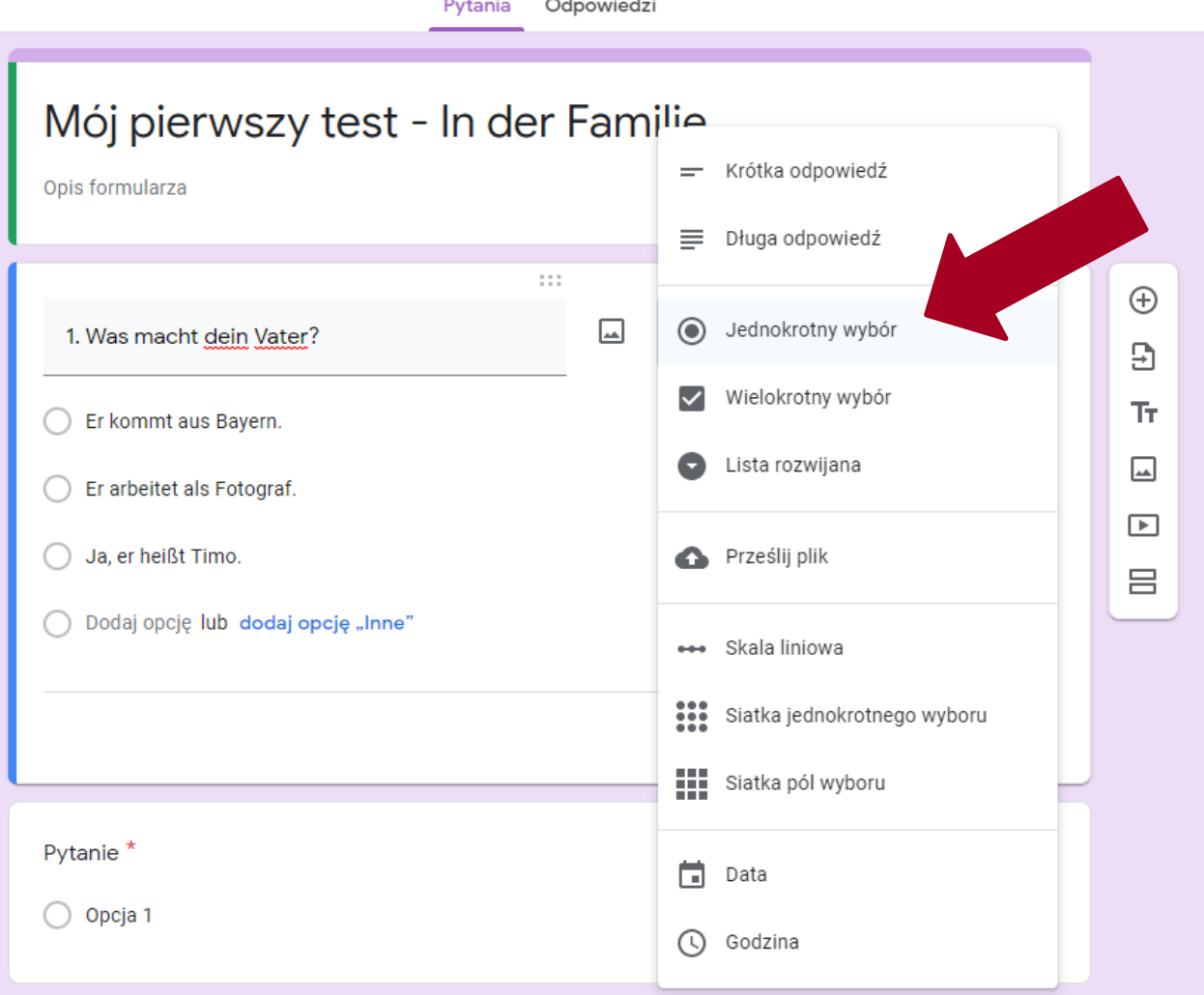

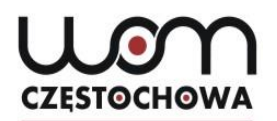

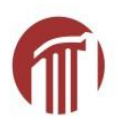

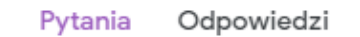

#### Mój pierwszy test - In der Familie Opis formularza  $\begin{smallmatrix}0&0&0\\0&0&0\end{smallmatrix}$  $\oplus$  $\odot$ Jednokrotny wybór 1. Was macht dein Vater?  $\overline{\mathbf v}$  $\mathbf{B}$ Тr Er kommt aus Bayern.  $\times$  $\Box$ Er arbeitet als Fotograf.  $\times$  $\overline{\phantom{1}}$  $\times$ Ja, er heißt Timo. 吕 Dodaj opcję lub dodaj opcję "Inne" 回 画 Wymagane

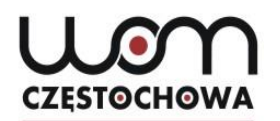

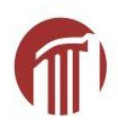

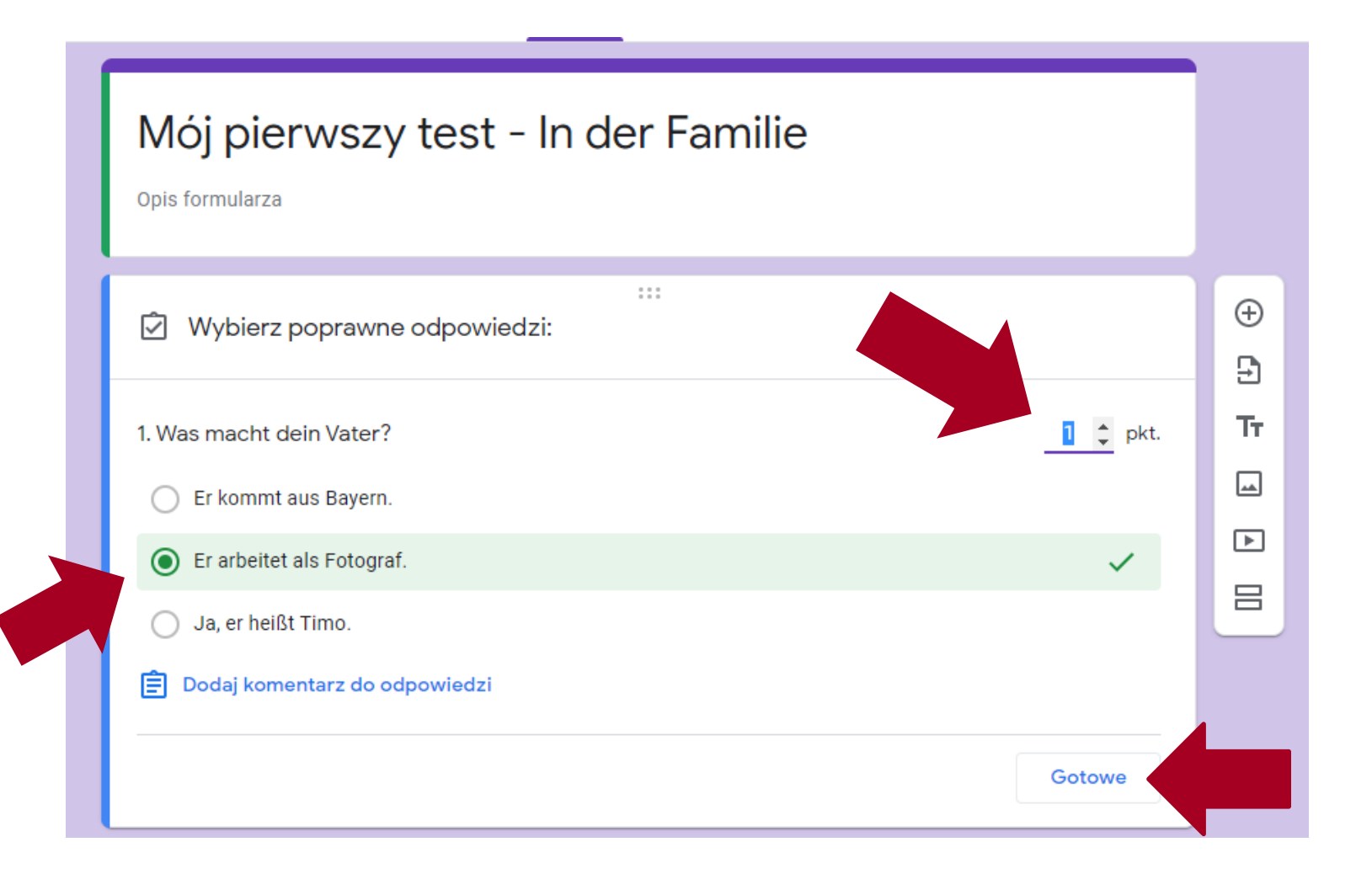

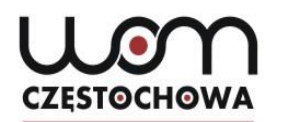

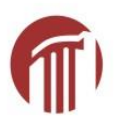

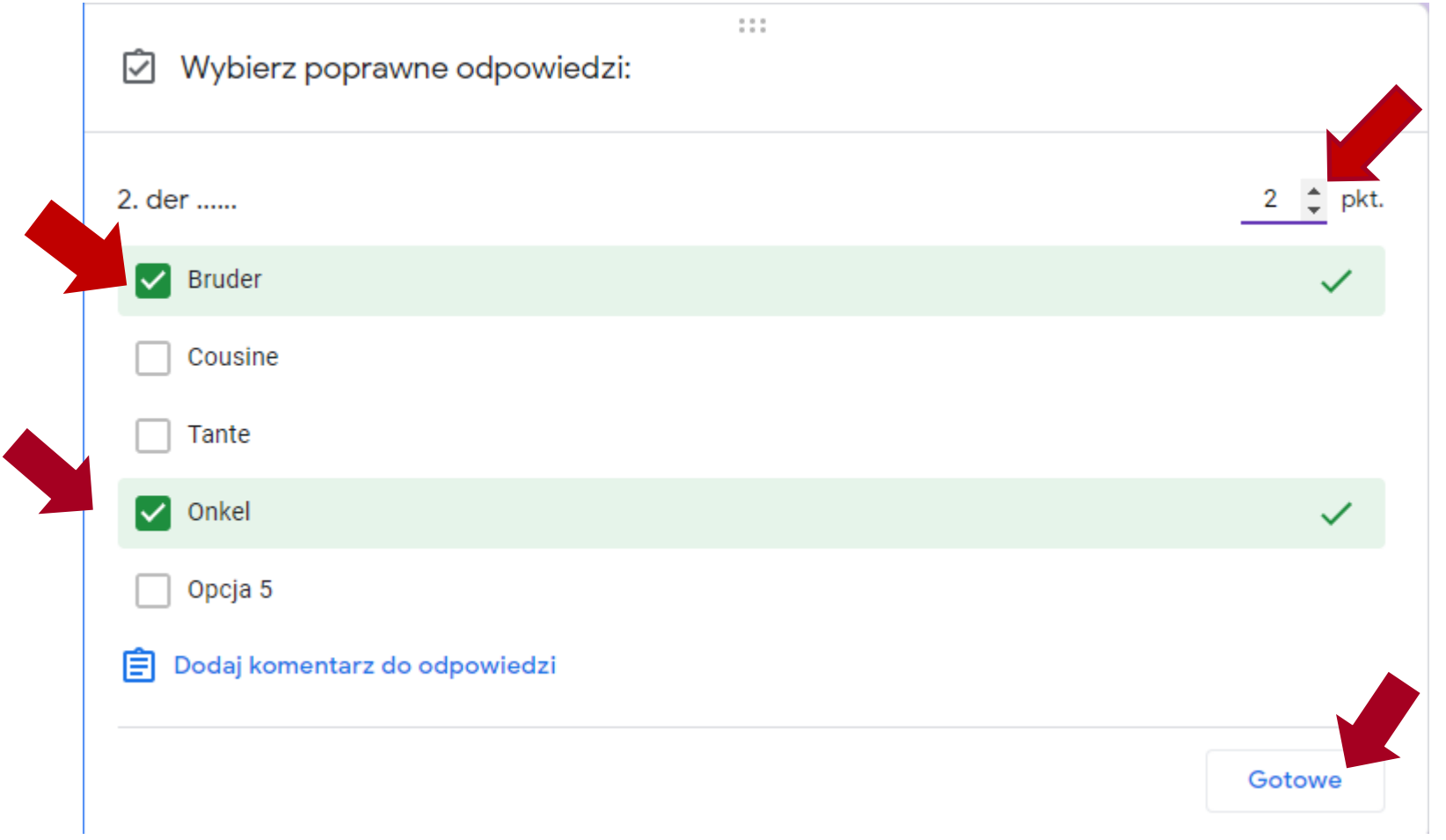

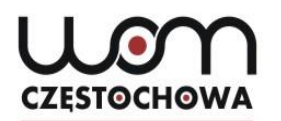

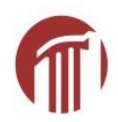

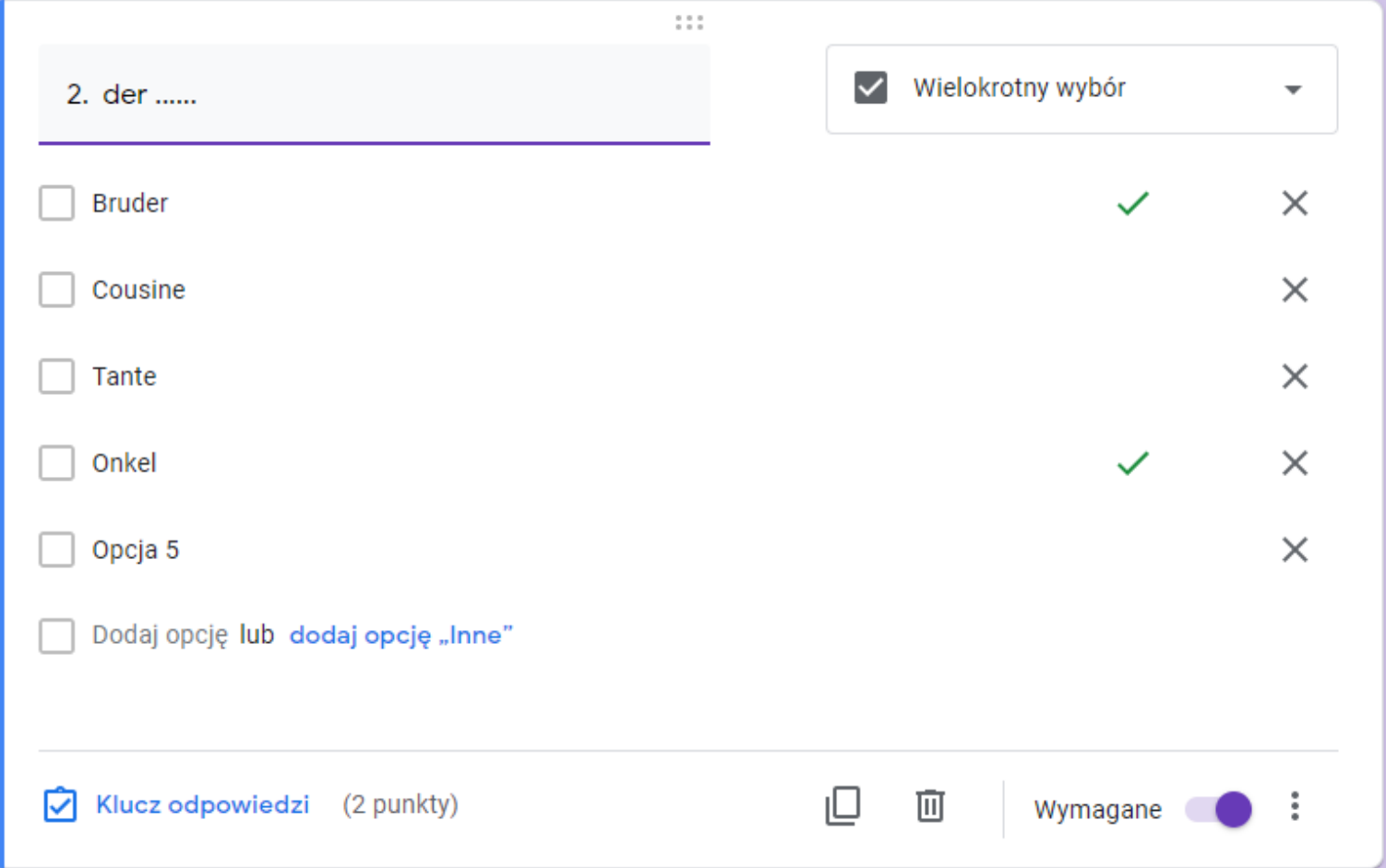

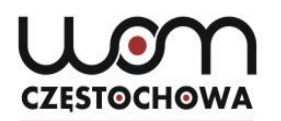

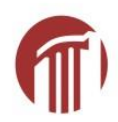

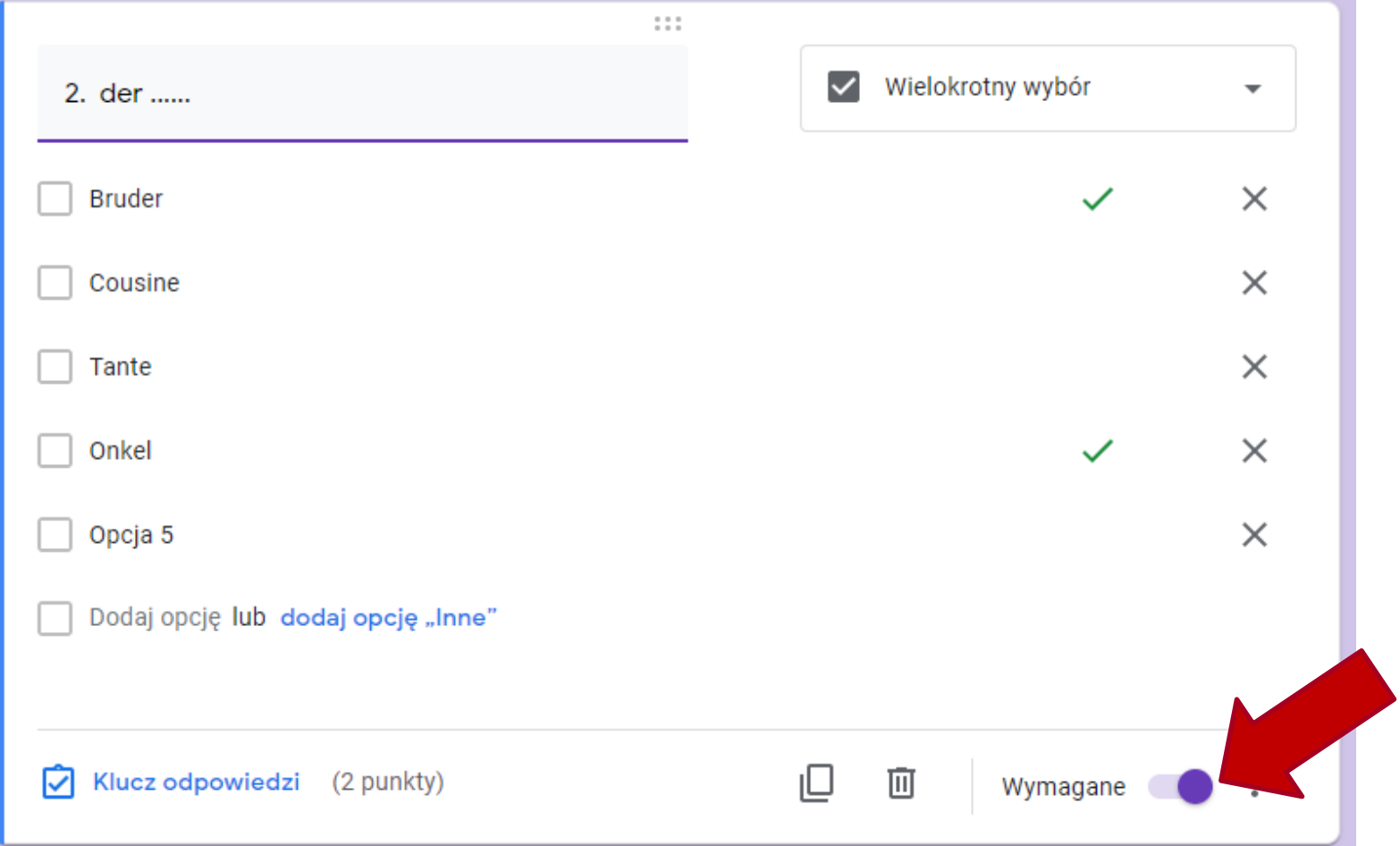

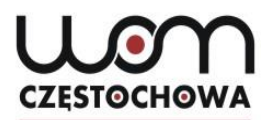

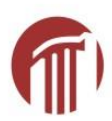

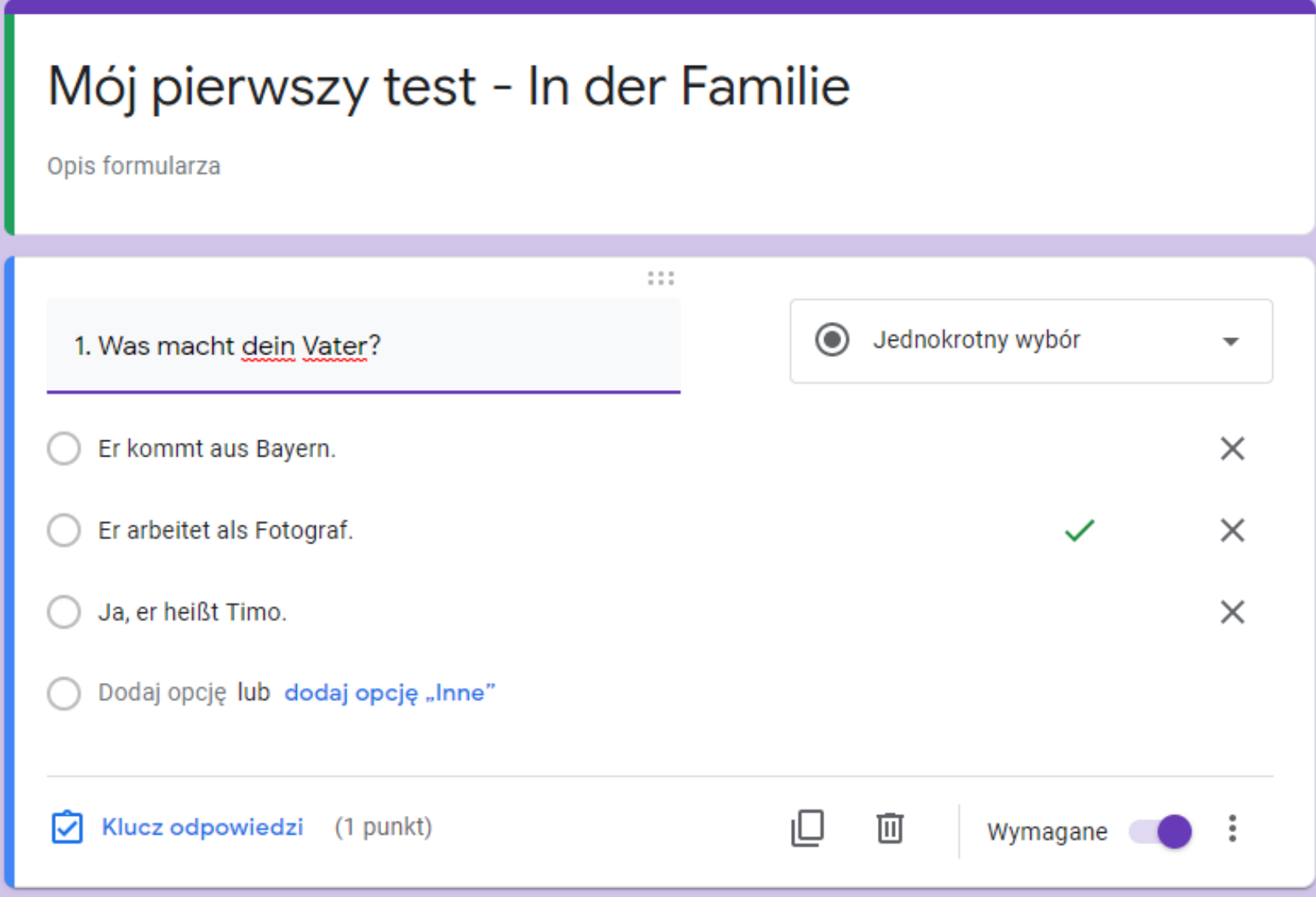

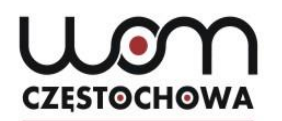

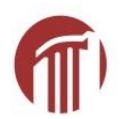

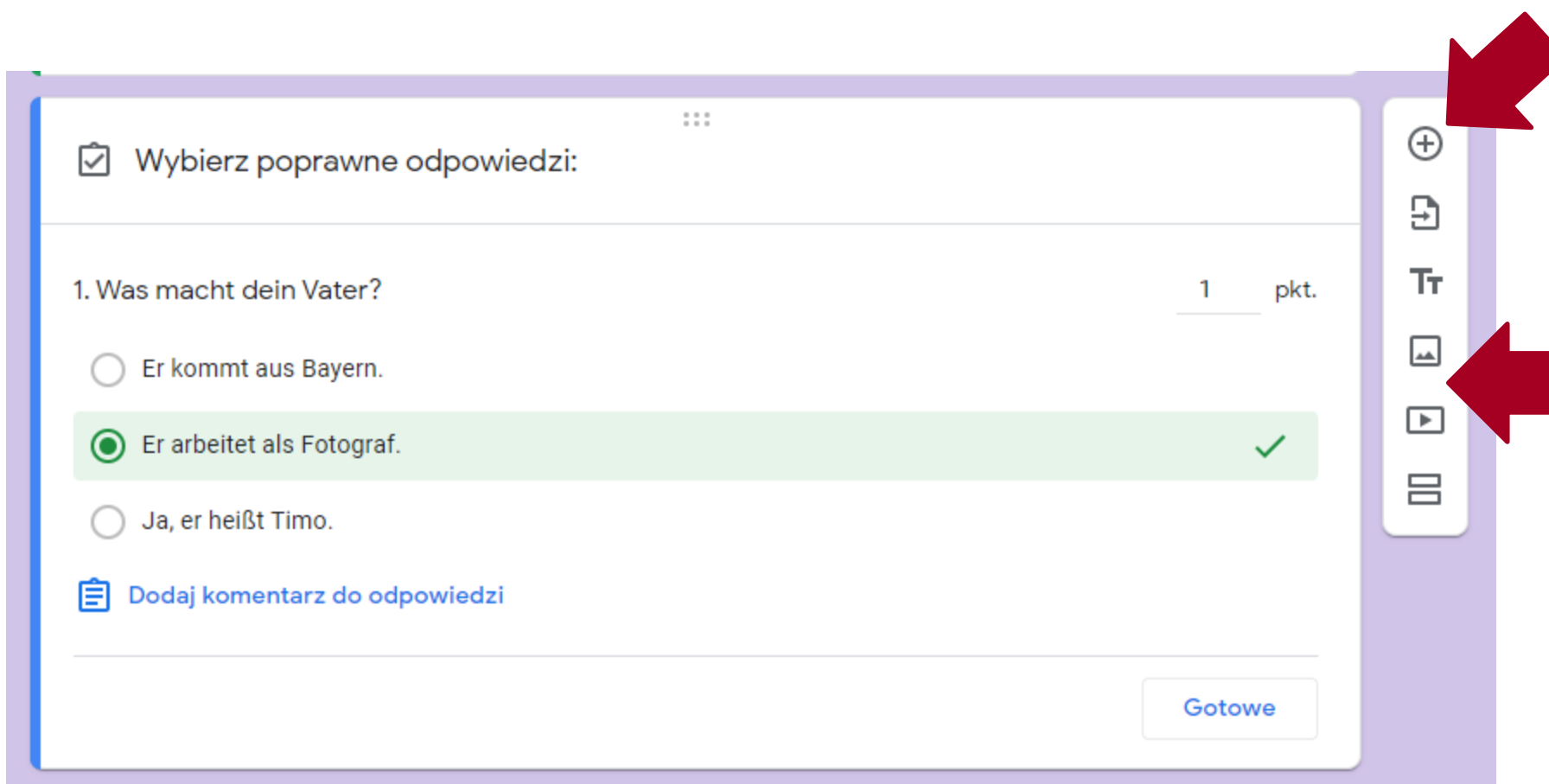

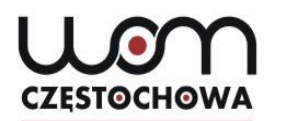

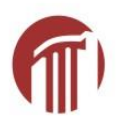

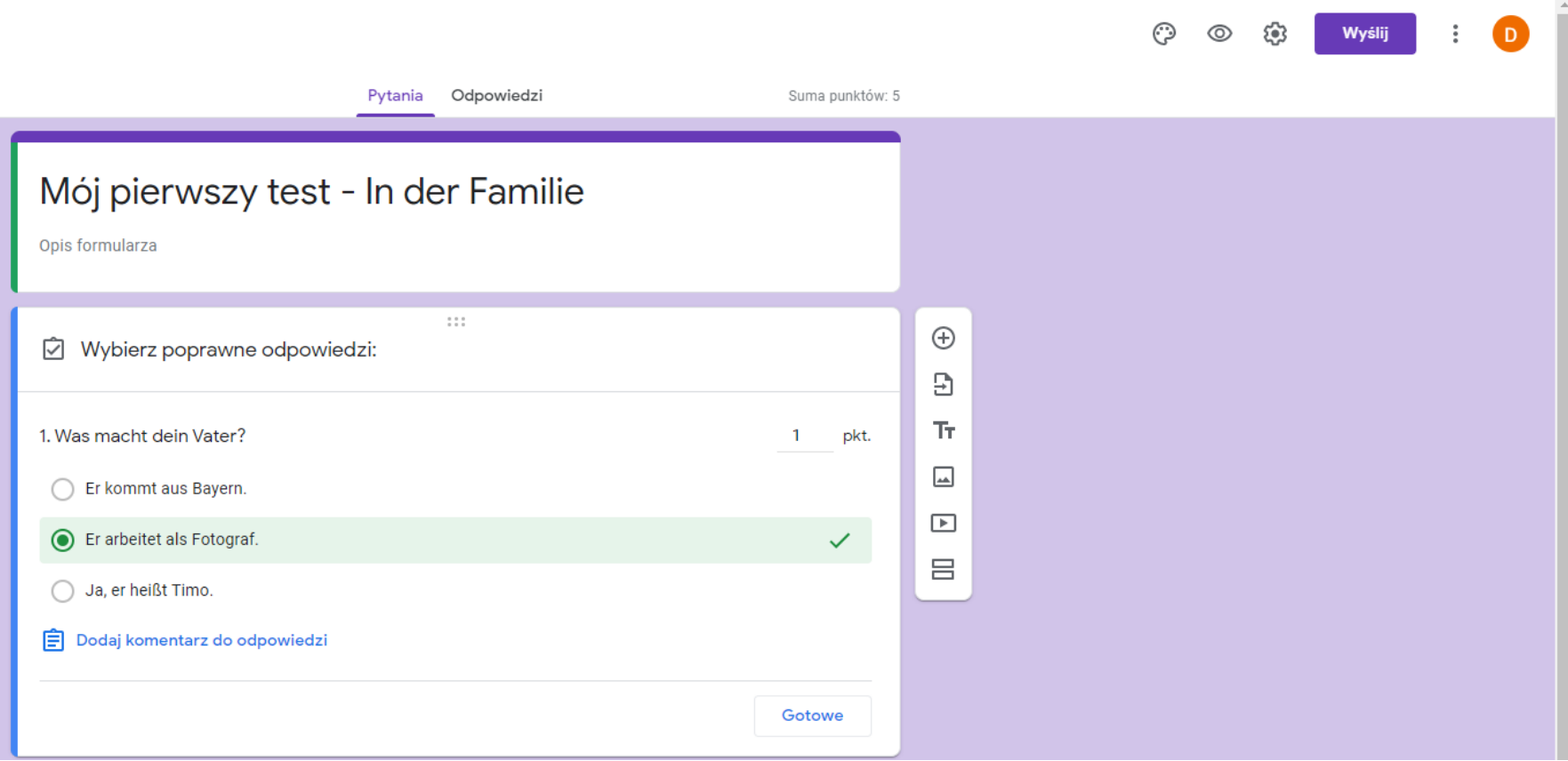
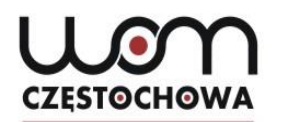

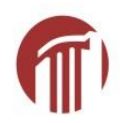

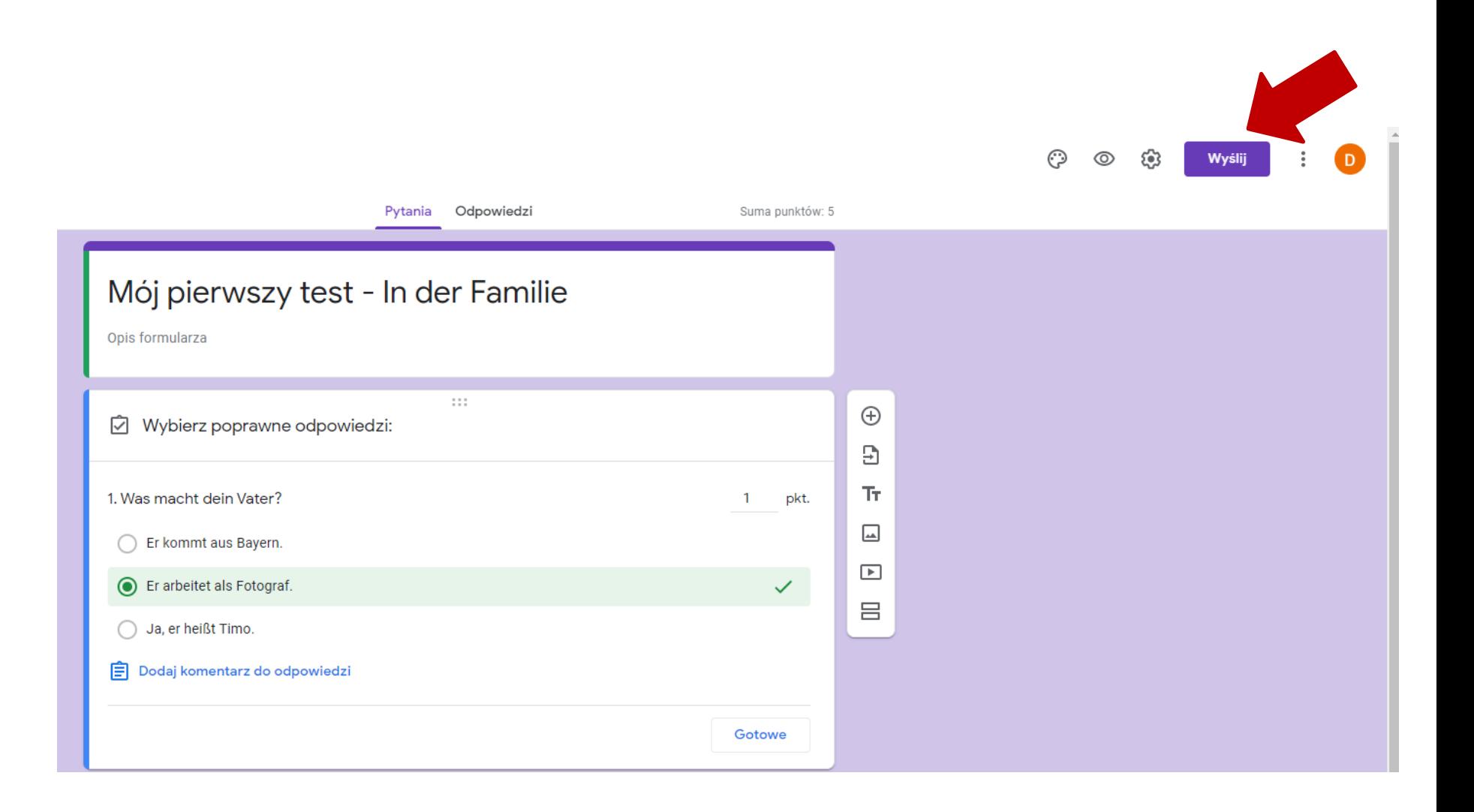

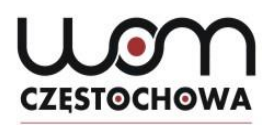

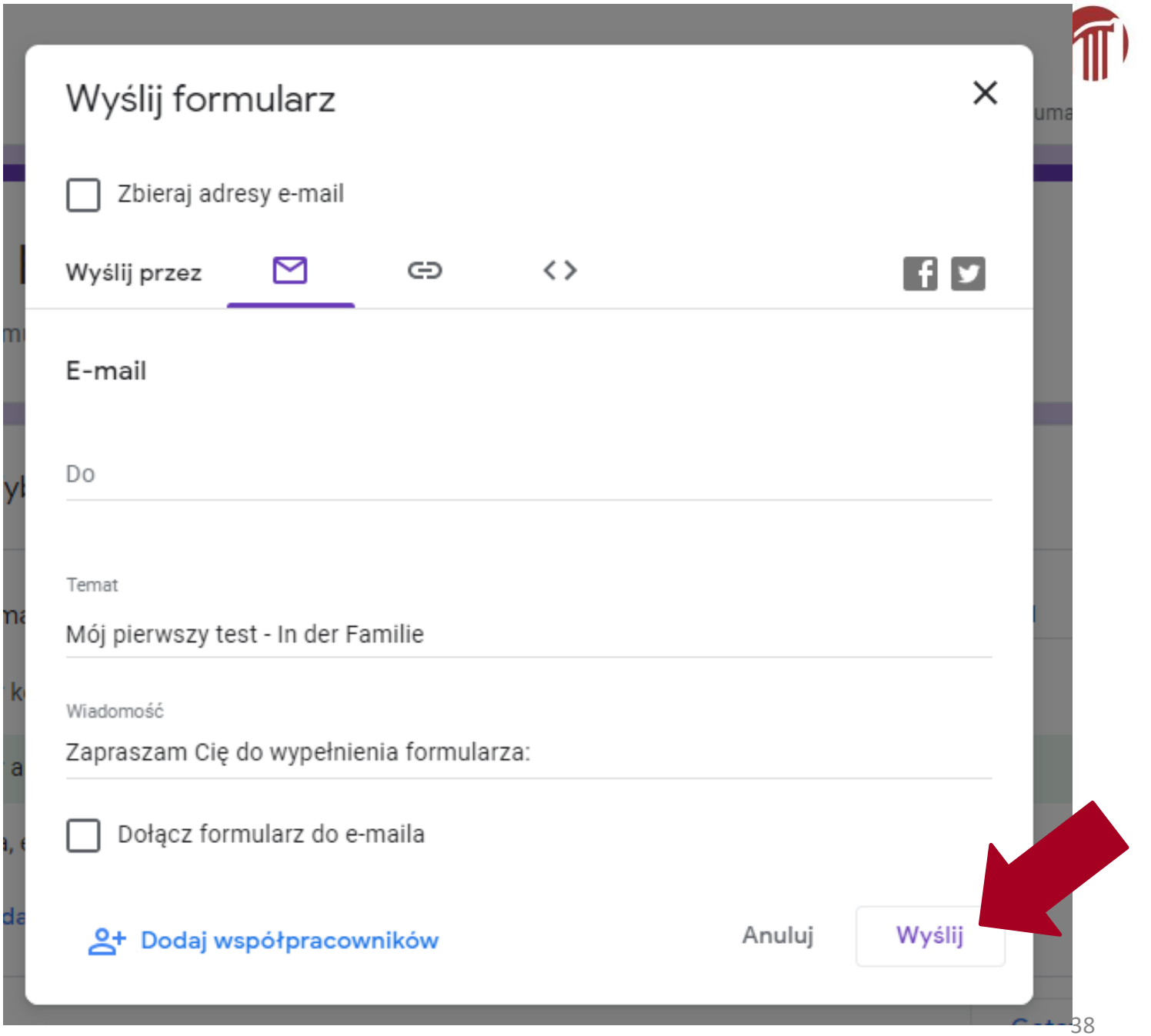

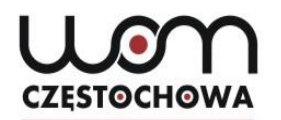

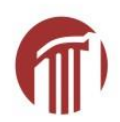

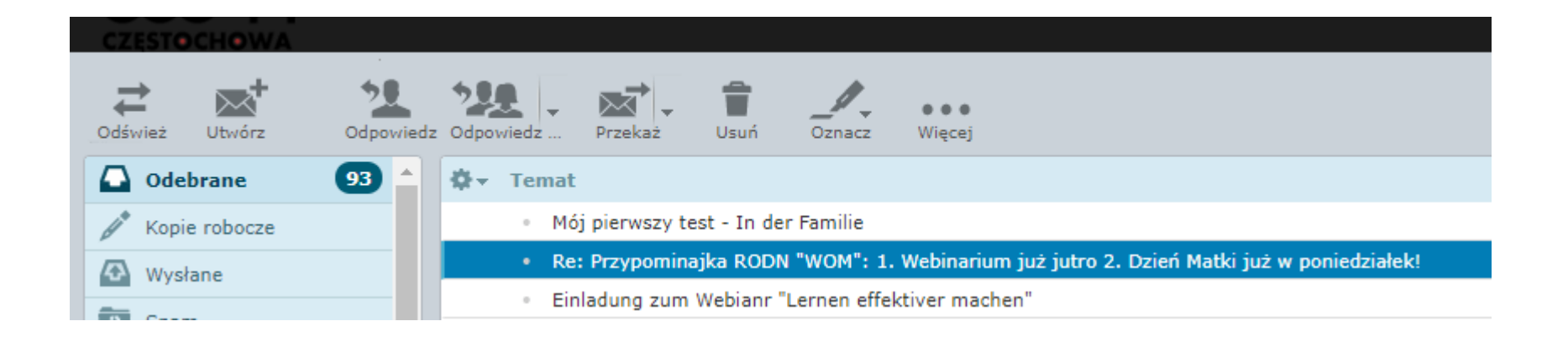

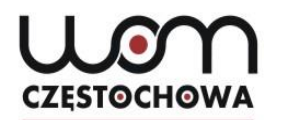

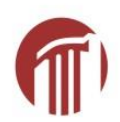

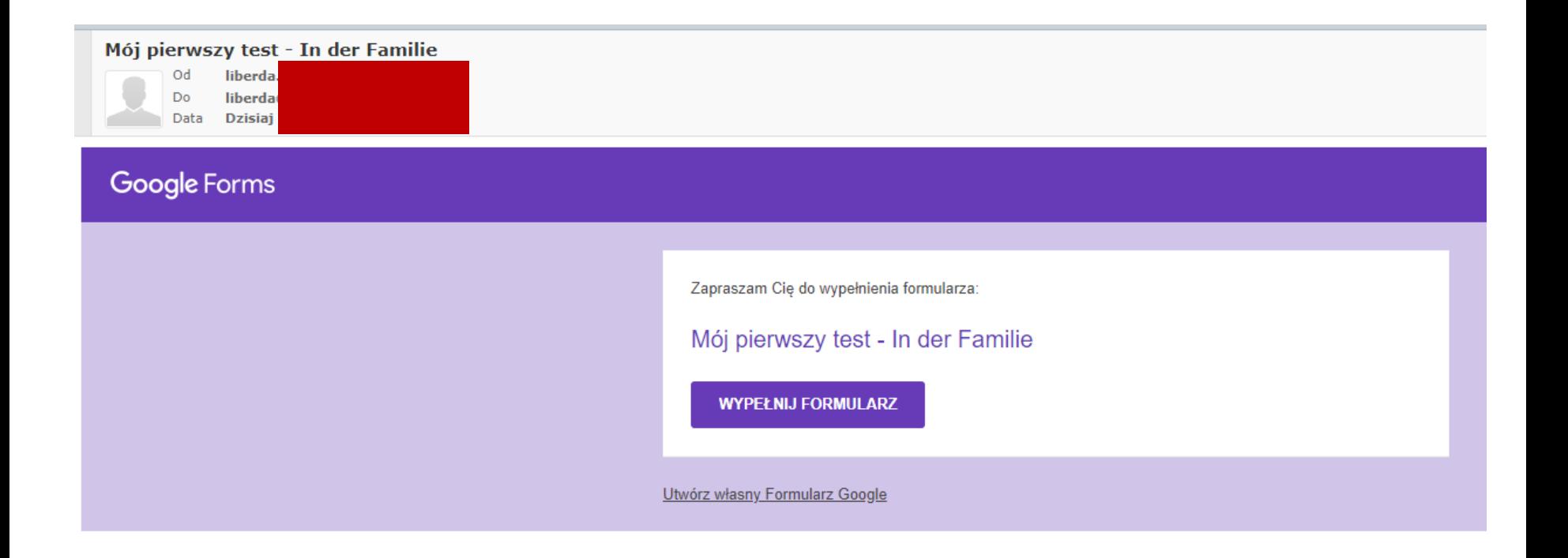

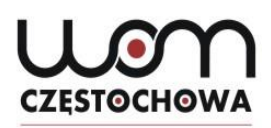

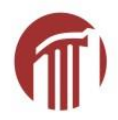

#### Mój pierwszy test - In der Familie

\*Wymagane

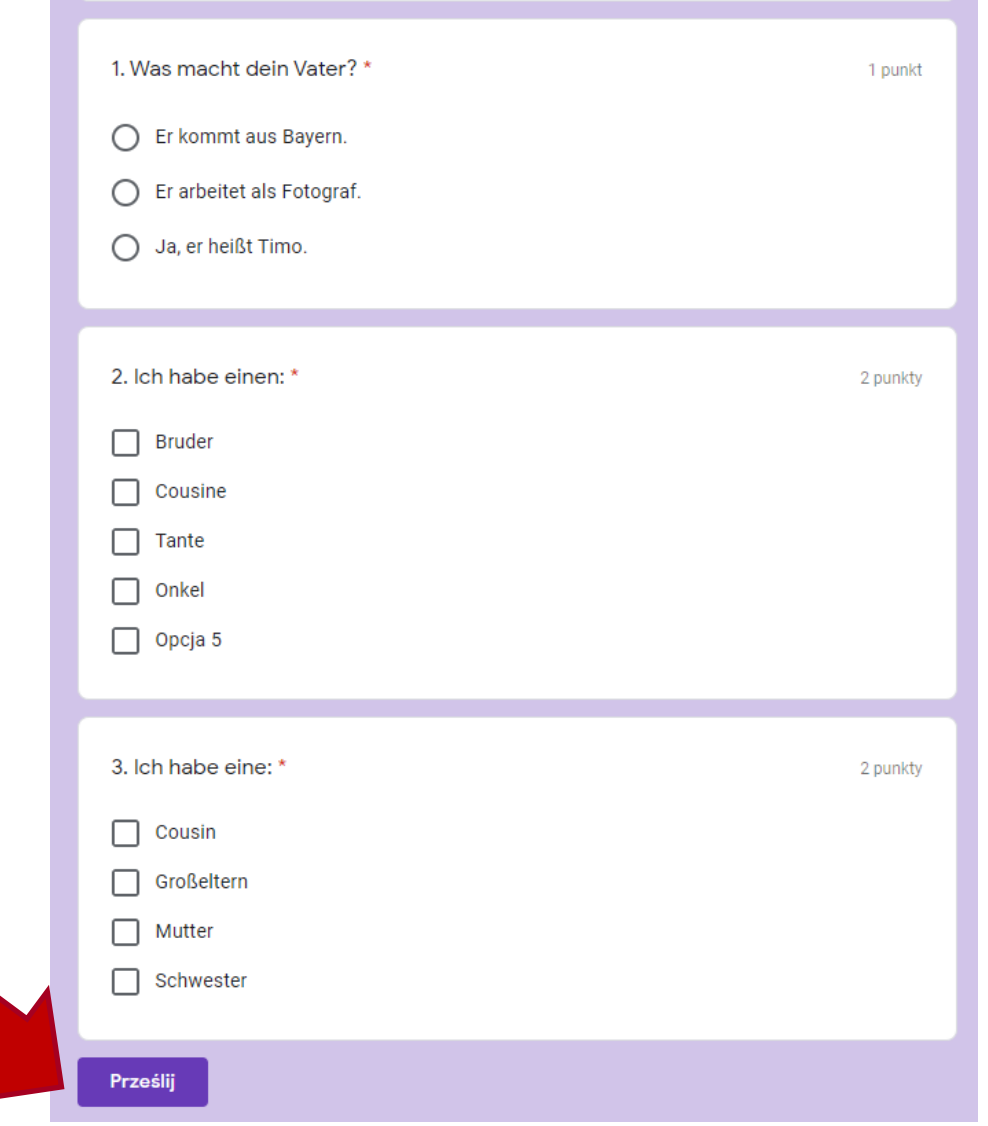

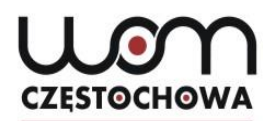

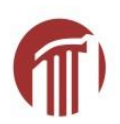

#### Mój pierwszy test - In der Familie

Twoja odpowiedź została zapisana.

Pokaż wynik

Prześlij kolejną odpowiedź

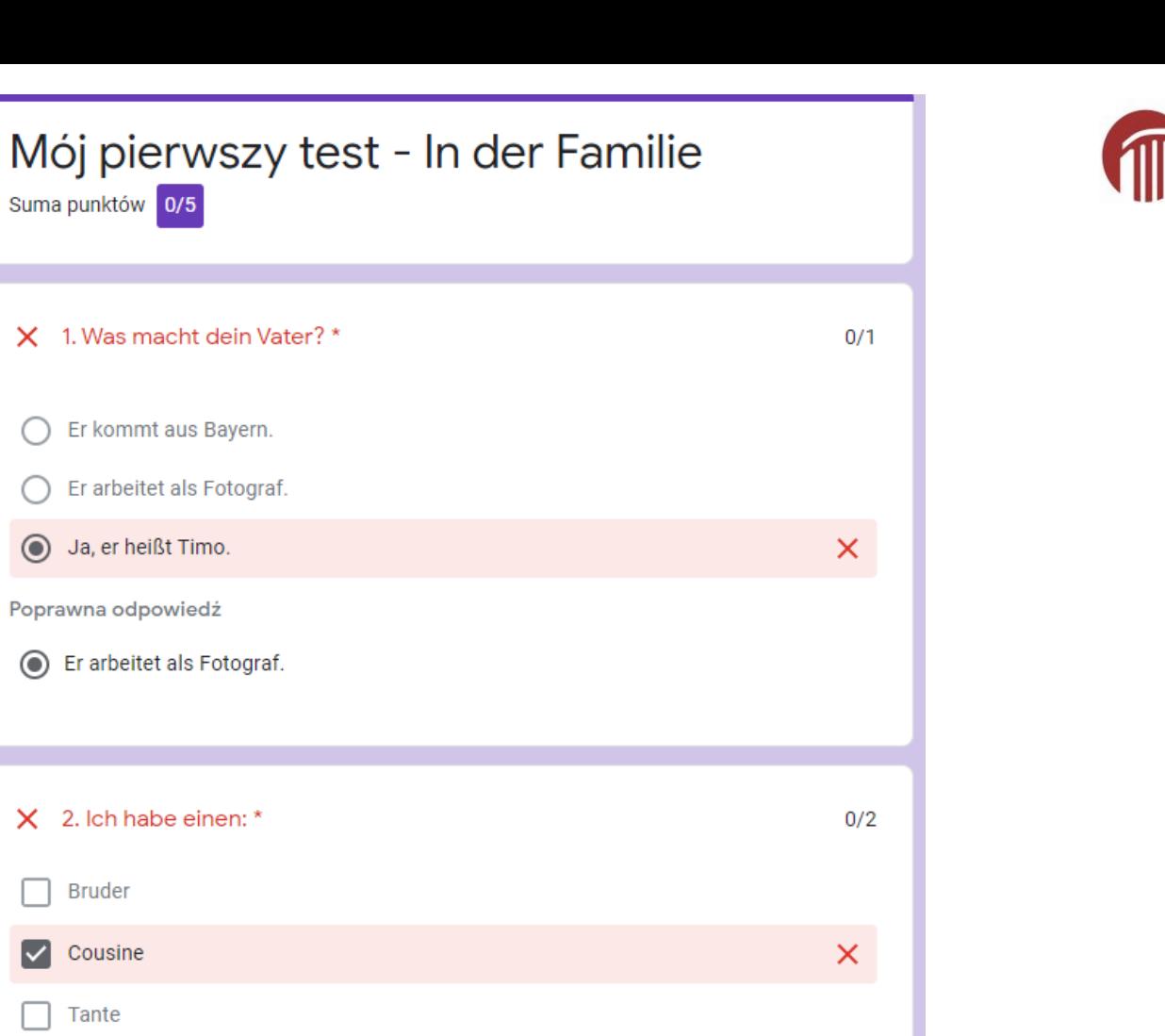

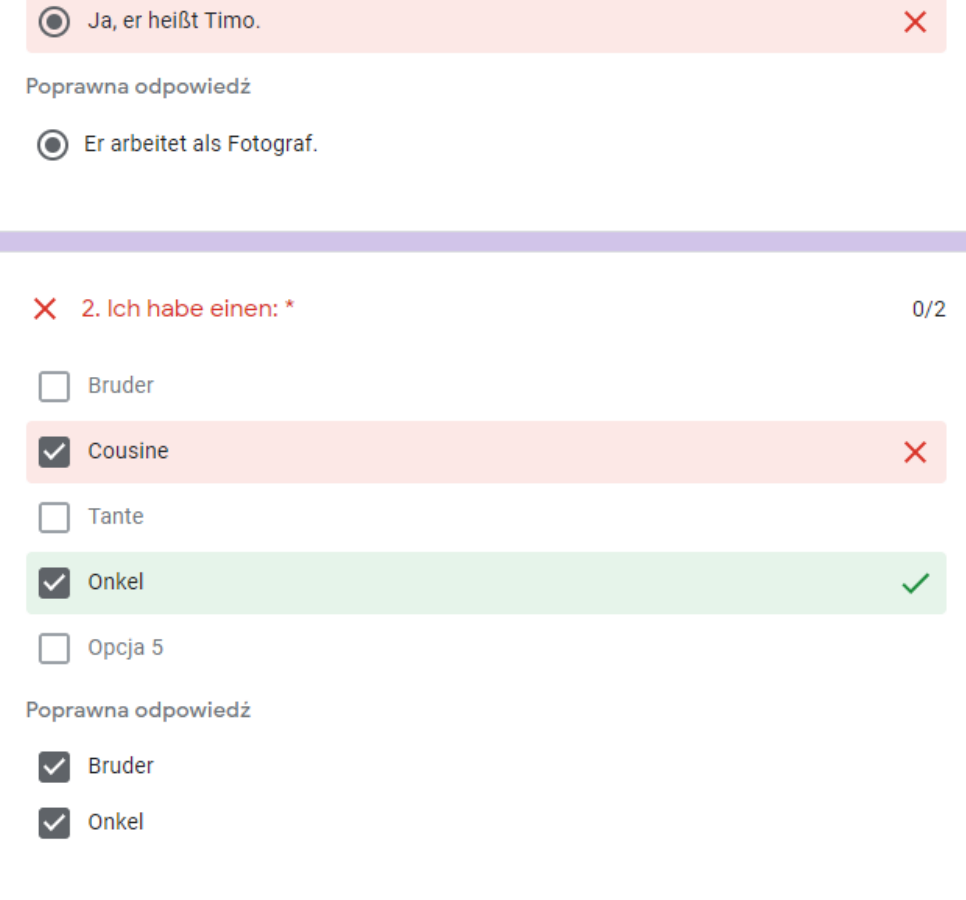

Suma punktów 0/5

X 1. Was macht dein Vater? \*

Er kommt aus Bayern.

Er arbeitet als Fotograf.

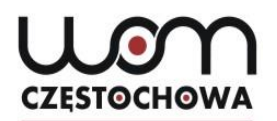

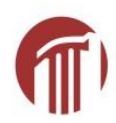

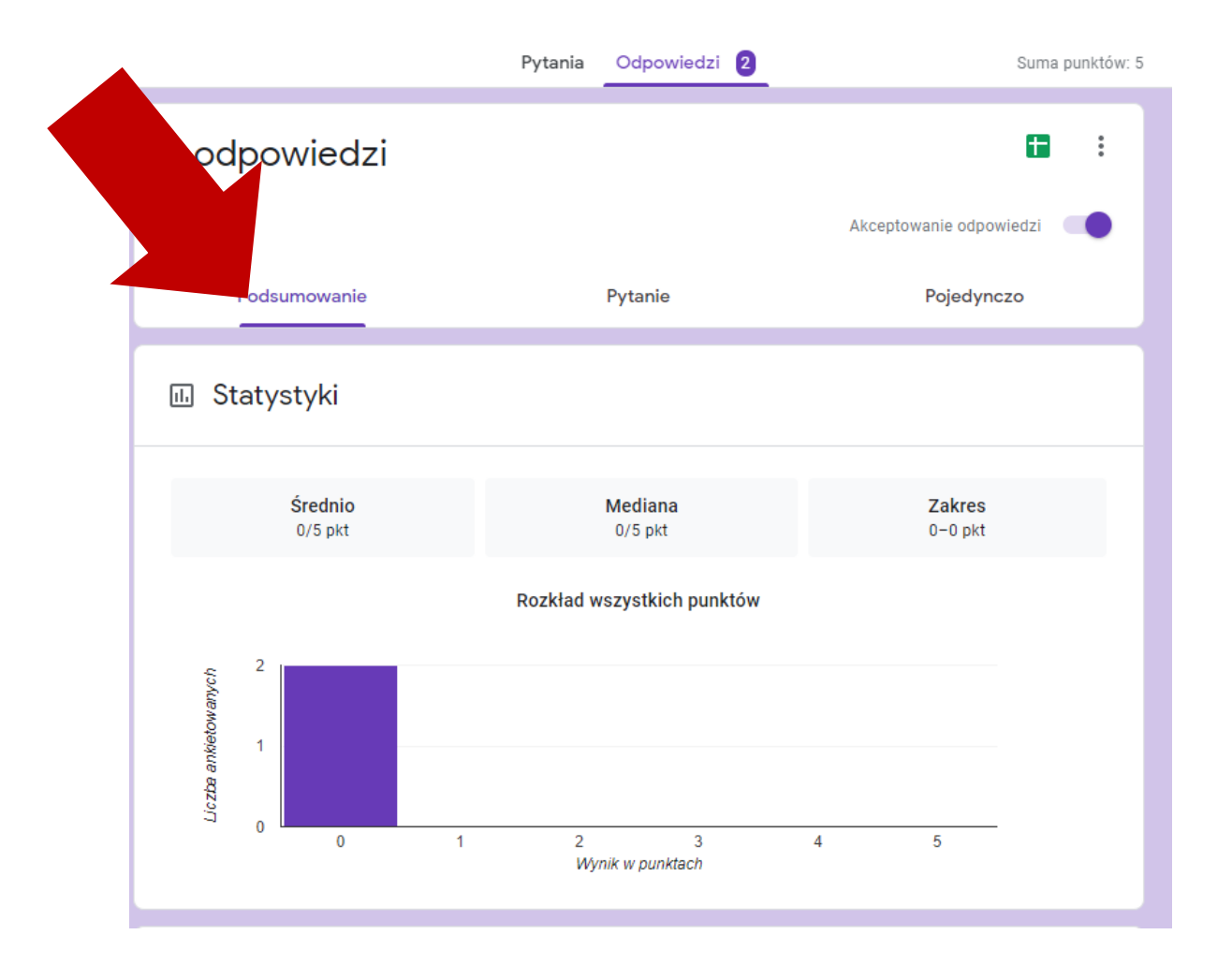

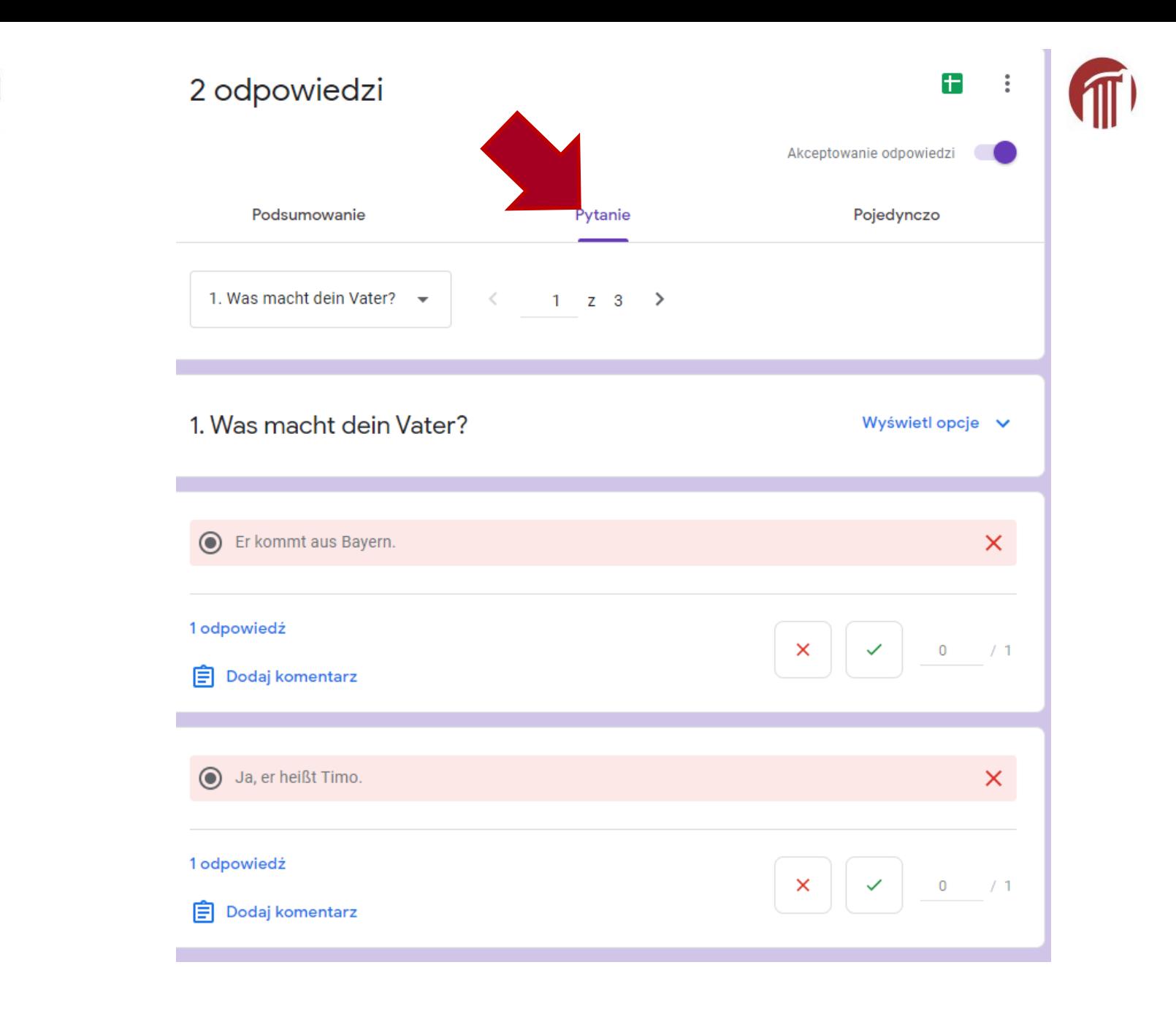

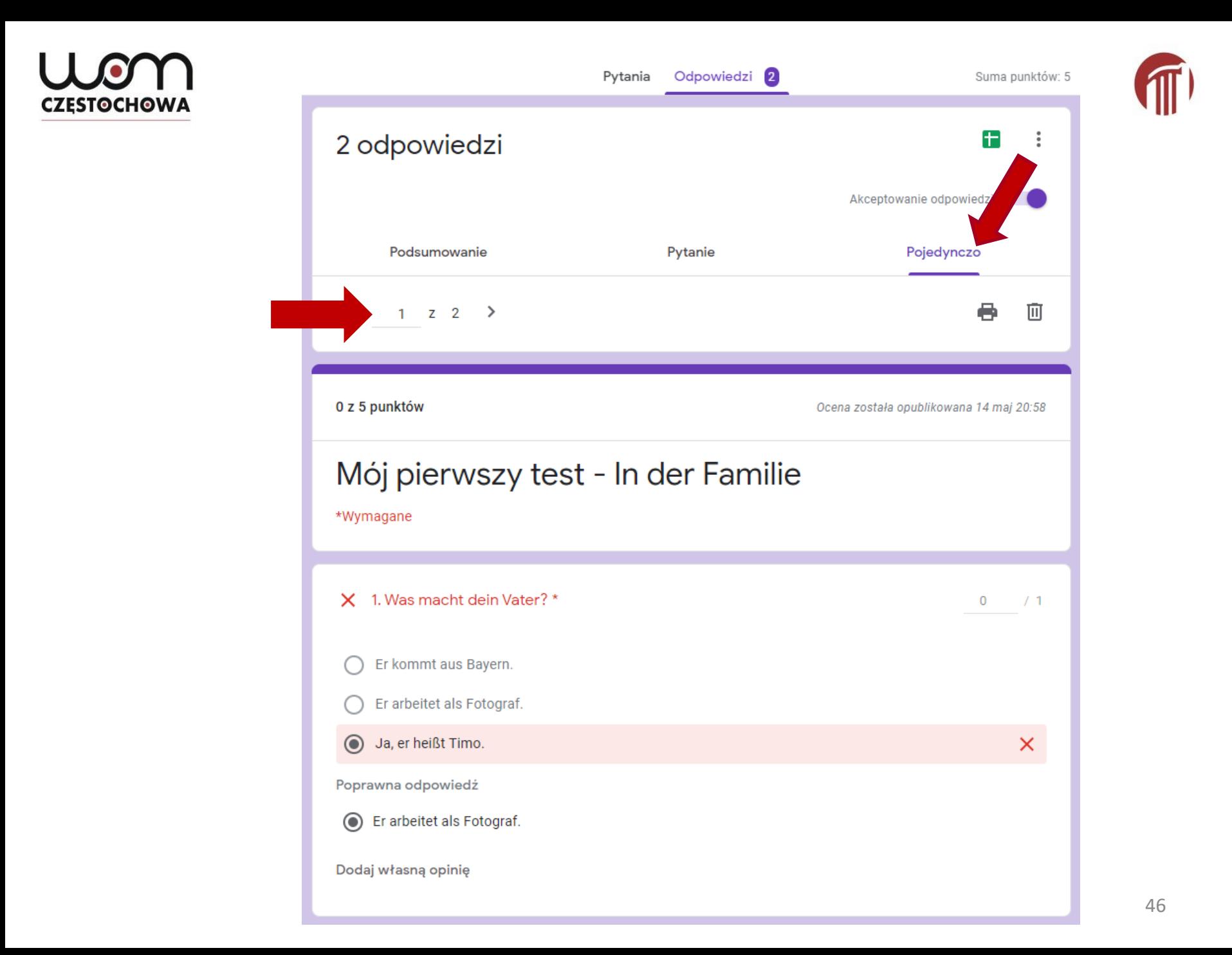

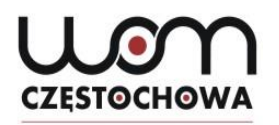

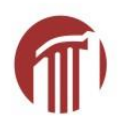

# **Mögliche Probleme**

- błędy literowe/ pisownia fonetyczna (nieuznana odpowiedź)
- nauczyciel samodzielnie zmienia punktację

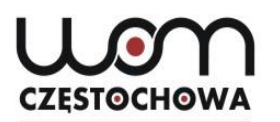

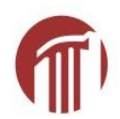

### **www.quizizz.com**

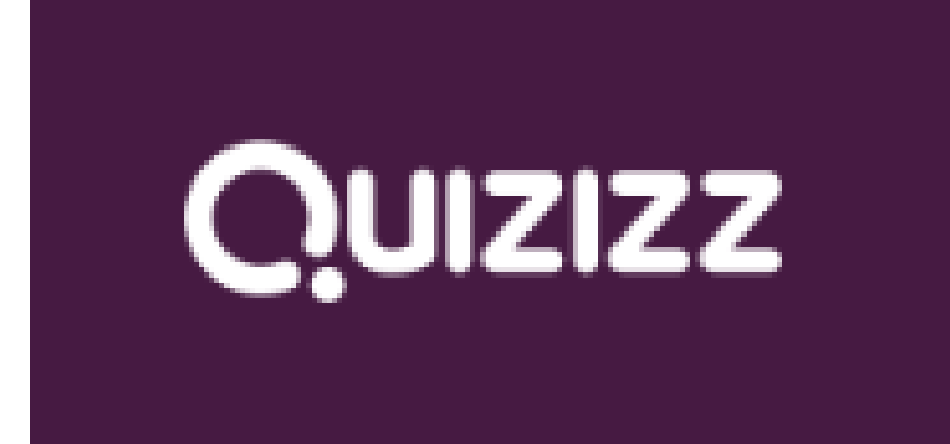

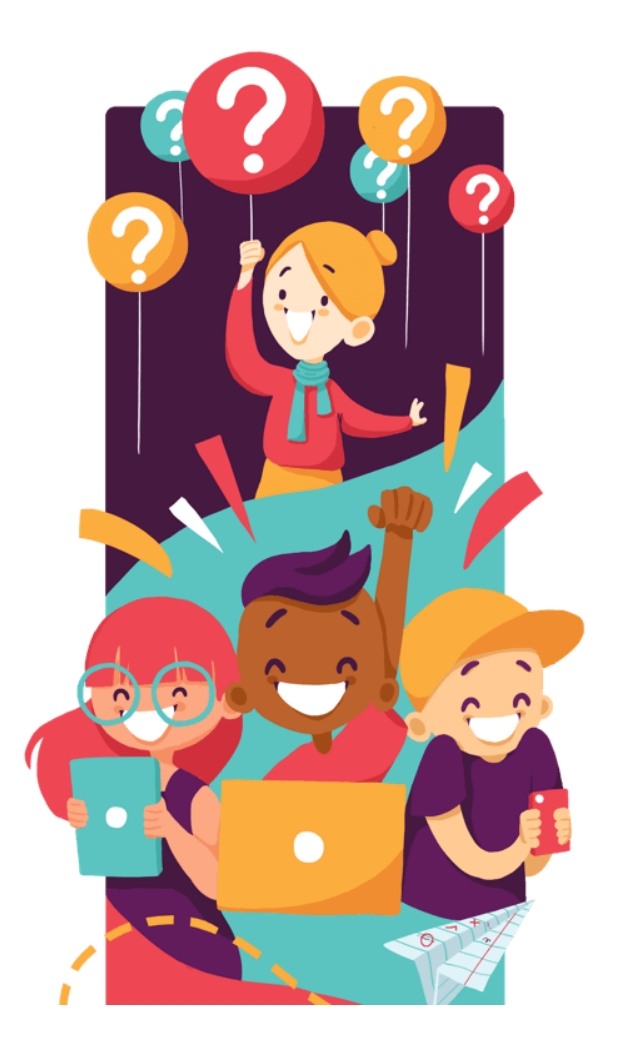

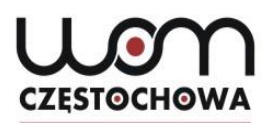

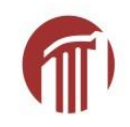

# **www.quizizz.com**

Aby zagrać w tę grę

1. Użyj dowolnego urządzenia, aby otworzyć

## join my quiz.com

2. Wpisz kod gry

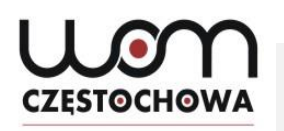

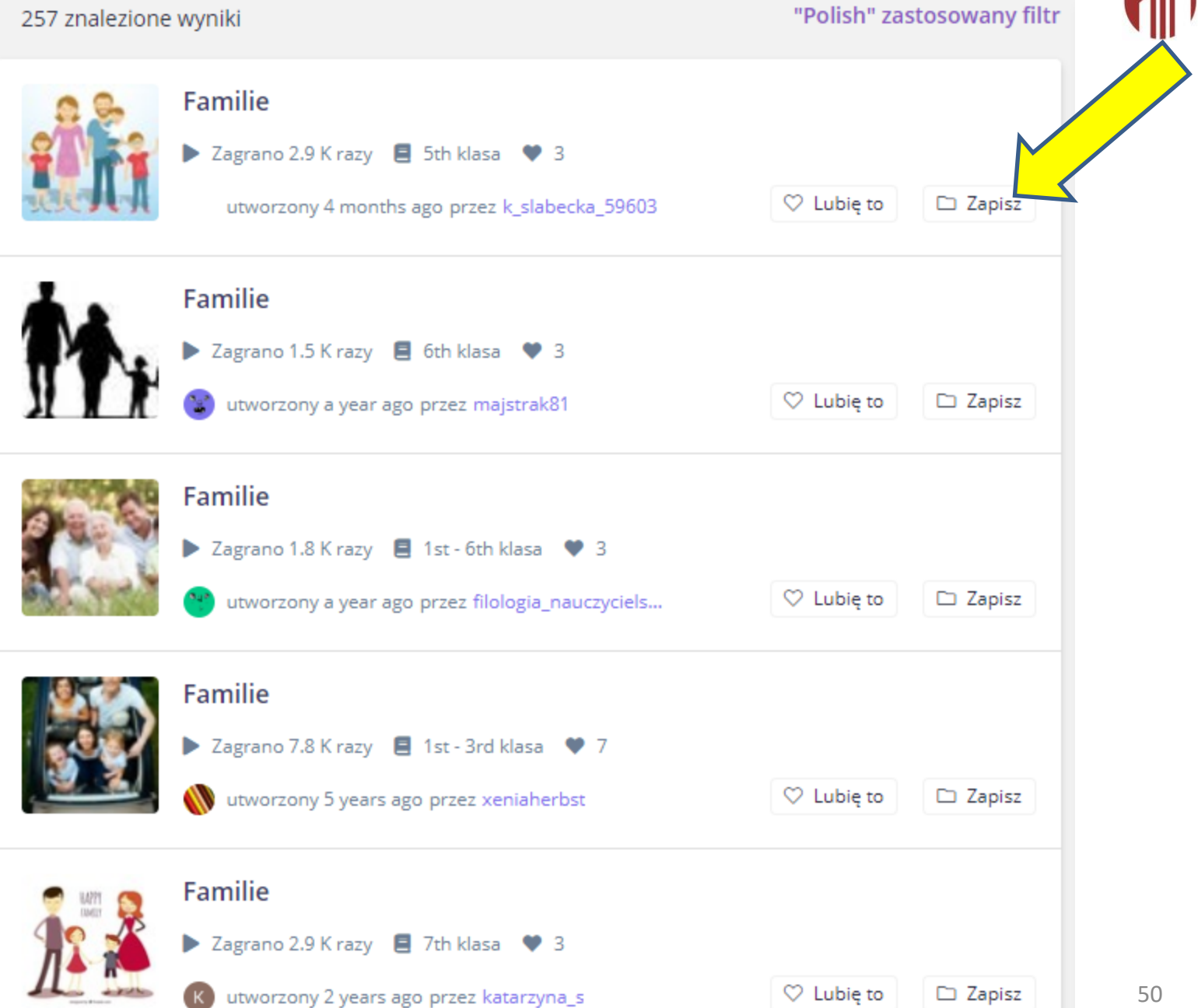

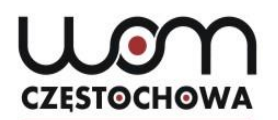

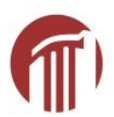

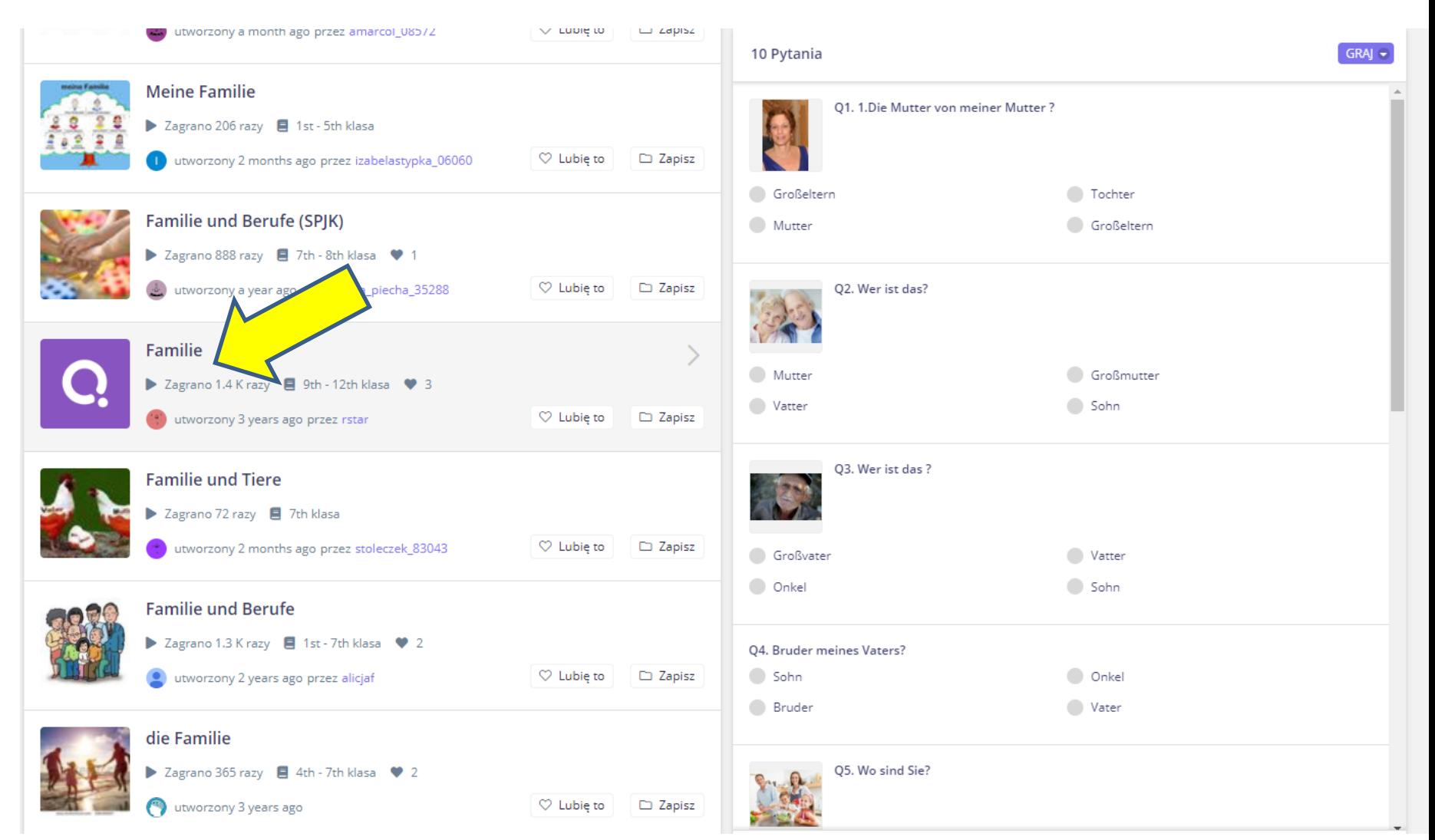

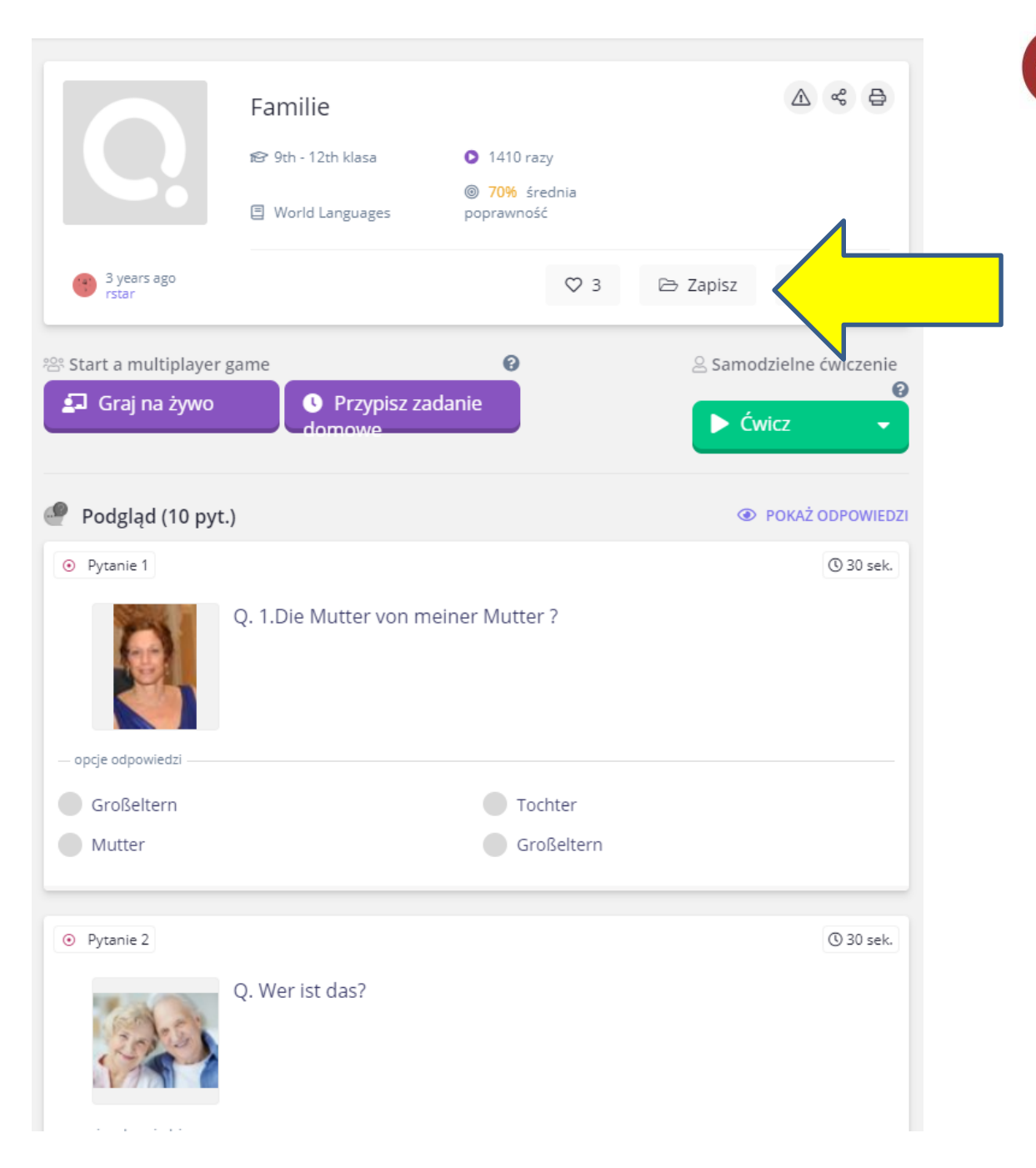

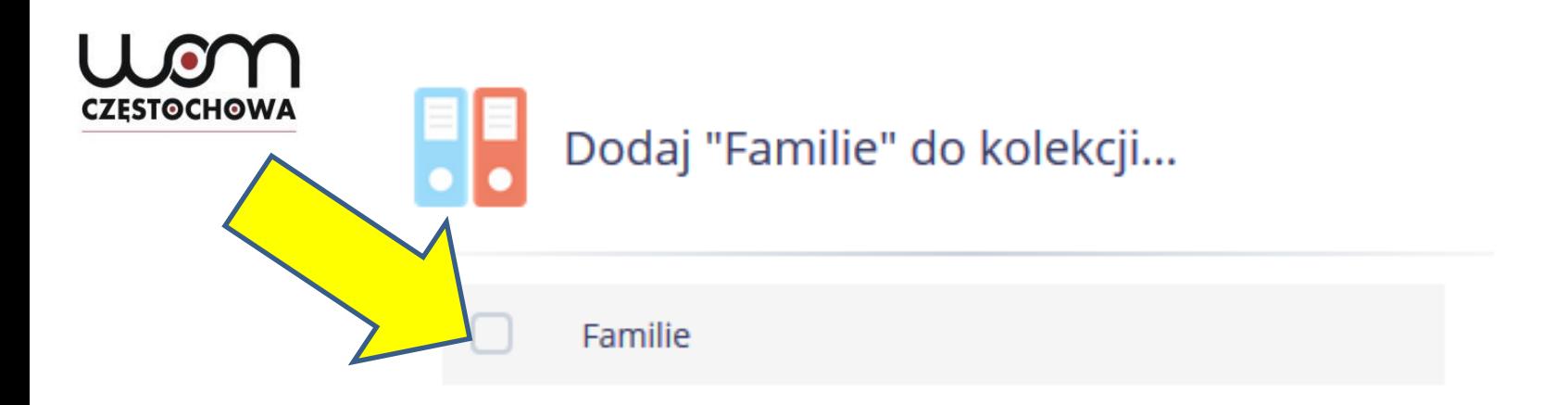

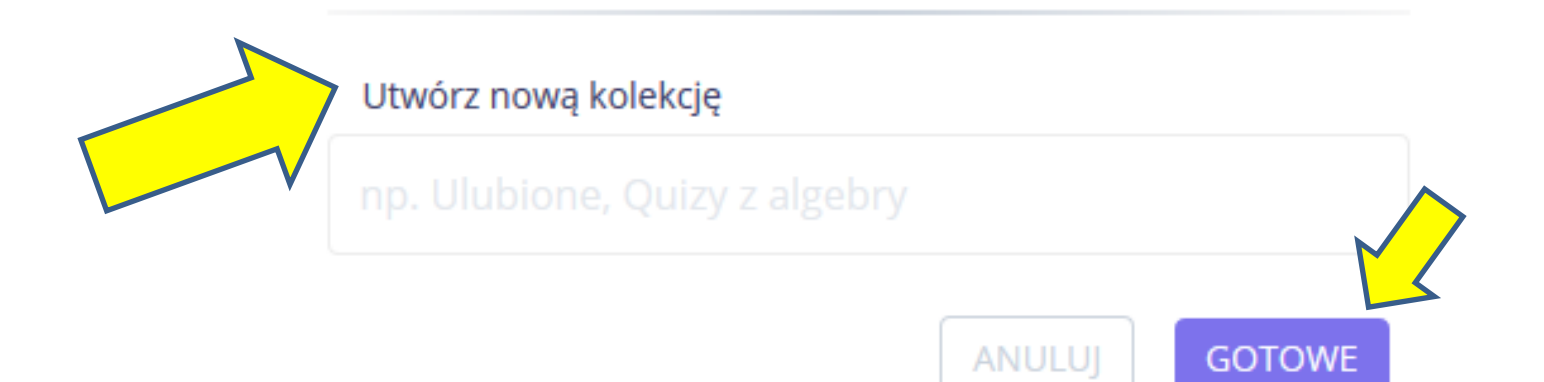

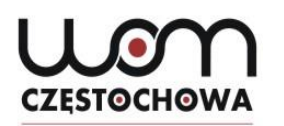

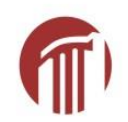

# **Utwórz nowy quiz**

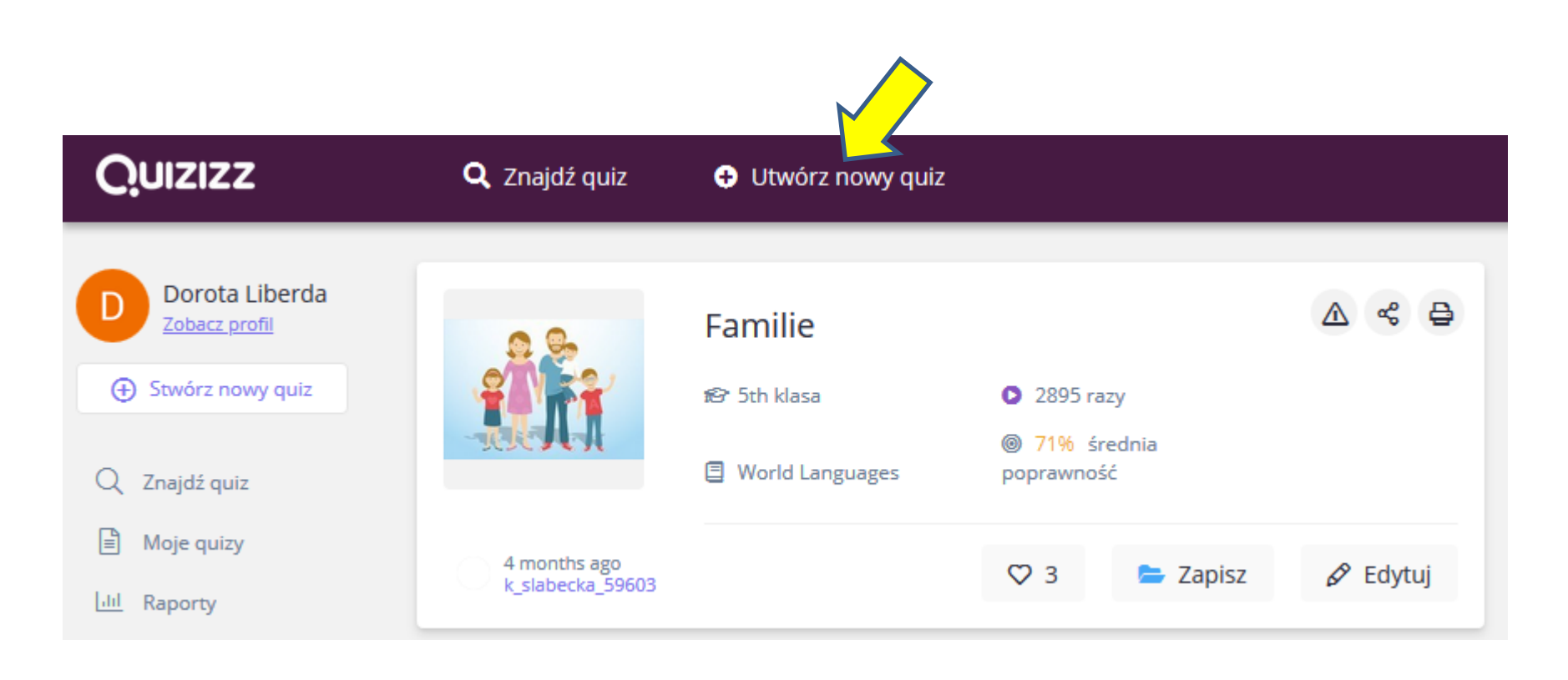

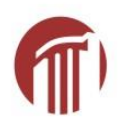

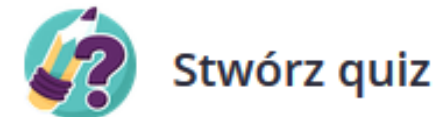

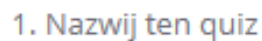

Alltag

2. Wybierz odpowiednie przedmioty Matematyka Angielski Fizyka Chemia Biologia Nauki przyrodnicze Języki świata Komputery Geografia Nauki społeczne Wychowanie fizyczne Historia Sztuka Zabawa Rozwój zawodowy Architektura **Biznes** Projektowanie Edukacja Technologia kształcenia Dziennikarstwo Nauki moralne Umiejętności życiowe Sztuki sceniczne Religioznawstwo Filozofia Nauczanie specjalne Specjalizacja Inne Anuluj Dalej

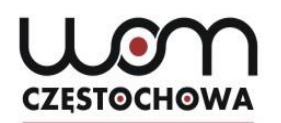

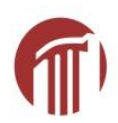

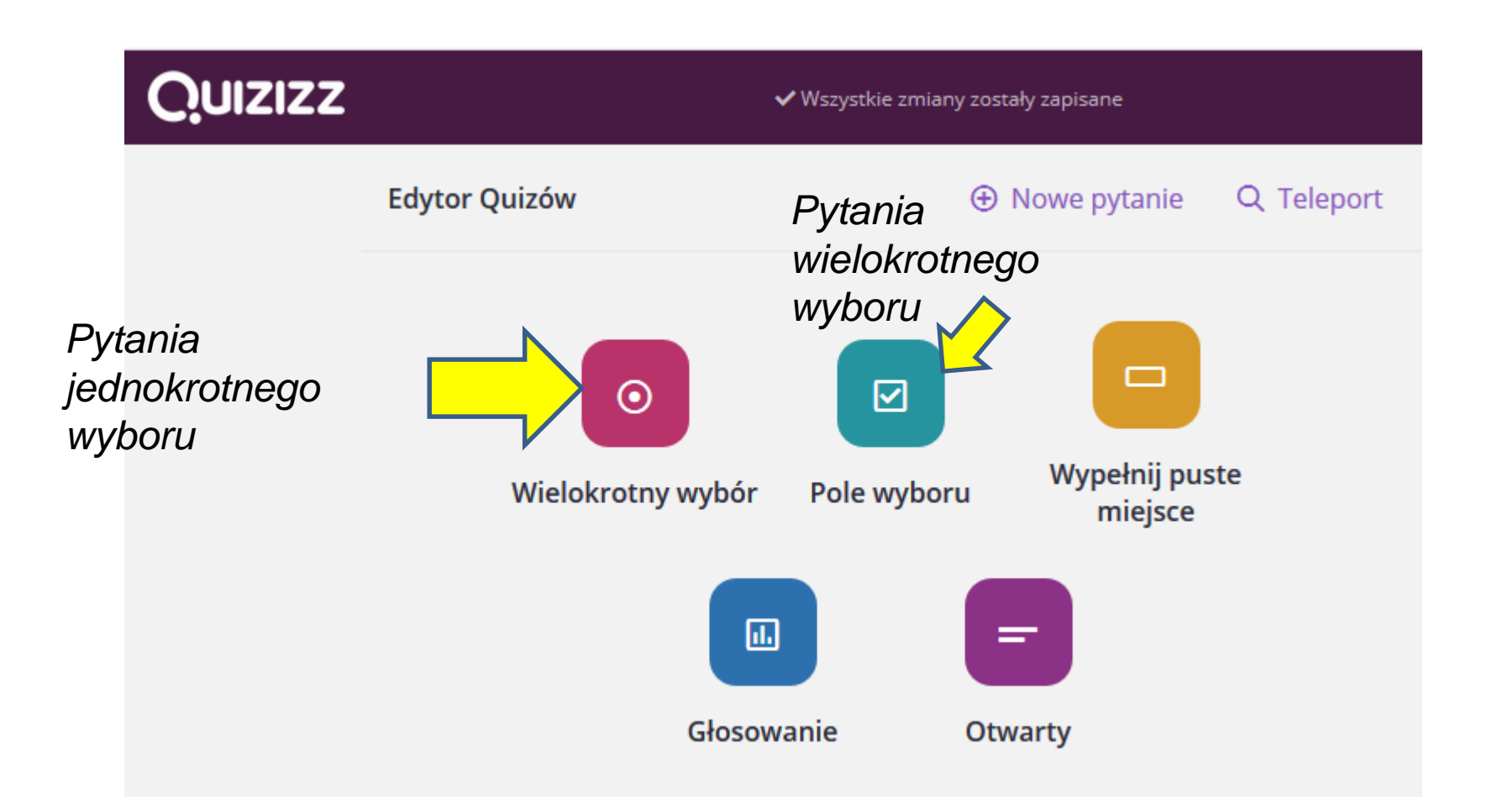

#### **Pytania jednokrotnego wyboru CZESTOCHOWA**

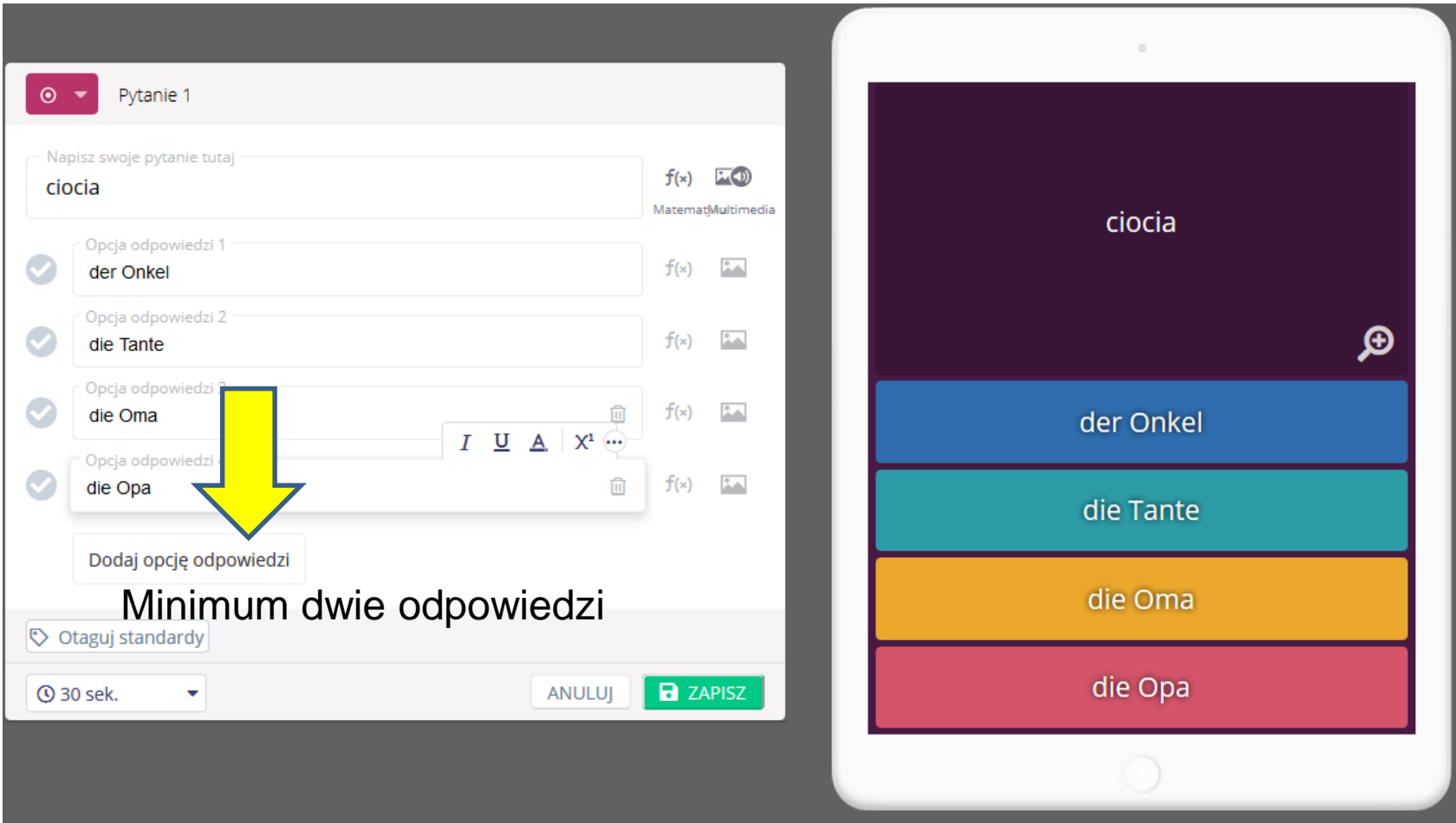

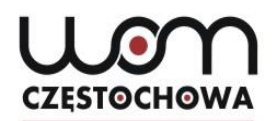

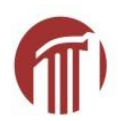

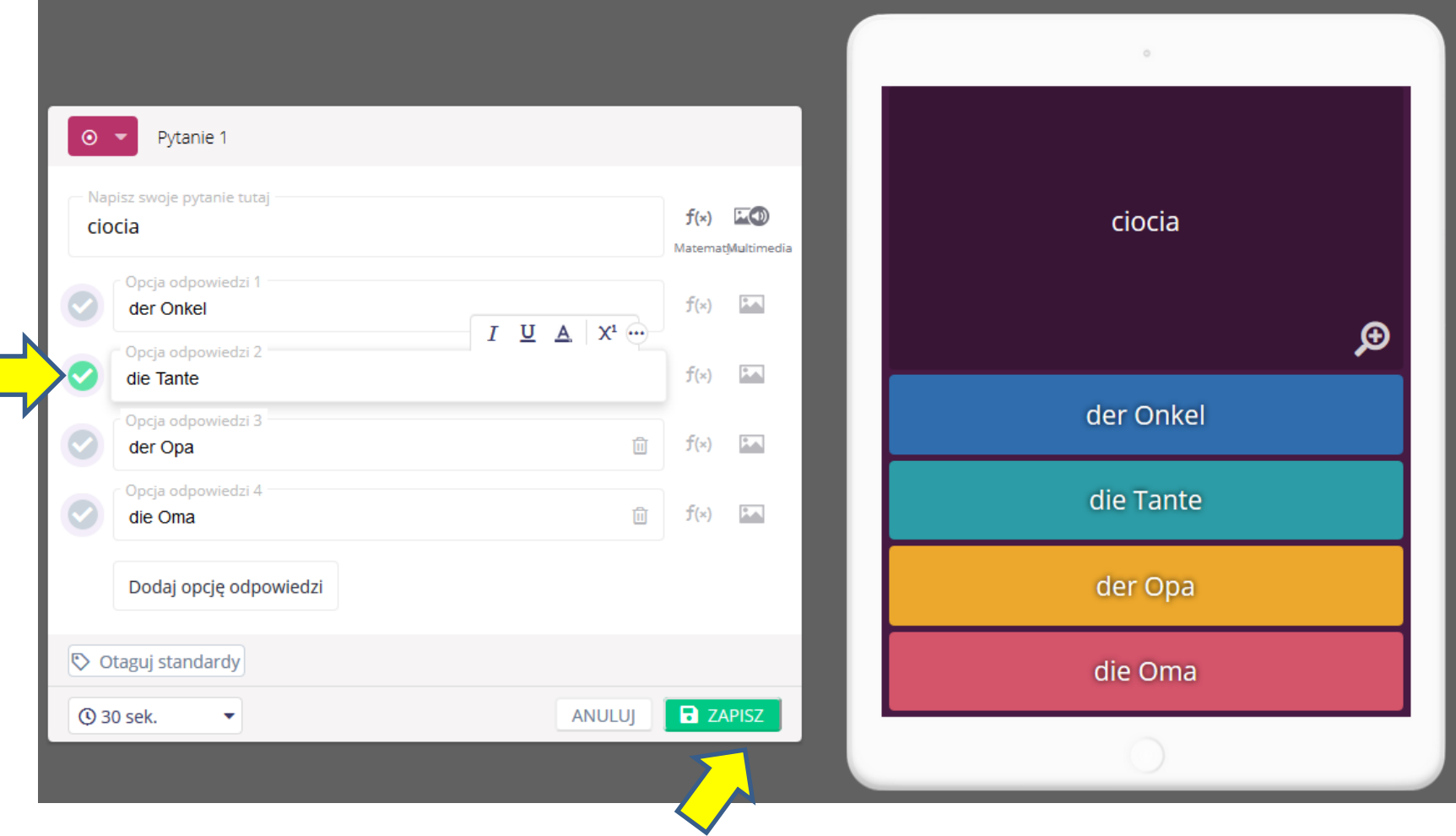

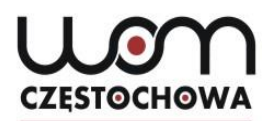

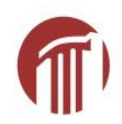

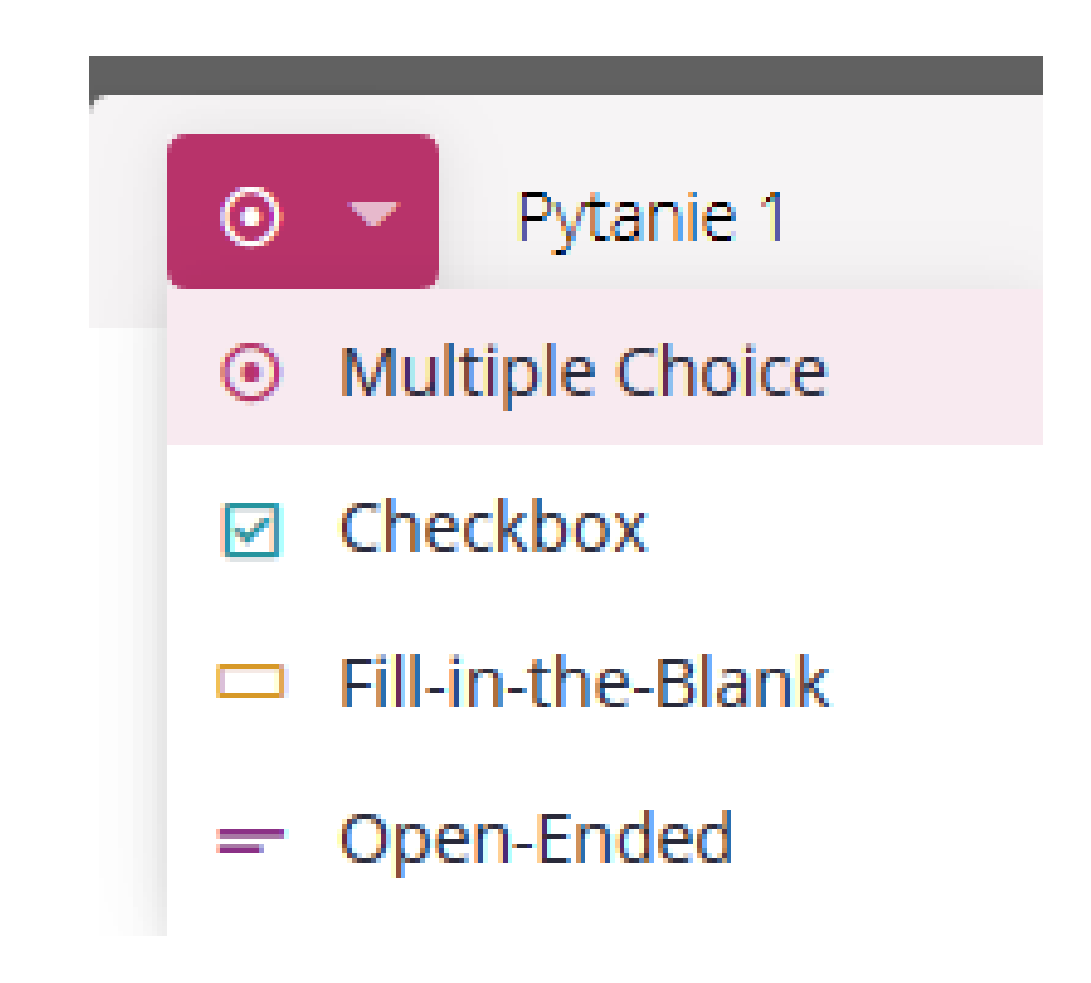

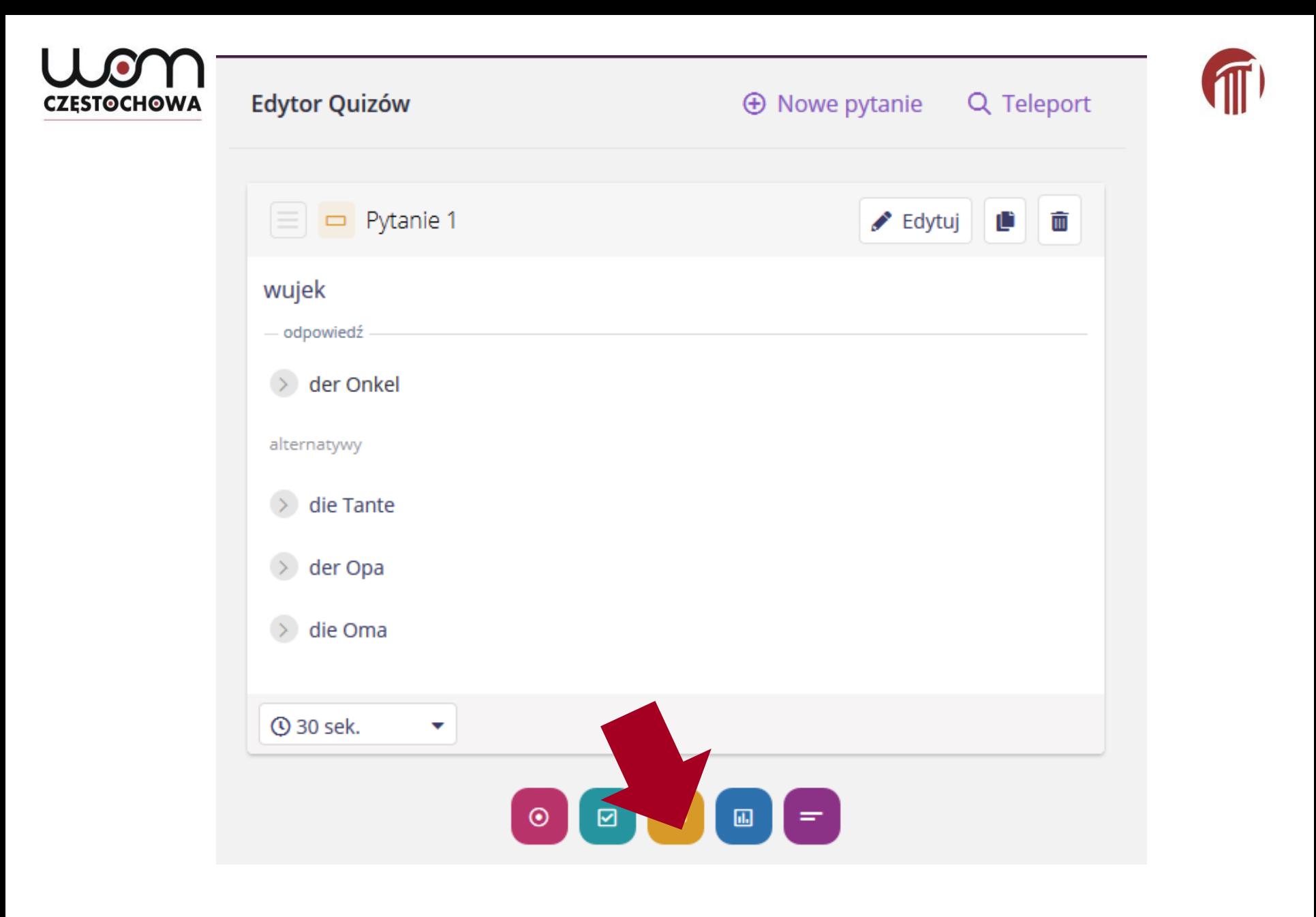

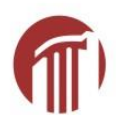

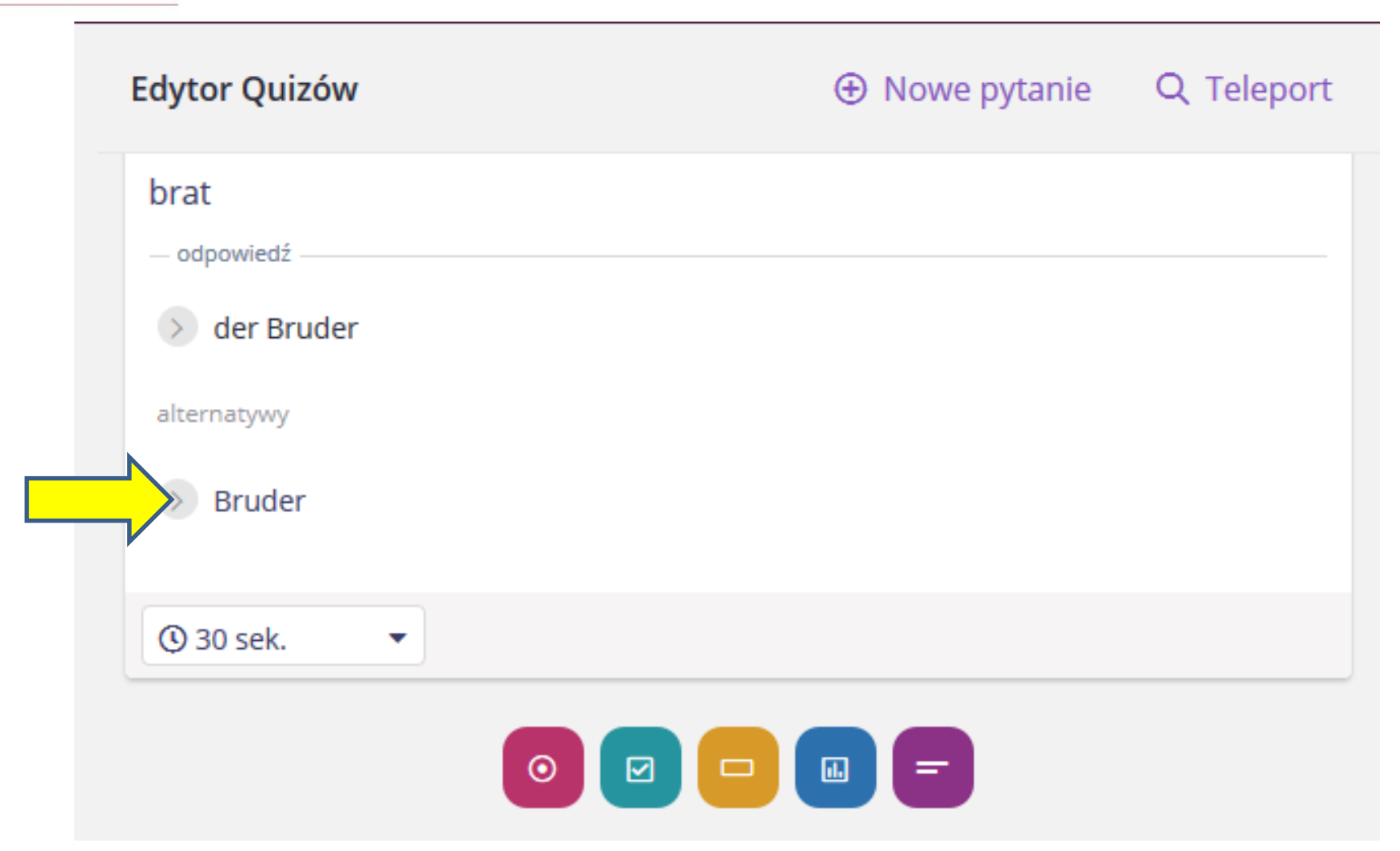

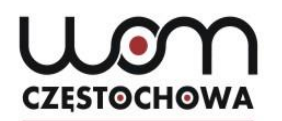

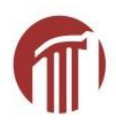

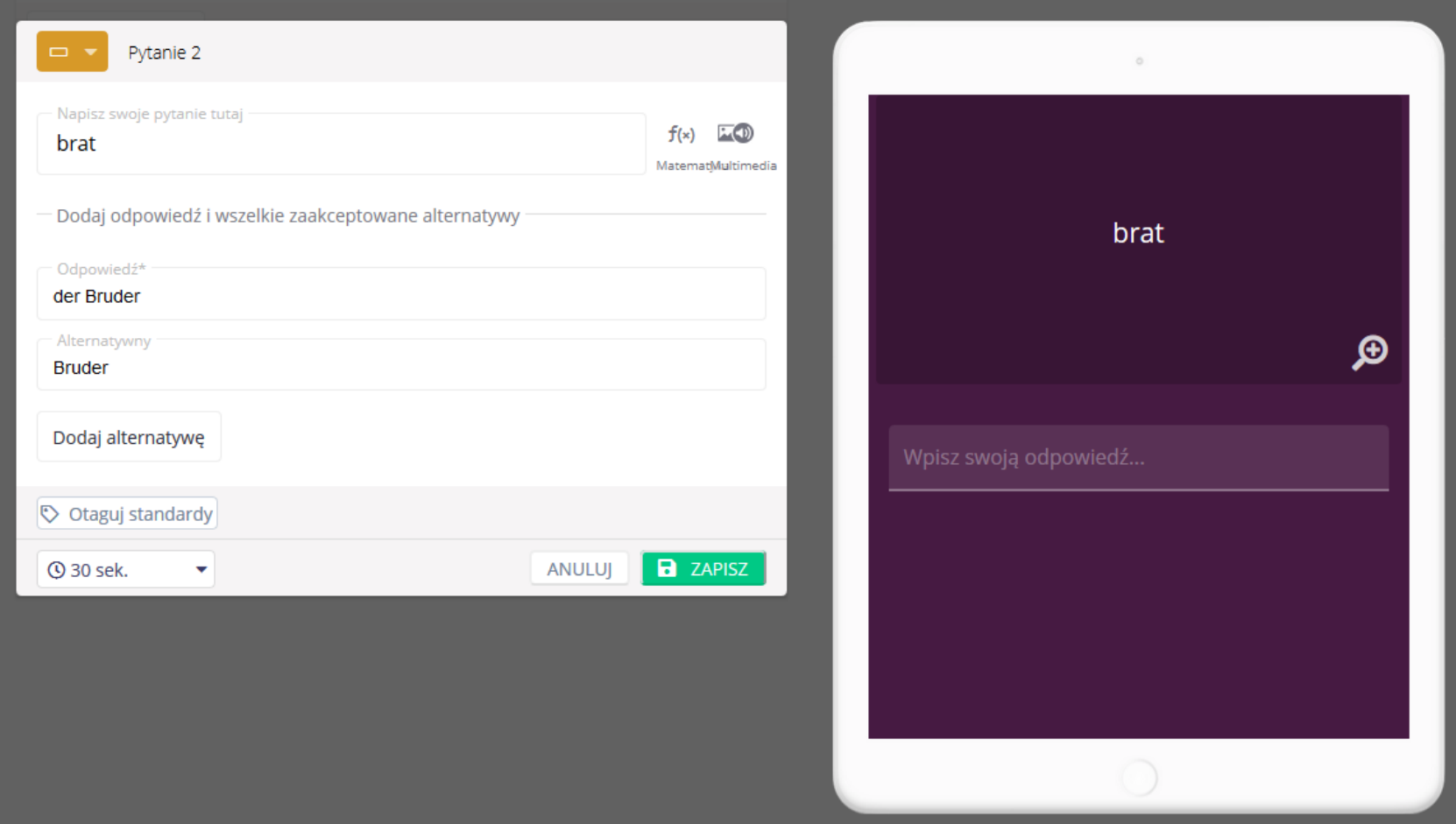

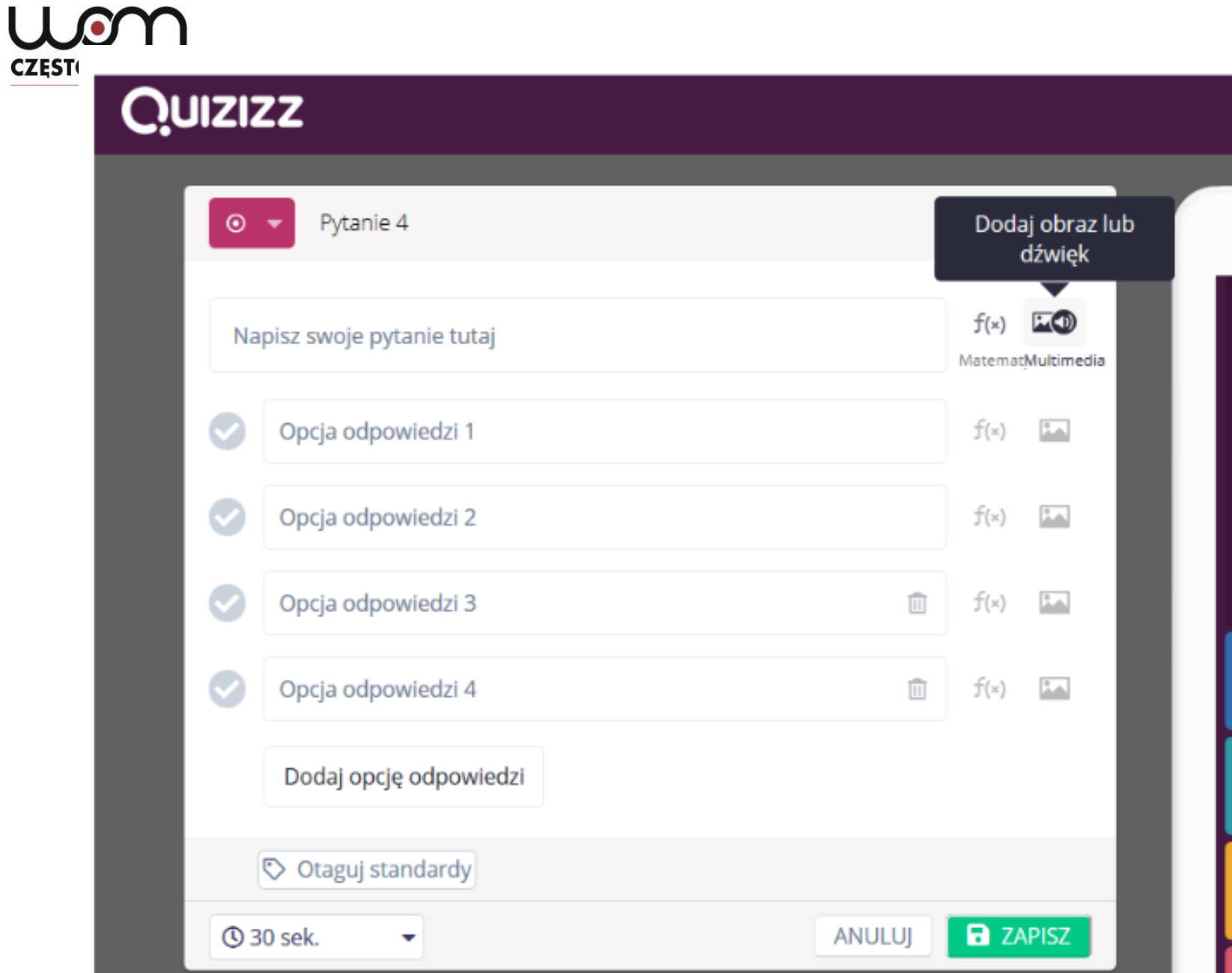

**CZEST** 

U III '

#### uon **CZESTOCHOWA**

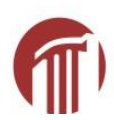

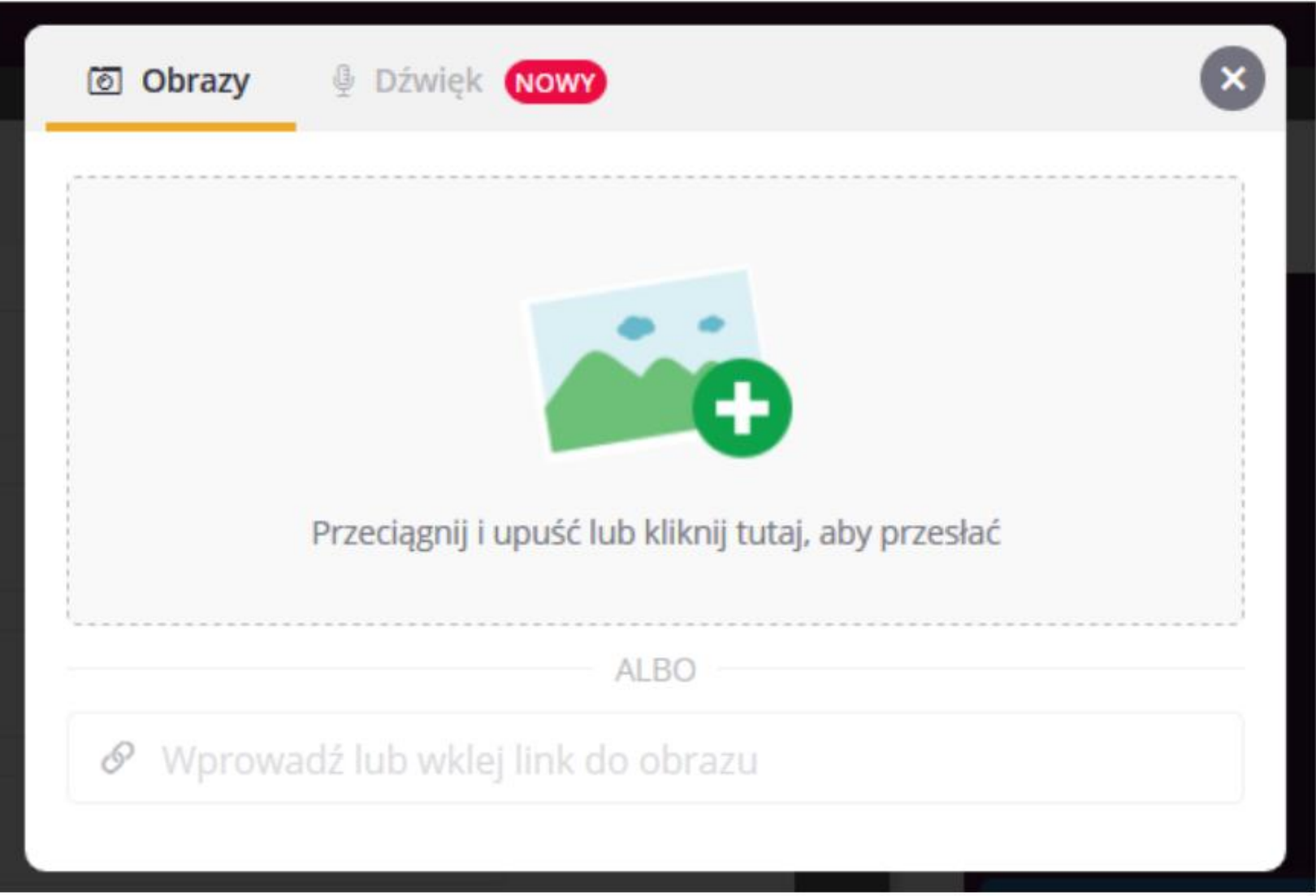

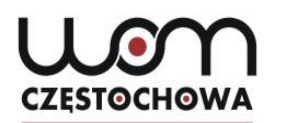

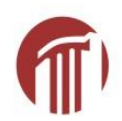

## **Zapisywanie**

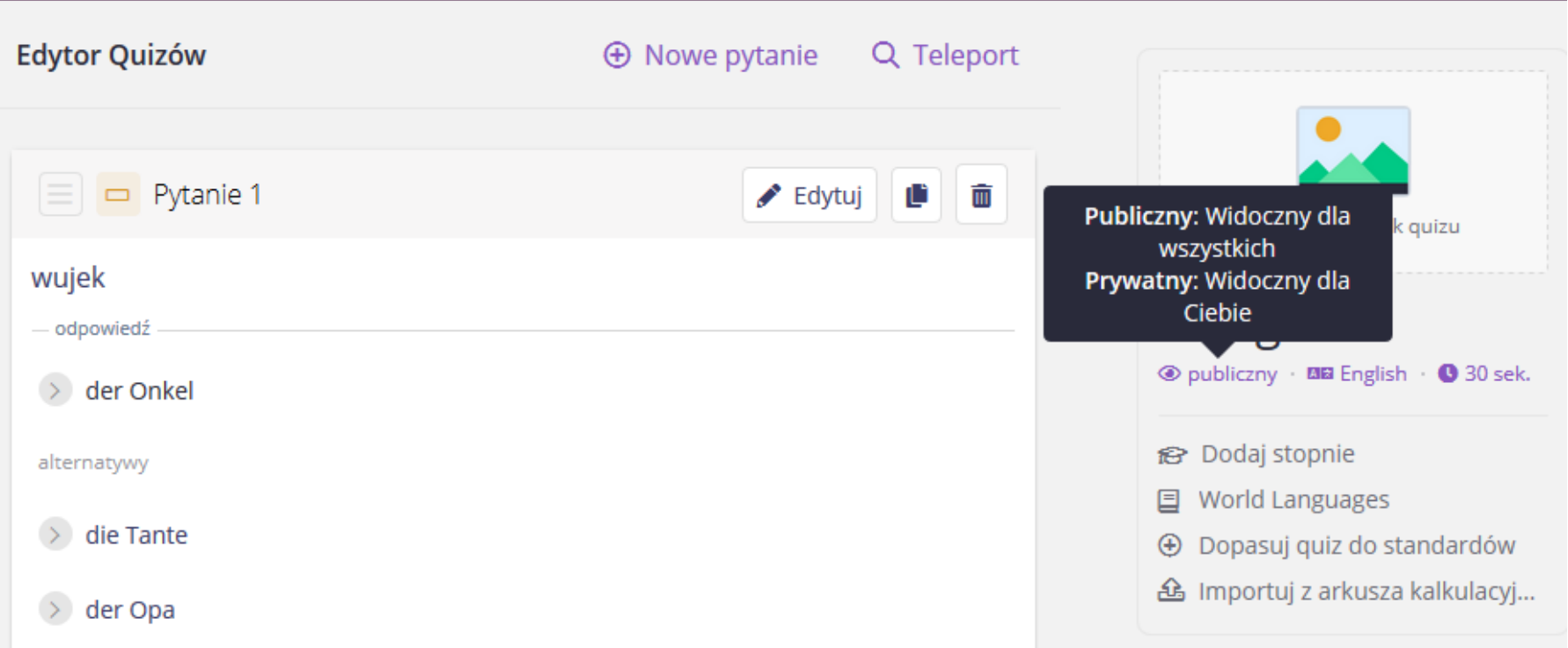

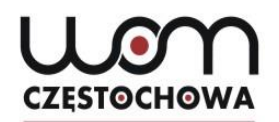

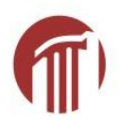

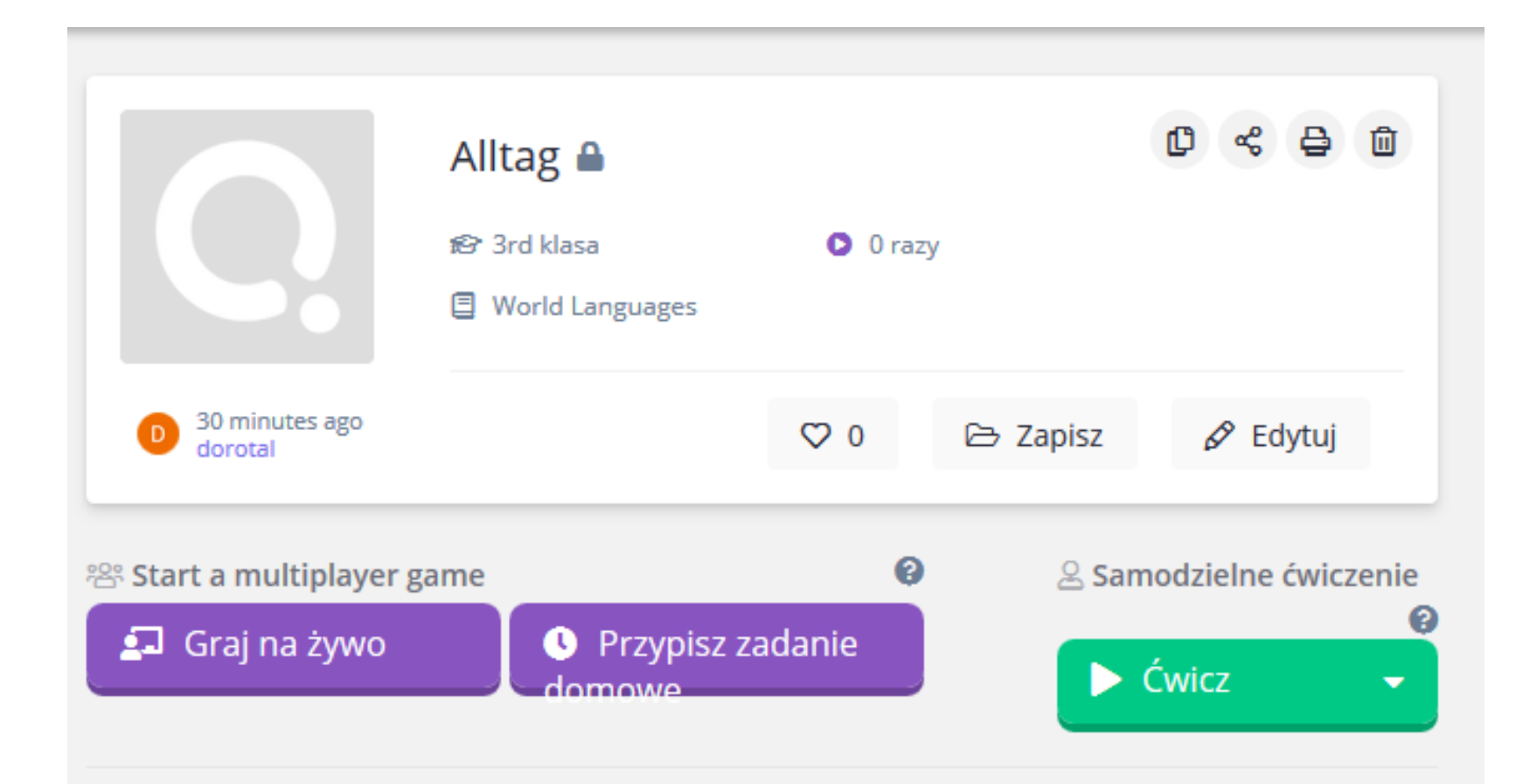

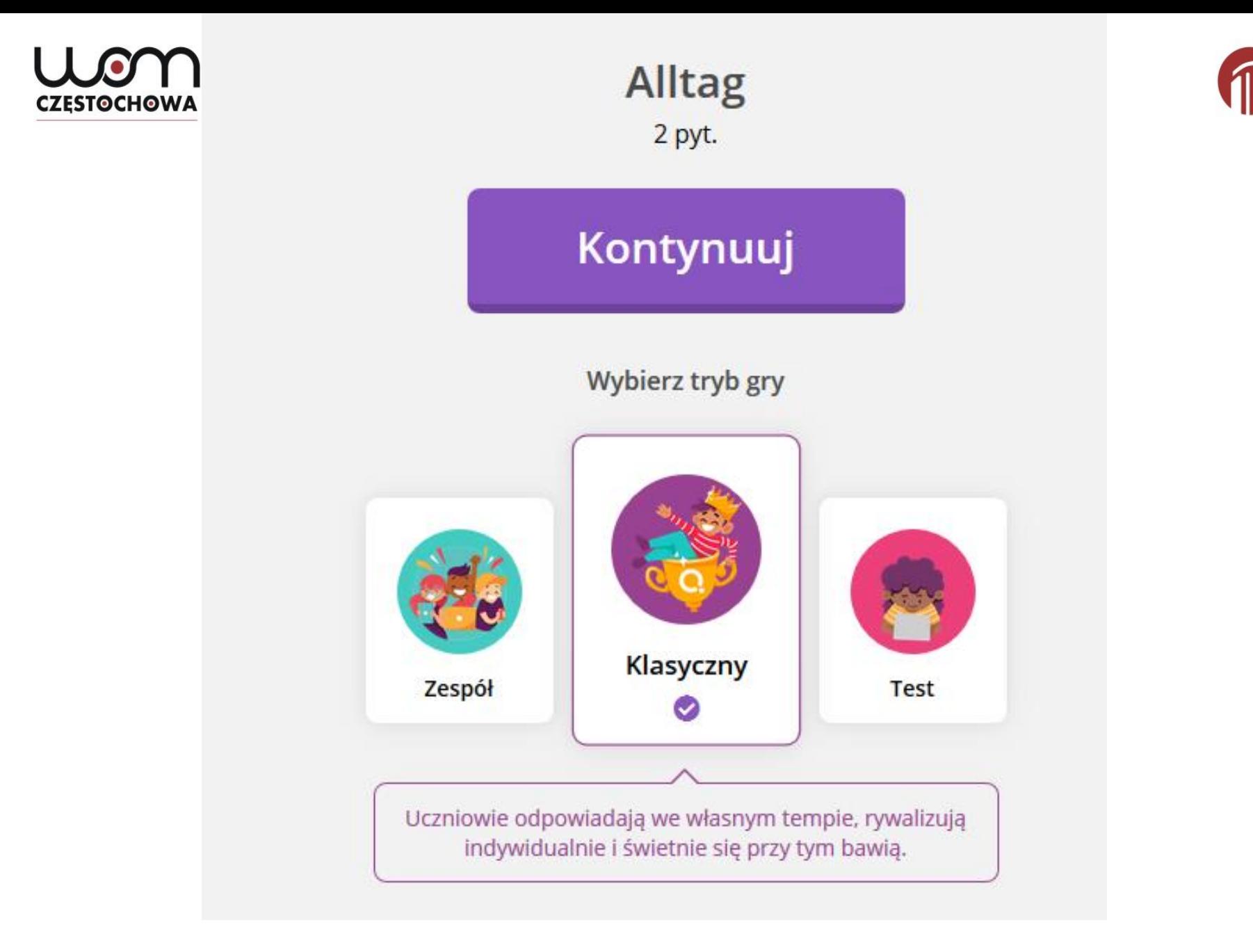

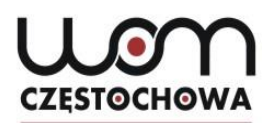

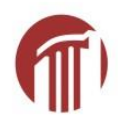

#### Ustawienia ogólne Liczba prób uczniów Ile razy uczniowie mogą wziąć udział w tym Bez ograniczeń ▼ quizie? Fabryka nazw Uczniowie mogą używać tylko zabawnych nazw wygenerowanych przez Quizizz Pokaż odpowiedzi w grze Pokaż uczniom prawidłową odpowiedź po Włączone każdym pytaniu Pokaż odpowiedzi po zakończeniu gry Pozwól uczniom przejrzeć pytania i Włączone odpowiedzi na końcu

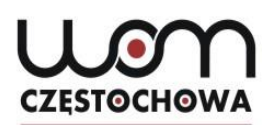

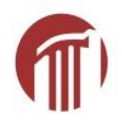

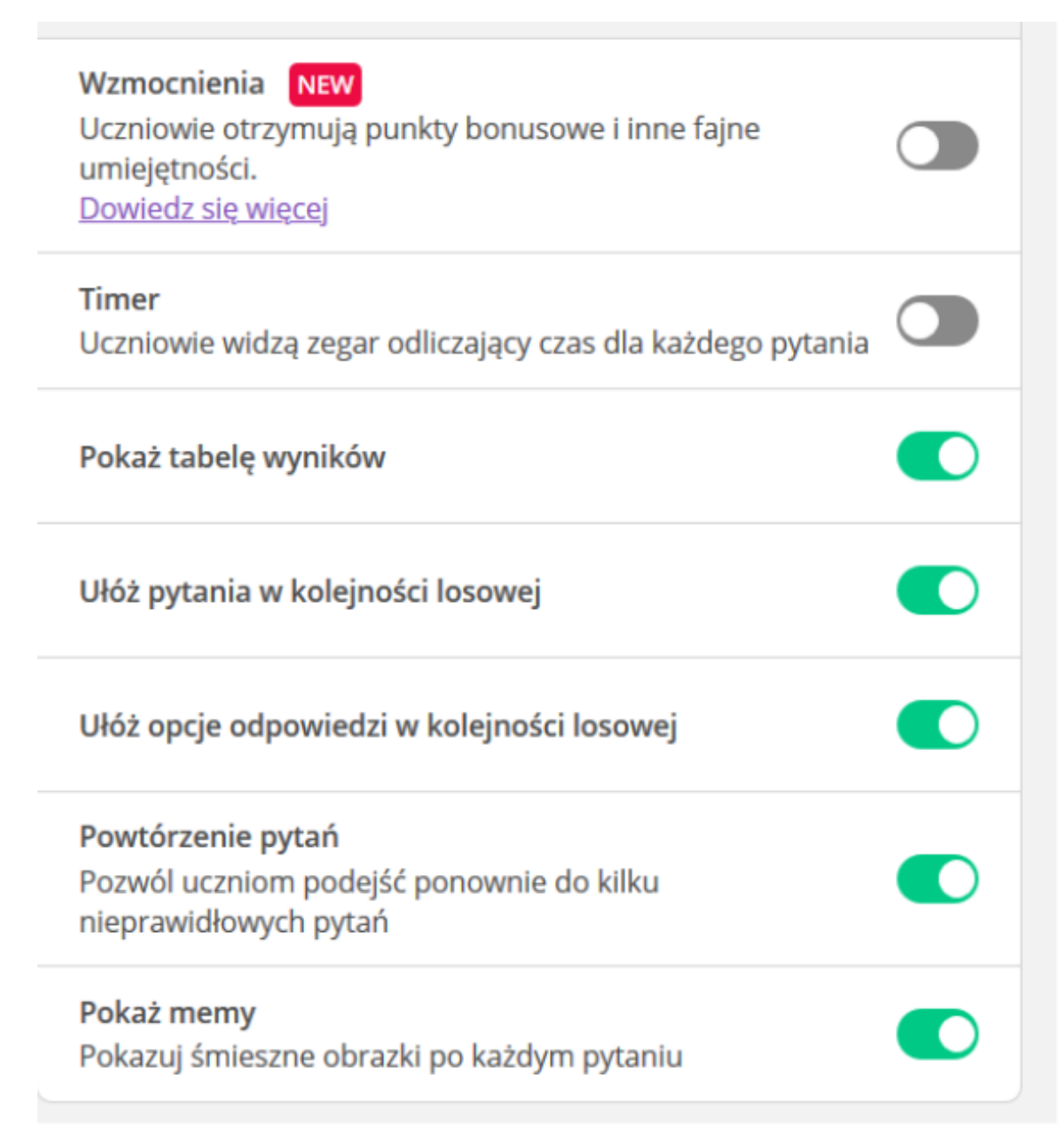

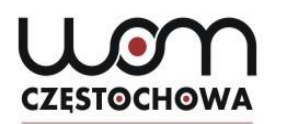

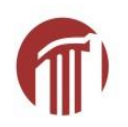

## **Zadanie domowe**

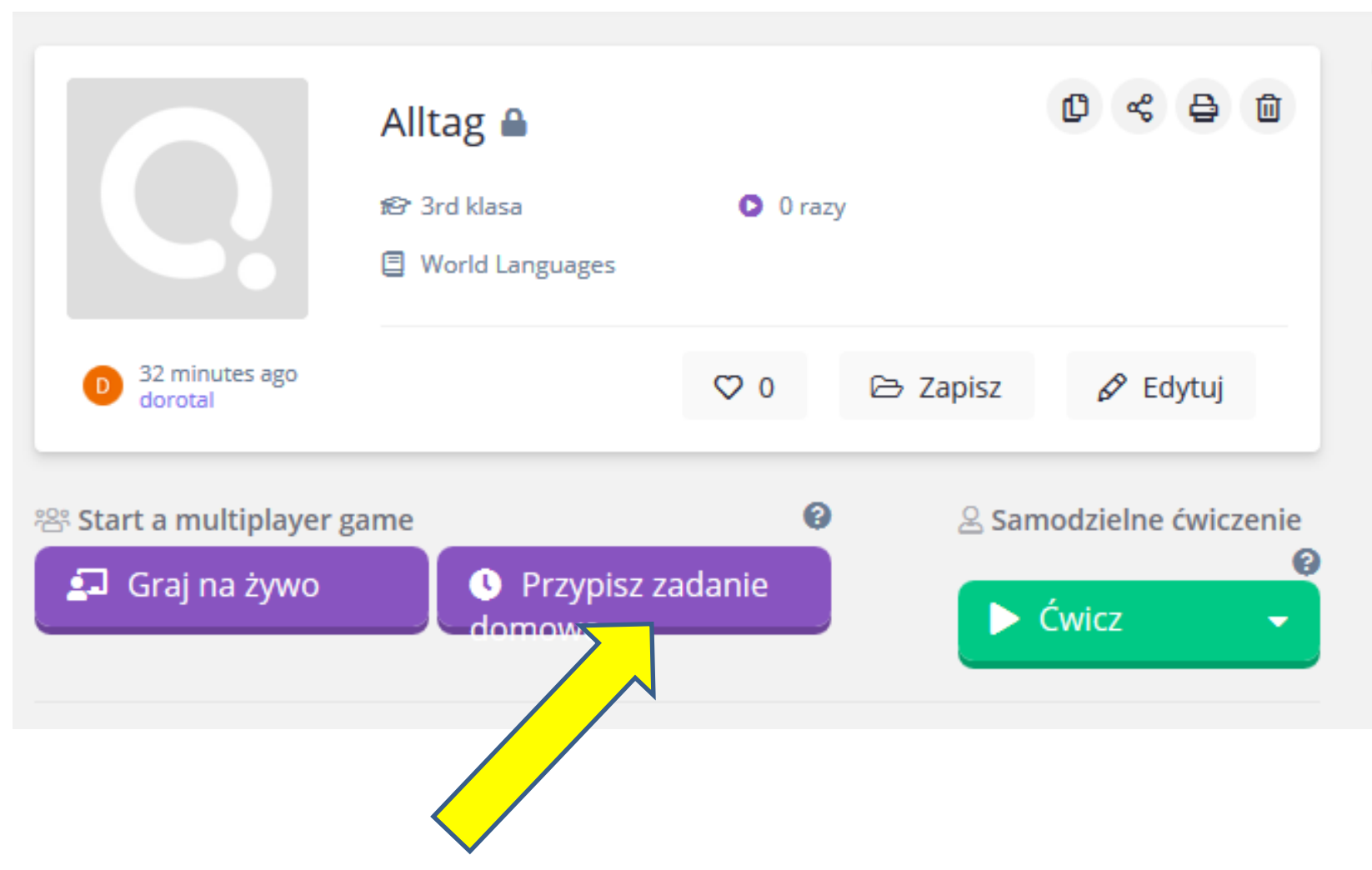

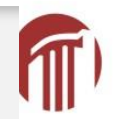

#### **Alltag** 2 pyt.

#### Uczniowie powinni ukończyć quiz do:

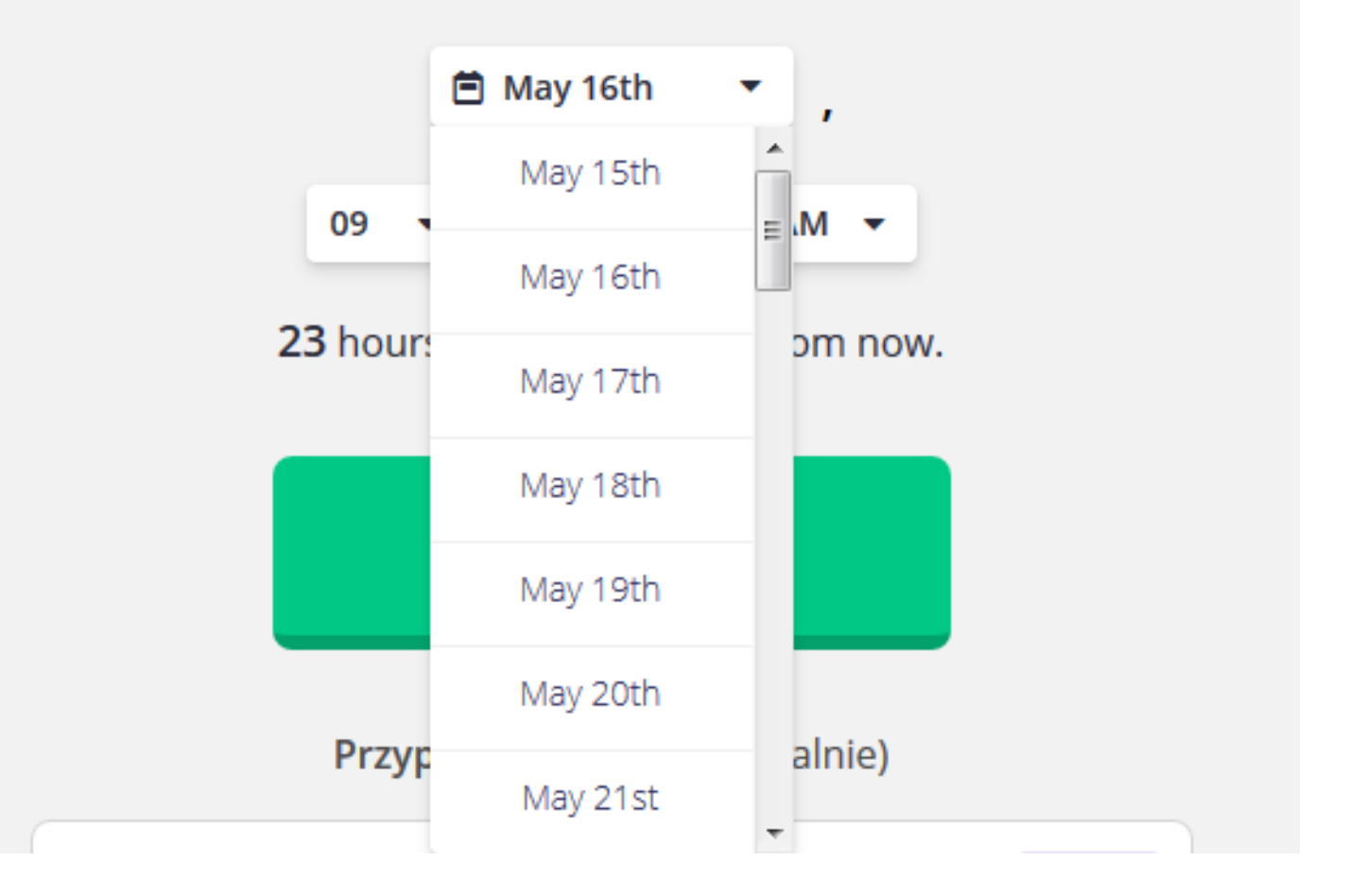

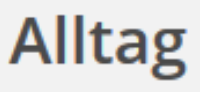

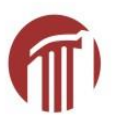

2 pyt.

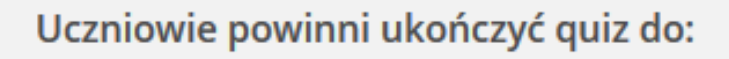

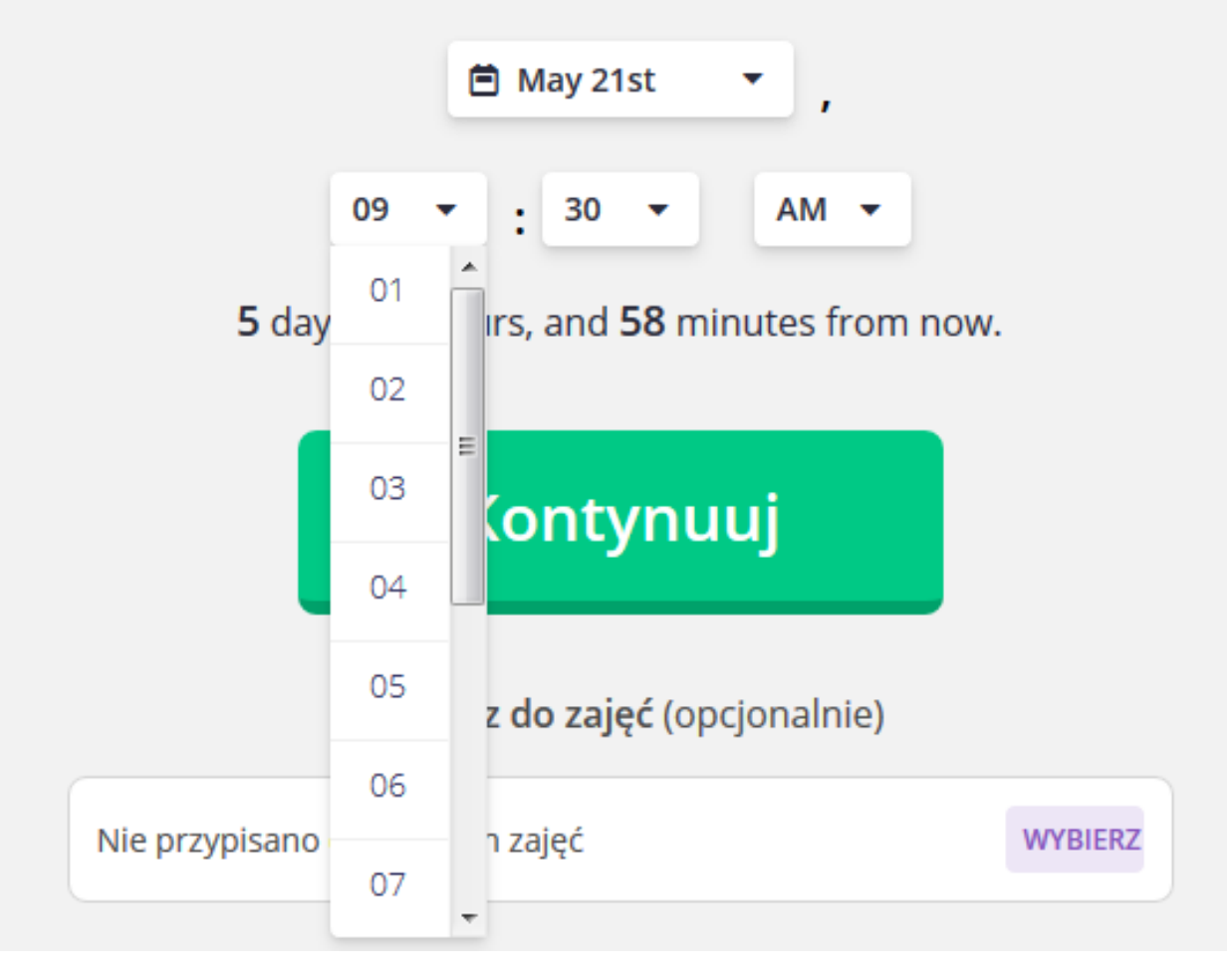
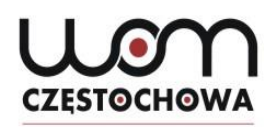

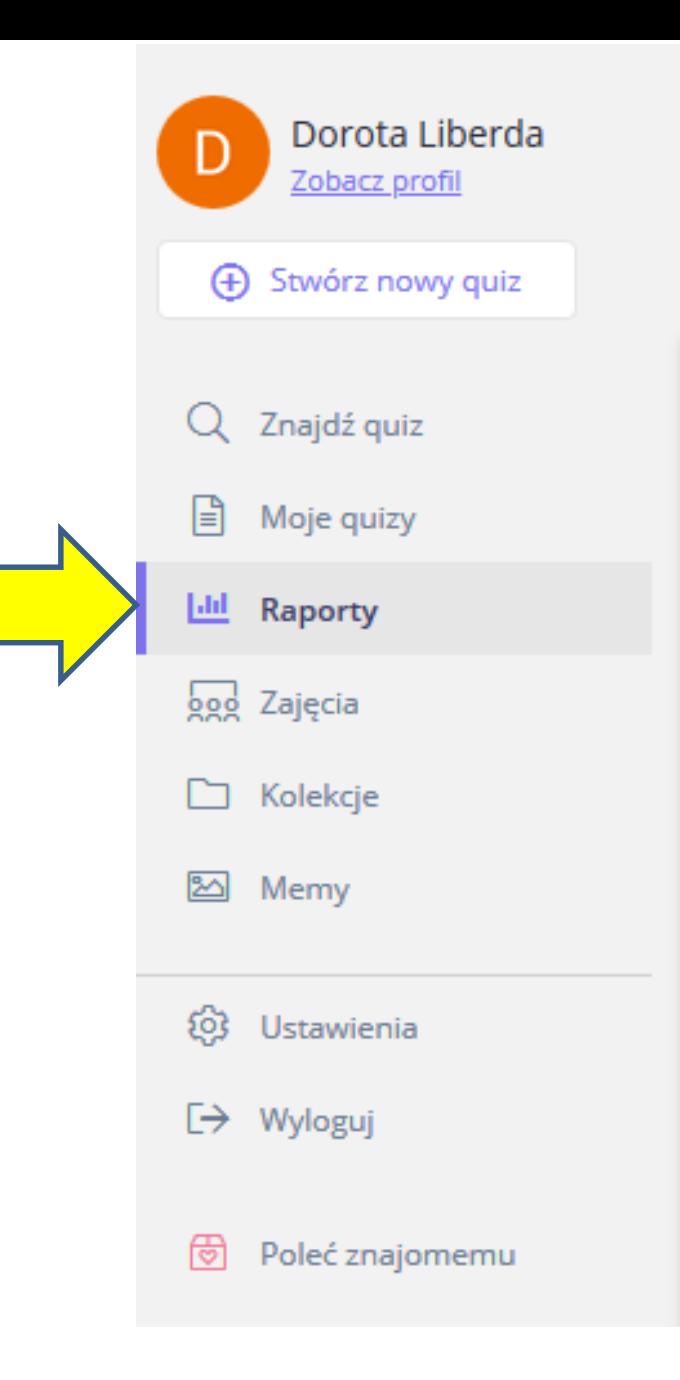

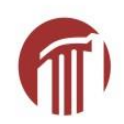

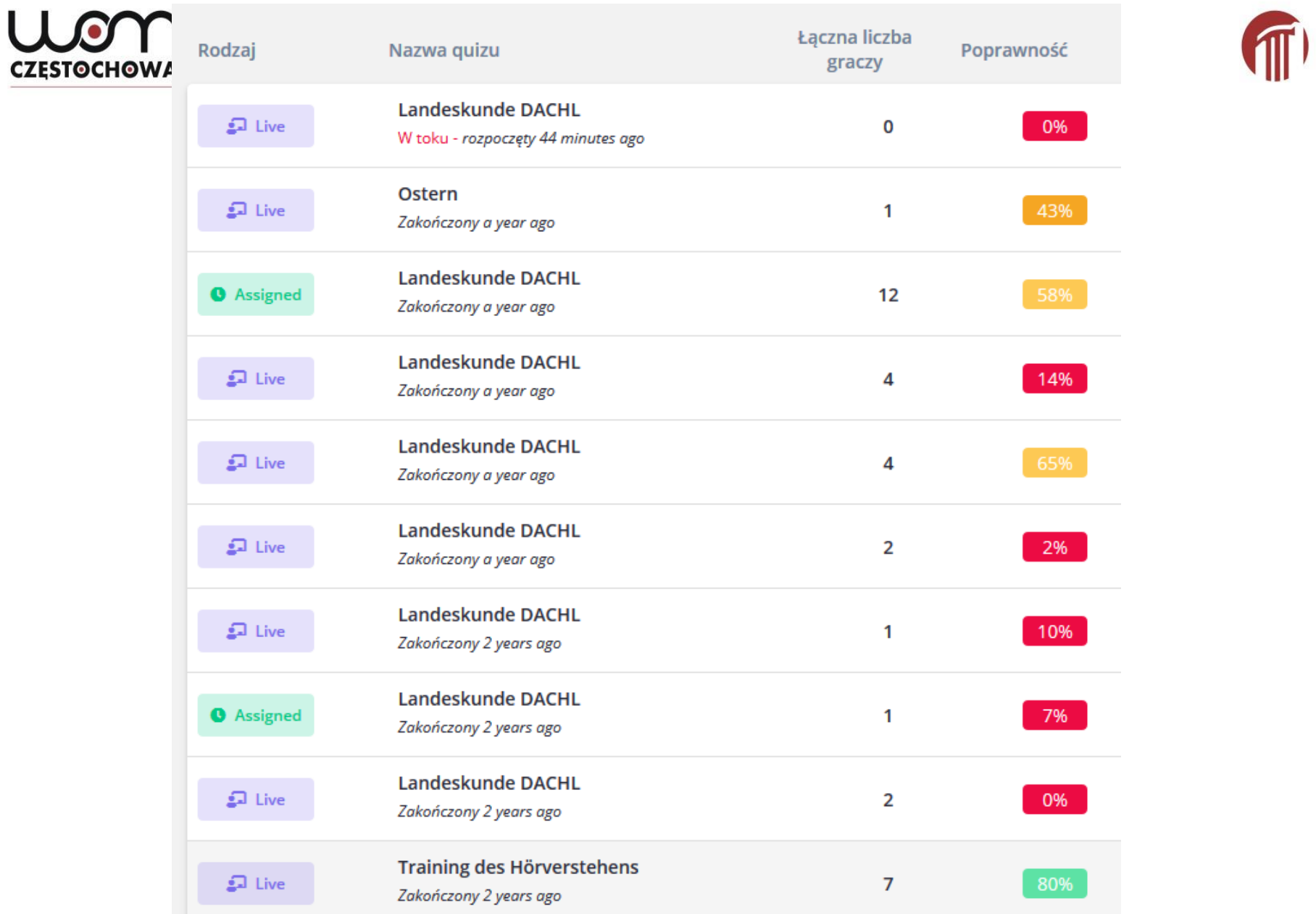

# **Widoczni uczestnicy**

**CZESTOCHOWA** 

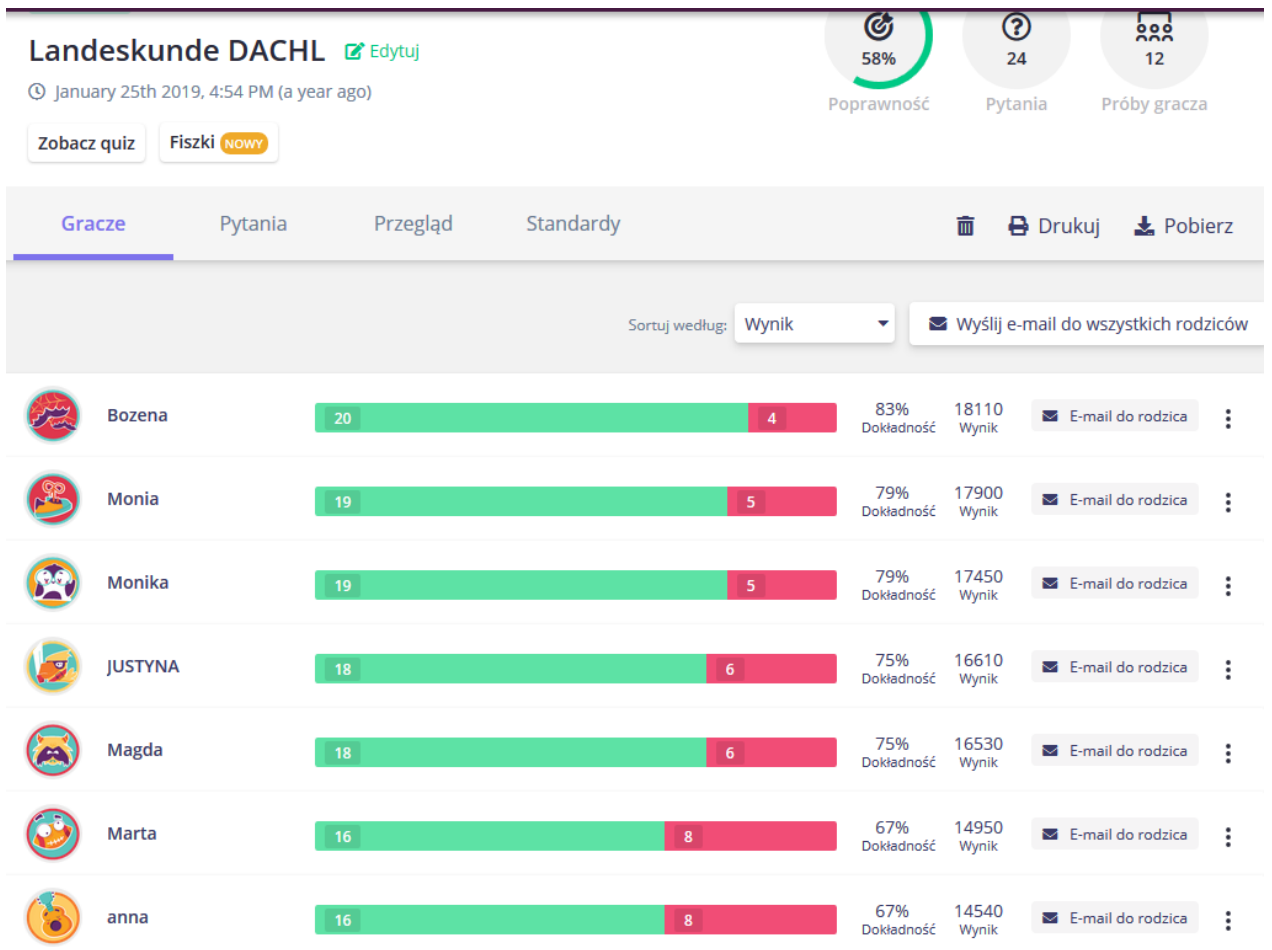

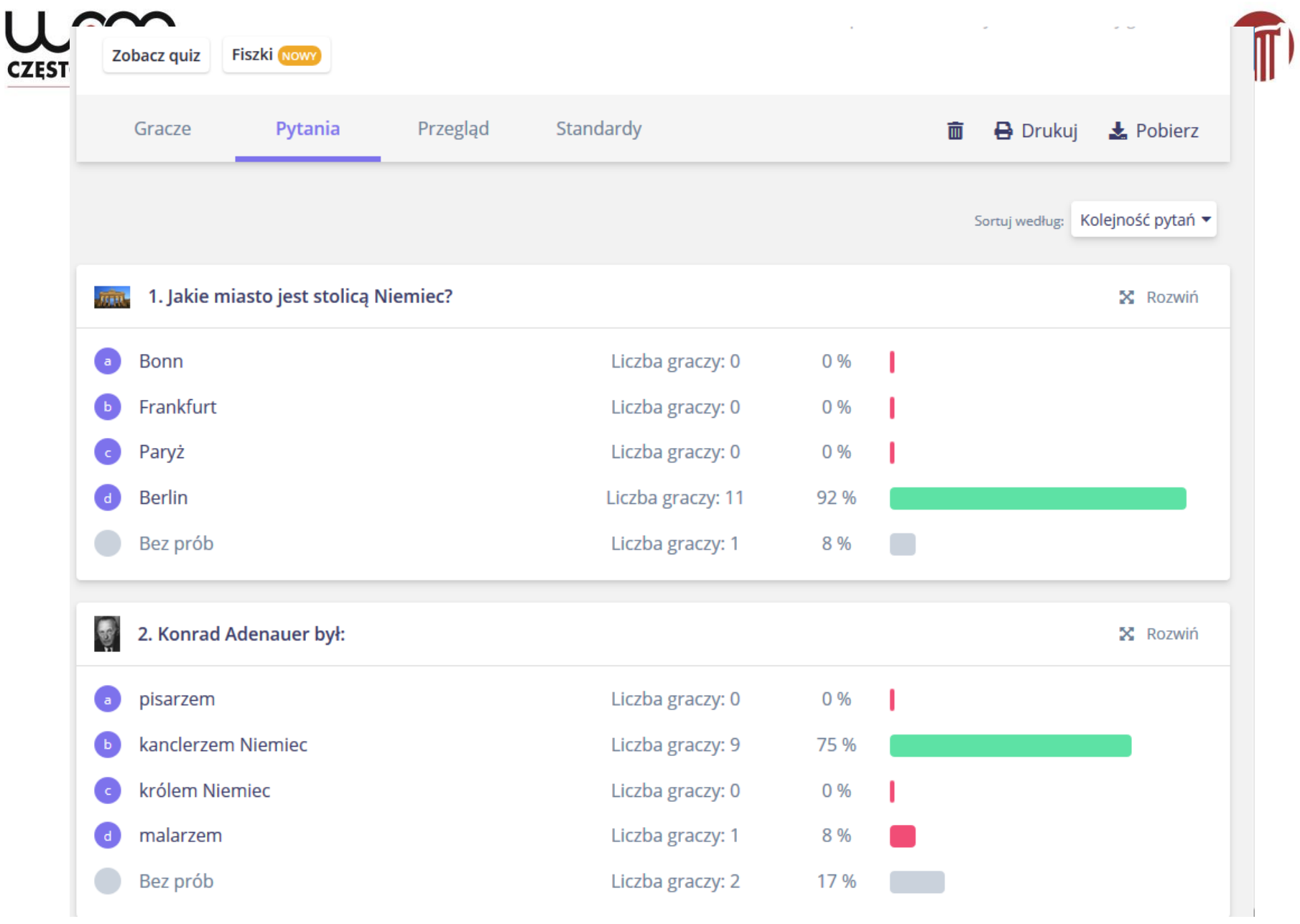

#### uon **CZESTOCHOWA**

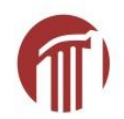

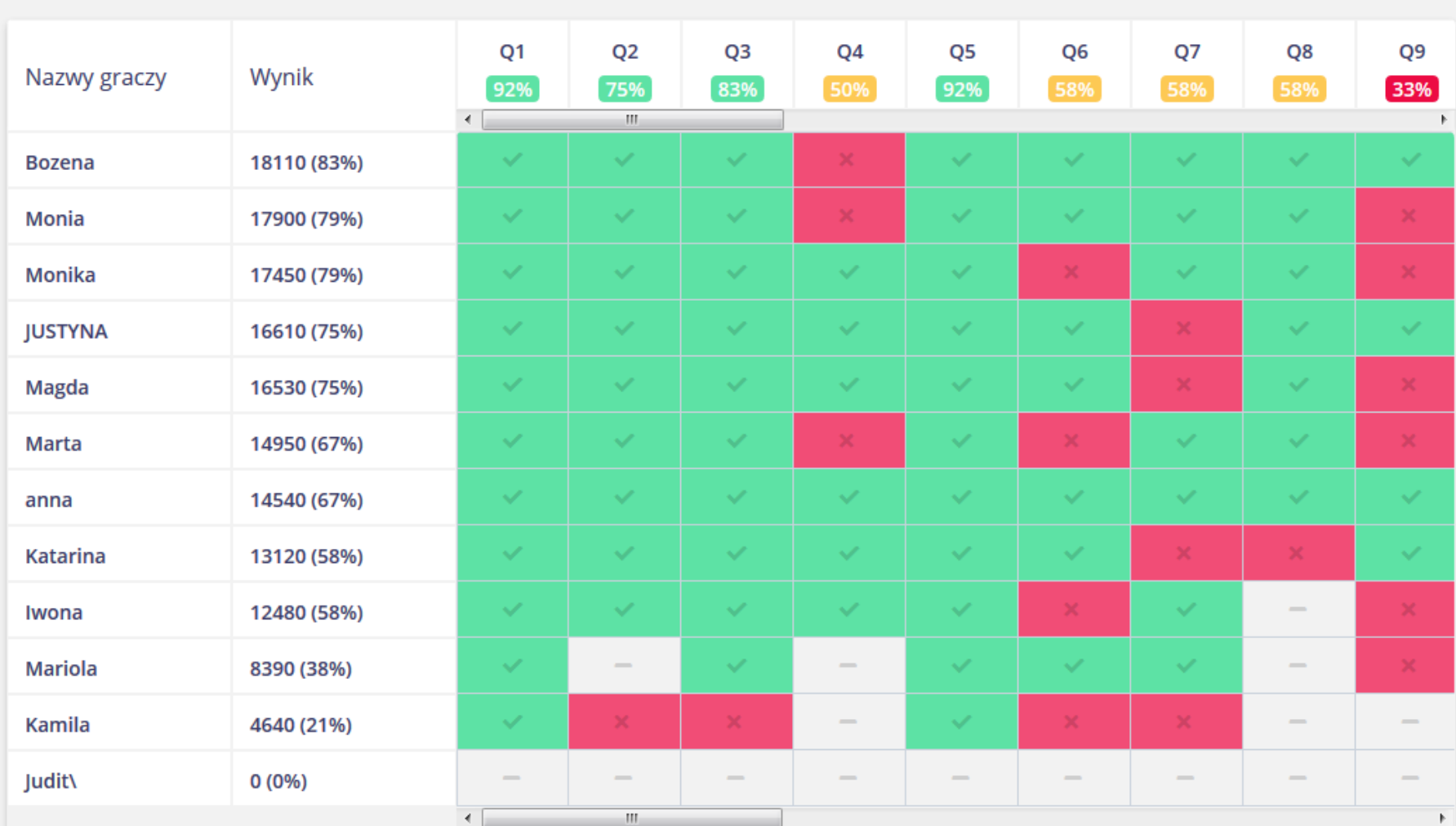

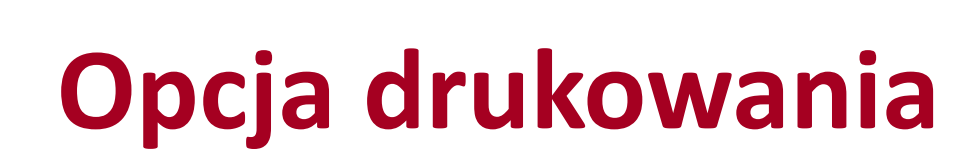

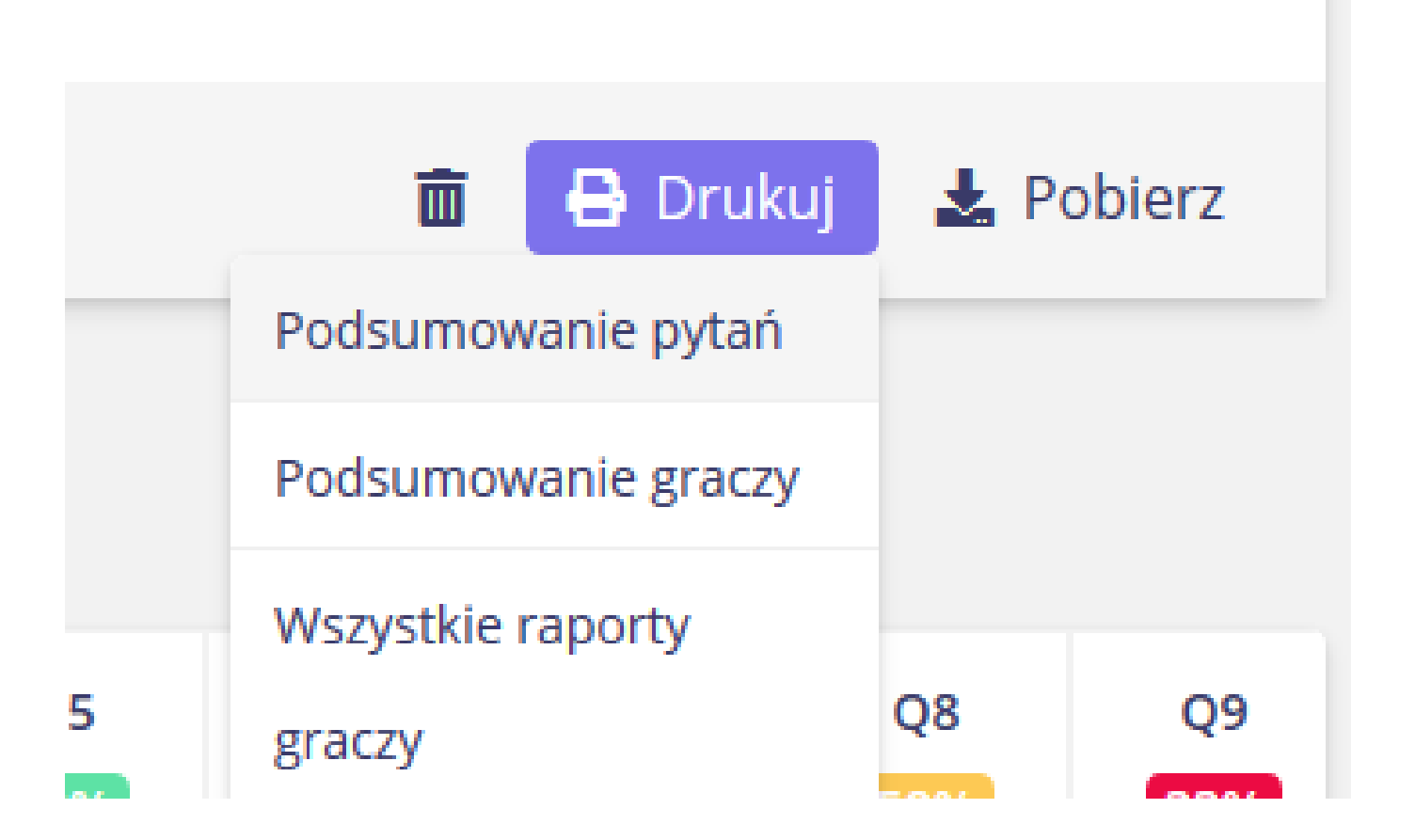

CZESTOCHOWA

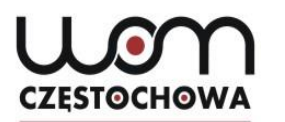

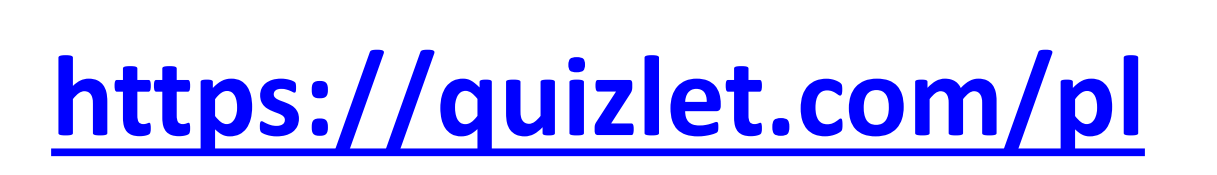

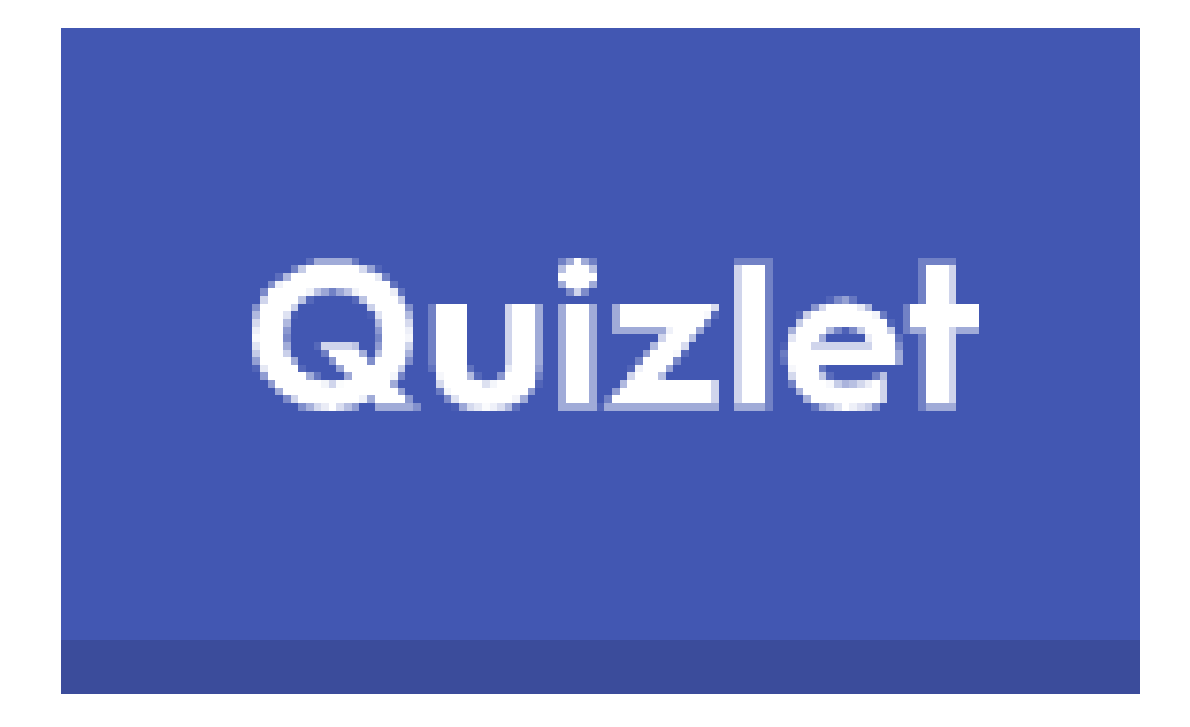

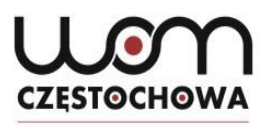

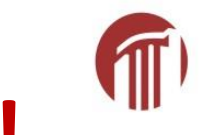

### **Füllen Sie bitte eine Umfrage aus!**

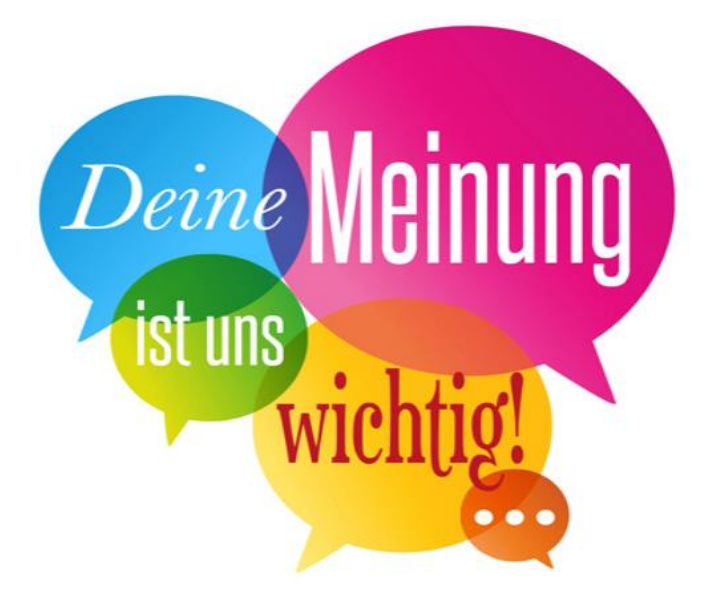

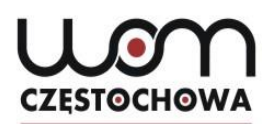

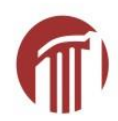

### **<https://eduzabawy.com/>**

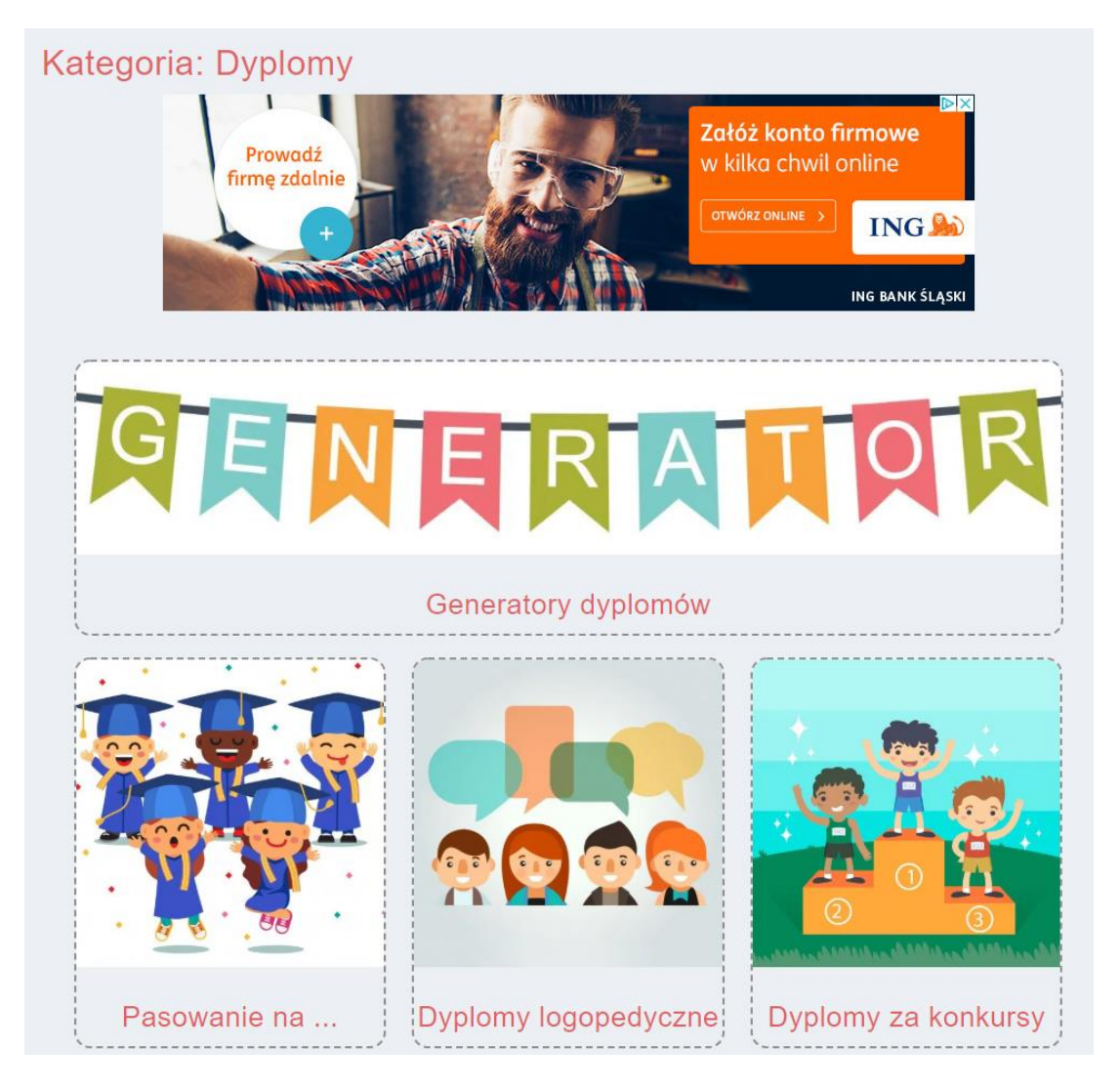

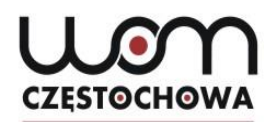

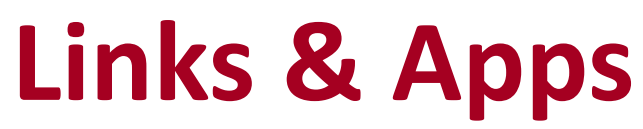

*[letzter Zugriff am: 10.05.2020]*

<https://www.mentimeter.com/> <https://drive.google.com/> <https://quizlet.com/pl> [https://eduzabawy.com](https://eduzabawy.com/)

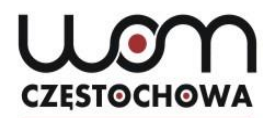

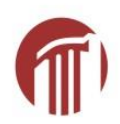

## *Bardzo dziękuję za uwagę!*

*mgr Dorota Liberda*

*liberda@womczest.edu.pl*